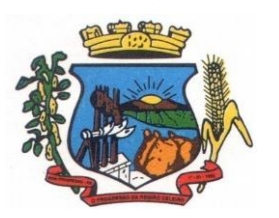

# **PREFEITURA MUNICIPAL DE BOM PROGRESSO**

Av. Castelo Branco, 685 Fone/fax 55.3528.6102 - 3528.6104-CEP 98575-000

# **PROCESSO N° 63/2017 PREGÃO PRESENCIAL N° 22/2017**

O MUNICÍPIO DE BOM PROGRESSO, ESTADO DO RIO GRANDE DO SUL com sede à Av. Castelo Branco, 685 – Centro, nesta cidade, por seu Prefeito, TORNA PÚBLICO para conhecimento dos interessados que fará realizar LICITAÇÃO, na modalidade PREGÃO PRESENCIAL, mediante Pregoeiro e Equipe de Apoio designados pela Portaria nº 317/2017, tendo por local a sala de licitações junto a esta Prefeitura, regida pela Lei nº 10.520, de 17 de julho de 2002, Decreto n° 007/2017, de Leis Complementares nº 123/06, de 14 de dezembro de 2006, 127/07, de 14 de agosto de 2007, subsidiariamente a Lei nº 8.666/93, e suas alterações, e demais legislações aplicáveis, nas condições fixadas neste Edital e seus anexos.

# 1 **- DO OBJETO:**

A presente licitação tem por objeto a contratação de empresa especializada para fornecimento de sistema informatizado on line, incluindo ainda serviços de provimento de data-center, instalação, migração de dados, treinamento, implantação, manutenção, garantia de atualização legal, atualização tecnológica e suporte técnico relacionados a cada módulo de programas, de acordo com orientações e especificações técnicas do Termo de Referência ANEXO I deste Edital, para atendimento da Prefeitura Municipal e Câmara de Vereadores.

#### 2**– LOCAL, DATA E HORÁRIO PARA RECEIMENTOS DOS ENVELOPES CREDENCIAMENTO E REALIZAÇÃO DO PREGÃO:**

- 2.1. **LOCAL:** Sala de Licitações, sito à Av. Castelo Branco, n° 685, junto à Prefeitura Municipal, diretamente com a Pregoeiro Designado (George Wilian Marodin).
- 2.2. **DATA:** Os Envelopes deverão ser entregues (*inclui-se os via postal*) para o(a) Pregoeiro(a) impreterivelmente até às **09h00min do dia 17 de outubro de 2017**, horário em que se encerra o credenciamento.
- 2.3. **ABERTURA DOS ENVELOPES**: **09h05min do dia 17 de outubro de 2017.**

## 3**- DA REPRESENTAÇÃO E DO CREDENCIAMENTO:**

3.1. A licitante deverá apresentar a documentação para credenciamento junto ao pregoeiro até as 09:00 horas do dia 17 de outubro de 2017, diretamente ou por meio de seu representante legal, ou através de procurador regularmente constituído, que devidamente identificado e credenciado, será o único admitido a intervir no procedimento licitatório, no interesse da representada.

3.2. A identificação será realizada, exclusivamente, através da apresentação de documento de identidade.

3.3. A documentação referente ao credenciamento de que trata o item 3.1 deverá ser apresentada fora dos envelopes.

3.4. O credenciamento será efetuado da seguinte forma:

a) Se representada diretamente, por meio de dirigente, proprietário, sócio ou assemelhado, deverá apresentar:

a.1) Cópia do respectivo Estatuto ou Contrato Social em vigor, devidamente registrado;

a.2) Documento de eleição de seus administradores, em se tratando de sociedade comercial ou de sociedade por ações;

a.3) Inscrição do ato constitutivo, acompanhado de prova de diretoria em exercício, no caso de sociedade civil;

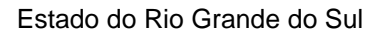

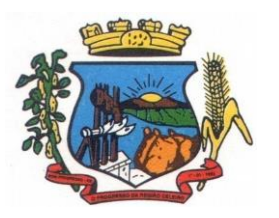

Av. Castelo Branco, 685 Fone/fax 55.3528.6102 - 3528.6104-CEP 98575-000

a.4) Decreto de autorização, no qual estejam expressos seus poderes para exercer direitos e assumir obrigações em decorrência de tal investidura e para prática de todos os demais atos inerentes ao certame, em se tratando de empresa ou sociedade estrangeira em funcionamento no País;

a.5) registro comercial, se empresa individual.

b) se representada por procurador, deverá apresentar:

b.1) instrumento público ou particular de procuração, este com a firma do outorgante reconhecida, em que conste os requisitos mínimos previstos no art. 654, § 1º, do Código Civil, em especial o nome da empresa outorgante e de todas as pessoas com poderes para a outorga de procuração, o nome do outorgado e a indicação de amplos poderes para dar lance(s) em licitação pública; ou

b.2) carta de credenciamento outorgado pelos representantes legais da licitante, comprovando a existência dos necessários poderes para formulação de propostas e para prática de todos os demais atos inerentes ao certame.

**Observação 1:** Em ambos os casos (b.1 e b.2), o instrumento de mandato deverá estar acompanhado do ato de investidura do outorgante como representante legal da empresa.

**Observação 2:** Caso o contrato social ou o estatuto determinem que mais de uma pessoa deva assinar a carta de credenciamento para o representante da empresa, a falta de qualquer uma invalida o documento para os fins deste procedimento licitatório.

3.5. Para exercer os direitos de ofertar lances e/ou manifestar intenção de recorrer, é obrigatório a licitante fazer-se representar em todas as sessões públicas referentes à licitação.

3.6. A empresa que não entregar os envelopes até o horário especificado no item2.2 não poderá participar do certame.

3.7. Ocorrendo decretação de feriado ou outro fato superveniente que impeça a realização desta licitação na data acima mencionada, o evento será automaticamente transferido para o primeiro dia útil subsequente, no mesmo horário, independentemente de nova comunicação

## 4 **- DO RECEBIMENTO E ABERTURA DOS ENVELOPES:**

4.1 No dia, hora e local, mencionados no preâmbulo deste edital, na presença das licitantes e demais pessoas presentes à sessão pública do pregão, o pregoeiro, inicialmente, receberá os envelopes nº 01 - PROPOSTA e 02 - DOCUMENTAÇÃO.

4.2 No envelope 1 (proposta) devidamente identificado deverá constar na parte externa:

**ENVELOPE Nº 1 – PROPOSTA PREGÃO PRESENCIAL Nº 22/2017 PREFEITURA MUNICIPAL DE BOM PROGRESSO (RAZÃO SOCIAL DO PROPONENTE) TELEFONE: E-MAIL:**

4.3 No envelope 2 (documentos) devidamente identificado deverá constar na parte externa:

**ENVELOPE Nº 2 – DOCUMENTAÇÃO HABILITAÇÃO PREGÃO PRESENCIAL Nº 22/2017 PREFEITURA MUNICIPAL DE BOM PROGRESSO (RAZÃO SOCIAL DO PROPONENTE) TELEFONE: E-MAIL:**

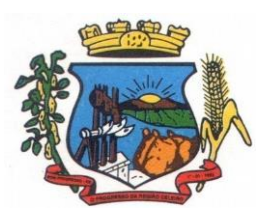

**PREFEITURA MUNICIPAL DE BOM PROGRESSO**

Av. Castelo Branco, 685 Fone/fax 55.3528.6102 - 3528.6104-CEP 98575-000

4.4 Uma vez encerrado o prazo para a entrega dos envelopes acima referidos, não será aceita a participação de nenhuma licitante retardatária.

# 5 **- PROPOSTA DE PREÇO:**

5.1 A proposta deverá ser apresentada em folhas sequencialmente numeradas e rubricadas, sendo a última datada e assinada pelo representante legal da empresa, ser redigida em linguagem clara, sem rasuras, ressalvas ou entrelinhas, e deverá conter:

a) razão social da empresa;

b) descrição completa do produto ofertado, marca, modelo, referências e demais dados técnicos;

c) preço mensal e total, indicado em moeda nacional, onde deverão estar incluídas quaisquer vantagens, abatimentos, impostos, taxas e contribuições sociais, obrigações trabalhistas, previdenciárias, fiscais e comerciais, que eventualmente incidam sobre a operação ou, ainda, despesas com transporte ou terceiros, que correrão por conta da licitante vencedora.

d) preço da implantação/instalação do sistema;

e) preço para horas técnicas para serviços sob demanda pós implantação.

f) preço unitário líquido, indicado em moeda nacional, onde deverão estar incluídas quaisquer vantagens, abatimentos, impostos, taxas e contribuições sociais, obrigações trabalhistas, previdenciárias, fiscais e comerciais, que eventualmente incidam sobre a operação ou, ainda, despesas com transporte ou terceiros, que correrão por conta da licitante vencedora.

# 6 **DO JULGAMENTO DAS PROPOSTAS:**

6.1 Verificada a conformidade com os requisitos estabelecidos neste edital, a autora da oferta de valor mais baixo e as das ofertas com preços até 10% (dez por cento) superiores àquela poderão fazer novos lances, verbais e sucessivos, na forma dos itens subsequentes, até a proclamação da vencedora.

6.2 Não havendo, pelo menos, 03 (três) ofertas nas condições definidas no subitem anterior, poderão as autoras das melhores propostas, até o máximo de 03 (três), oferecerem novos lances, verbais e sucessivos, quaisquer que sejam os preços oferecidos em suas propostas escritas.

6.3 No curso da sessão, as autoras das propostas que atenderem aos requisitos dos itens anteriores serão convidadas, individualmente, a apresentarem novos lances, verbais e sucessivos, em valores distintos e decrescentes, a partir da autora da proposta classificada em segundo lugar, até a proclamação da vencedora.

6.4 Caso duas ou mais propostas iniciais apresentem preços iguais, será realizado sorteio para determinação da ordem de oferta dos lances.

6.5 A oferta dos lances deverá ser efetuada no momento em que for conferida a palavra à licitante, obedecida à ordem prevista nos itens 6.3 e 6.4.

6.5.1 Dada à palavra a licitante, esta disporá de um minuto para apresentar nova proposta.

6.6. É vedada a oferta de lance com vista ao empate.

6.6.1. A diferença entre cada lance ficará a critério do pregoeiro.

6.7. Não poderá haver desistência dos lances já ofertados, sujeitando-se a proponente desistente às penalidades constantes no item 13 deste edital.

6.8. O desinteresse em apresentar lance verbal, quando convocada pelo pregoeiro, implicará na exclusão da licitante da etapa competitiva e, consequentemente, no impedimento de apresentar novos lances, sendo mantido o último preço apresentado pela mesma, que será considerado para efeito de ordenação das propostas.

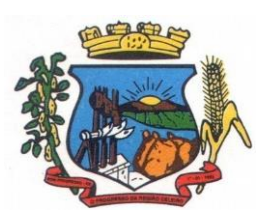

**PREFEITURA MUNICIPAL DE BOM PROGRESSO**

Av. Castelo Branco, 685 Fone/fax 55.3528.6102 - 3528.6104-CEP 98575-000

6.9. Caso não seja ofertado nenhum lance verbal, será verificada a conformidade entre a proposta escrita de menor preço unitário e o valor estimado para a contratação, podendo o pregoeiro negociar diretamente com a proponente para que seja obtido preço melhor.

6.10. O encerramento da etapa competitiva dar-se-á quando, convocadas pelo pregoeiro, as licitantes manifestarem seu desinteresse em apresentar novos lances.

6.11. Encerrada a etapa competitiva e ordenadas às ofertas, de acordo com o menor preço apresentado, o pregoeiro verificará a aceitabilidade da proposta de valor mais baixo.

6.12. A classificação dar-se-á pela ordem crescente de preços propostos e aceitáveis. Será declarada vencedora a licitante que ofertar o menor preço unitário, desde que a proposta tenha sido apresentada de acordo com as especificações deste edital e seja compatível com o preço de mercado.

6.13. Serão desclassificadas as propostas que:

a) não atenderem às exigências contidas no objeto desta licitação;

b) forem omissas em pontos essenciais, de modo a ensejar dúvidas;

c) afrontem qualquer dispositivo legal vigente, bem como as que não atenderem aos requisitos do item 5;

d) contiverem opções de preços alternativos ou que apresentarem preços manifestamente inexequíveis.

**Observação:** Quaisquer inserções na proposta que visem modificar, extinguir ou criar direitos, sem previsão no edital, serão tidas como inexistentes, aproveitando-se a proposta no que não for conflitante com o instrumento convocatório.

6.14. Não serão consideradas, para julgamento das propostas, vantagens não previstas no edital.

6.15. Da sessão pública do pregão será lavrada ata circunstanciada, contendo, sem prejuízo de outros, o registro das licitantes credenciadas, as propostas escritas e verbais apresentadas, na ordem de classificação, a análise da documentação exigida para habilitação e os recursos interpostos.

6.16. A sessão pública não será suspensa, salvo motivo excepcional, devendo todas e quaisquer informações acerca do objeto serem esclarecidas previamente junto o pregoeiro 24 (vinte quatro) horas antes do início do certame.

6.17. Caso haja necessidade de adiamento da sessão pública, será marcada nova data para continuação dos trabalhos, devendo ficar intimadas, no mesmo ato, as licitantes presentes.

## 7 **DA HABILITAÇÃO:**

Para fins de habilitação neste pregão, a licitante deverá apresentar dentro do ENVELOPE Nº 02, os seguintes documentos:

**a)** Declaração da licitante que não emprega menor de 18 (dezoitos) anos em trabalho noturno, perigoso ou insalubre e não emprega menor de 16 (dezesseis) anos, conforme o modelo do Decreto Federal n.° 4.358/02;

**b)** Prova do Cadastro Geral de Contribuintes do Ministério da Fazenda – **CNPJ**, pertinente ao seu ramo de atividade compatível com o objeto;

**c)** Certidão Negativa ou Positiva com Efeitos de Negativa para com a **Fazenda Federal**, através de certidão conjunta de Tributos e Contribuições Federais e Dívida Ativa da União;

**d)** Certidão Negativa ou Positiva com Efeitos de Negativa para com a **Fazenda Estadual**, relativo aos tributos estaduais, do domicílio ou sede da licitante;

**e)** Certidão Negativa ou Positiva com Efeitos de Negativa para com a **Fazenda Municipal**, relativo aos tributos municipais, do domicílio ou sede da licitante;

**f)** Certidão Negativa ou Positiva com Efeitos de Negativa de Débitos, comprovando a regularidadecom o Fundo de Garantia por Tempo de Serviço – **FGTS**;

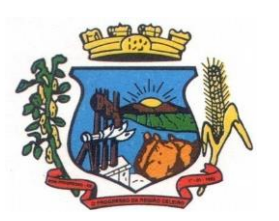

Av. Castelo Branco, 685 Fone/fax 55.3528.6102 - 3528.6104-CEP 98575-000

**g)** Certidão de negativa de débitos trabalhistas - **CNDT**.

**h)** certidão negativa de falência ou concordata expedida pelo distribuidor da sede da pessoajurídica;

**i)** Comprovação de aptidão para desempenho de atividade pertinente e compatível em características, quantidades e prazos com o objeto da licitação mediante apresentação de atestado (s) fornecido(s) por pessoa(s) jurídica(s) de direito público ou privado comprovando fornecimento de sistema de computação em nuvem, com provimento da data-center, nas seguintes áreas de maior relevância: Planejamento e Orçamento Públicos; Contabilidade Pública e Execução Financeira; Prestação de Contas; Gestão de Compras, Licitações e Contratos; Controle de Almoxarifado; Gestão de Patrimônio; Gestão de Frotas; Folha de Pagamento de Servidores Públicos; Tributos Municipais e Taxas (IPTU, ITNI, ISSQN); Contribuição de Melhoria; Controle da Arrecadação; Protocolo e Processo digitais; Portal da Transparência;

**j)** Atestado de qualificação técnica, no mínimo 01(um), comprovando o seu ramo de atividade e compatível com o objeto desta licitação, e que a licitante executou ou forneceu, satisfatoriamente serviços serviço de provimento de *data center,* em condições, qualidade, características e quantidades com o objeto desta licitação, emitido por órgão público e/ou privado de reconhecida idoneidade;

**k)** Declaração de que a proponente tem acesso e total conhecimento sobre os programas fontes, estando apta a realizar os serviços de customização e manutenção dos programas ofertados;

**l)** Declaração formal de que, caso vencedor da licitação, disponibilizará *data center* com capacidade de processamento (links, servidores, nobreaks, fontes alternativas de energia (grupo gerador), softwares de virtualização, segurança, sistema de climatização), para alocação dos sistemas objeto desta licitação, podendo ser própria ou terceirizada;

**m)** declaração elaborada em papel timbrado e subscrita pelo representante legal da licitante, assegurando a inexistência de impedimento legal para licitar ou contratar com a Administração.

**n)** declaração de que o banco de dados utilizado **NÃO** representará custos ao Município, sendo as licenças, assim como, usuários e cadastros neste inseridos serão ilimitados.

**7.1** As declarações deverão ser devidamente assinadas pelo sócio proprietário, ou seu representante legal, neste caso, desde que seja anexada a procuração com poderes específicos para o fim.

**7.2** O envelope de documentação que não for aberto ficará em poder do Pregoeiro pelo prazo de 30 (trinta) dias, a contar da homologação da licitação, devendo a licitante retirá-lo, após aquele período, no prazo de 5 (cinco) dias, sob pena de inutilização do envelope.

**7.3** Ao final das(s) sessão(ões), realizada(s) em ato público, será lavrada ata, devidamente assinada, com a verificação da conformidade de cada proposta ao Edital, julgamento e classificação dos mesmos.

**7.4** É facultado ao Município de Bom Progresso -RS, em qualquer fase da licitação, promover diligências destinadas a esclarecer ou a complementar a instrução do processo.

**7.5** Será julgada inabilitada na fase de HABILITAÇÃO, a proponente que colocar documentos em envelopes trocados.

**7.6** O proponente fica obrigado a fornecer à Comissão Julgadora os documentos originais correspondentes em qualquer época que lhes forem solicitados.

# **8- DA ADJUDICAÇÃO:**

8.1 Constatado o atendimento das exigências fixadas no edital, a licitante que ofertar o menor preço será declarada vencedora, sendo-lhe adjudicado o objeto do certame após

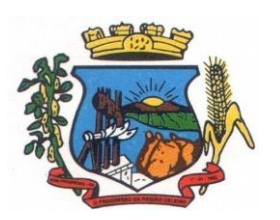

Av. Castelo Branco, 685 Fone/fax 55.3528.6102 - 3528.6104-CEP 98575-000

verificação da conformidade do sistema cotado, com os requisitos exigidos, nos termos do ANEXO I – Termo de Referência.

8.2 Em caso de desatendimento às exigências habilitatórias, o pregoeiro inabilitará a licitante e examinará as ofertas subsequentes e qualificação das licitantes, na ordem de classificação e, assim, sucessivamente, até a apuração de uma que atenda ao edital, sendo a respectiva licitante declarada vencedora, ocasião em que o pregoeiro poderá negociar diretamente com a proponente para que seja obtido preço melhor.

8.3 Encerrado o julgamento das propostas e da habilitação, o pregoeiro proclamará a vencedora e, a seguir, proporcionará às licitantes a oportunidade para manifestarem a intenção de interpor recurso, esclarecendo que a falta dessa manifestação expressa, imediata e motivada, importará na decadência do direito de recorrer por parte da licitante.

#### 9**- DOS RECURSOS ADMINISTRATIVOS:**

9.1 Tendo a licitante manifestado motivadamente, na sessão pública do pregão, a intenção de recorrer, esta terá o prazo de 03 (três) dias corridos para apresentação das razões de recurso.

9.2 Constará na ata da sessão a síntese das razões de recurso apresentadas, bem como o registro de que todas as demais licitantes ficaram intimadas para, querendo, manifestarem-se sobre as razões do recurso no prazo de 03 (três) dias corridos, após o término do prazo da recorrente, proporcionando-se, a todas, vista imediata do processo.

9.3 A manifestação expressa da intenção de interpor recurso e da motivação, na sessão pública do pregão, são pressupostos de admissibilidade dos recursos.

9.4 O recurso será dirigido à autoridade superior, por intermédio daquela que praticou o ato recorrido, a qual poderá, no prazo de 5 (cinco) dias úteis, reconsiderar sua decisão ou fazêlo subir, acompanhado de suas razões, devendo, neste caso, a decisão ser proferida dentro do prazo de 5 (cinco) dias úteis, contado da subida do recurso, sob pena de responsabilidade daquele que houver dado causa à demora.

## 10. **DOS PRAZOS E DA GARANTIA:**

10.1 Esgotados todos os prazos recursais, o Município de Bom Progresso, no prazo de 5 (cinco) dias, convocará a vencedora, sob pena de decair do direito à contratação, sem prejuízo das sanções previstas neste edital.

10.2 O prazo de que trata o item anterior poderá ser prorrogado, uma vez e pelo mesmo período, desde que seja requerido de forma motivada e durante o transcurso do respectivo prazo.

10.3 O prazo de implantação do objeto licitado será de 60 dias, a contar da emissão da ordem de fornecimento por parte da Prefeitura Municipal.

## 11 **- DO RECEBIMENTO:**

**11.1.** O objeto adquirido poderá não ser adquirido em sua totalidade ficando a critério da administração a contratação dos softwares.

**11.2.** Verificada a desconformidade no objeto, a licitante vencedora deverá promover as correções necessárias no prazo máximo de 30 (trinta) dias úteis, sujeitando-se às penalidades previstas neste edital.

## 12 **- DO PAGAMENTO:**

**12.1.** O primeiro pagamento da locação mensal será efetuado no prazo de 30(trinta) dias após a implantação dos softwares objeto deste edital e da emissão da nota fiscal, sendo os demais pagamentos realizados nos meses subsequentes.

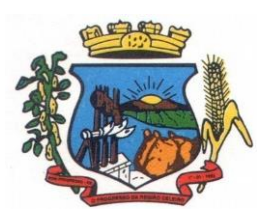

**PREFEITURA MUNICIPAL DE BOM PROGRESSO**

Av. Castelo Branco, 685 Fone/fax 55.3528.6102 - 3528.6104-CEP 98575-000

**12.2.** O pagamento da implantação será realizado em parcela única, no prazo de 30(trinta) dias após a implantação dos softwares objeto deste edital e da emissão da nota fiscal.

**12.3.** Os serviços ofertados por hora técnica (sob demanda) serão pagos de acordo com o número de horas técnicas utilizadas no mês anterior ao mês do pagamento, em conjunto com as parcelas mensais.

**12.4.** O pagamento será efetuado mediante ordem de crédito na conta bancária da Contratada, com vencimento no 10º dia útil do mês seguintes, contados dos recebimentos das notas fiscais/faturas relativas a cada mês dos serviços prestados.

**12.5.** O pagamento será efetivado através de depósito, em conta corrente da empresa adjudicatária, ou através de boleto de cobrança expedido por parte da empresa vencedora.

**12.6.** A empresa vencedora do presente processo licitatório deverá emitir e apresentar Nota Fiscal, na qual constem discriminadamente, as características do objeto licitado, conforme descrição no edital para que a Prefeitura habilite a mesma a receber os valores que lhe são devidos.

# **13. -DOS RECURSOS ORÇAMENTÁRIOS**

# **Órgão: 03 SECRETARIA DE ADMINISTRAÇÃO Unidade: 01 SECRETARIA DE ADMINISTRAÇÃO Proj/Ativ. 2.003 MANUTENÇÃO DA SECRETARIA DE ADMINISTRAÇÃO Elemento: 3.3.90.39.00.00.00.00 Outros Serviços de Terceiros – Pessoa Jurídica**

# **Órgão: 04 SECRETARIA DA FAZENDA**

# **Unidade: 01 SECRETARIA DA FAZENDA**

**Proj/Ativ. 2.007 MANUTENÇÃO DA SECRETARIA DA FAZENDA**

# **Elemento: 3.3.90.39.00.00.00.00 Outros Serviços de Terceiros – Pessoa Jurídica**

# 14 **- DAS PENALIDADES:**

14.1 Pelo inadimplemento das obrigações, seja na condição de participante do pregão ou de contratante, as licitantes, conforme a infração, estarão sujeitas às seguintes penalidades:

a) deixar de apresentar a documentação exigida no certame: suspensão do direito de licitar e contratar com a Prefeitura Municipal pelo prazo de 2 anos e multa de 10% sobre o valor do último lance ofertado;

b) manter comportamento inadequado durante o pregão: afastamento do certame e suspensão do direito de licitar e contratar com o Município pelo prazo de 2 anos;

c) deixar de manter a proposta (recusa injustificada para contratar): suspensão do direito de licitar e contratar com o Município pelo prazo de 5 anos e multa de 10% sobre o valor do último lance ofertado;

d) executar o contrato com irregularidades, passíveis de correção durante a execução e sem prejuízo ao resultado: advertência;

e) inexecução parcial do contrato: suspensão do direito de licitar e contratar com o Município pelo prazo de 3 anos e multa de 5% sobre o valor correspondente ao montante não adimplido do contrato;

f) inexecução total do contrato: suspensão do direito de licitar e contratar com o Município pelo prazo de 5 anos e multa de 10% sobre o valor atualizado do contrato;

g) causar prejuízo material resultante diretamente de execução contratual: declaração de inidoneidade cumulada com a suspensão do direito de licitar e contratar com o Município pelo prazo de 5 anos e multa de 10% sobre o valor atualizado do contrato.

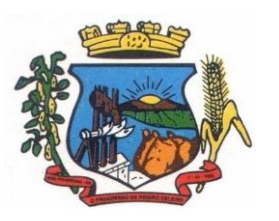

Av. Castelo Branco, 685 Fone/fax 55.3528.6102 - 3528.6104-CEP 98575-000

#### 14.2 As penalidades serão registradas no cadastro da contratada, quando for o caso.

14.3 Nenhum pagamento será efetuado pelo Município enquanto pendente de liquidação qualquer obrigação financeira que for imposta ao fornecedor em virtude de penalidade ou inadimplência contratual.

## 15 **- DAS DISPOSIÇÕES GERAIS:**

15.1 Quaisquer informações ou dúvidas, bem como aquelas decorrentes de interpretação do edital, deverão ser solicitadas por escrito, a Prefeitura Municipal de Bom Progresso - RS, setor de Licitações, sito na Av. Castelo Branco, nº 685, ou pelo telefone (55) 3528-6104, durante o horário de expediente, com antecedência mínima de 03 (três) dias da data marcada para recebimento dos envelopes.

15.2 Os questionamentos recebidos e as respectivas respostas com relação ao presente pregão encontrar-se-ão à disposição de todos os interessados na Prefeitura Municipal, setor de Licitações.

15.3 Ocorrendo decretação de feriado ou qualquer fato superveniente que impeça a realização de ato do certame na data marcada, a data constante deste edital será transferida, automaticamente, para o primeiro dia útil ou de expediente normal subsequente ao ora fixado.

15.4 Para agilização dos trabalhos, solicita-se que as licitantes façam constar na documentação o seu endereço, e-mail e os números de fax e telefone.

15.5 Todos os documentos exigidos no presente instrumento convocatório poderão ser apresentados em original ou por qualquer processo de cópia autenticada por tabelião ou, ainda, publicação em órgão da imprensa oficial. Os documentos extraídos de sistemas informatizados (internet) ficarão sujeitos à verificação da autenticidade de seus dados pelo Município.

15.6 A proponente que vier a ser contratado ficará obrigada a aceitar, nas mesmas condições contratuais, os acréscimos ou supressões que se fizerem necessários, por conveniência do Município, dentro do limite permitido pelo artigo 65, § 1º, da Lei nº 8.666-93, sobre o valor inicial contratado.

15.7 Após a apresentação da proposta, não caberá desistência, salvo por motivo justo decorrente de fato superveniente e aceito pelo pregoeiro.

15.8 O Município poderá revogar a licitação por razões de interesse público, devendo anulála por ilegalidade, em despacho fundamentado, sem a obrigação de indenizar (art. 49 da Lei Federal nº 8.666-93).

15.9 Fica eleito o Foro da Comarca de Três de Passos – RS., para dirimir quaisquer litígios oriundos da licitação e do contrato dela decorrente, com expressa renúncia a outro qualquer, por mais privilegiado que seja.

15.10 Cópias do Edital e Informações, acerca do mesmo, poderão ser obtidas, na sede da Prefeitura Municipal de Bom Progresso - RS, ou pelo telefone (55) 3528-6104, durante o horário de expediente, ou pelo endereço eletrônico [www.bomprogresso.rs.gov.br](http://www.bomprogresso.rs.gov.br/)

Bom Progresso - RS, 02 de outubro de 2017.

Prefeito Municipal Assessor Jurídico

\_\_\_\_\_\_\_\_\_\_\_\_\_\_\_\_\_\_\_\_\_\_\_\_\_\_\_\_\_\_\_ \_\_\_\_\_\_\_\_\_\_\_\_\_\_\_\_\_\_\_\_\_\_\_\_\_\_\_\_\_\_ ARMINDO DAVID HEINLE TIAGO CLOVIS CURLE OAB/RS 98.546

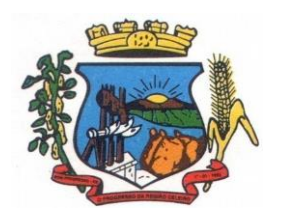

**PREFEITURA MUNICIPAL DE BOM PROGRESSO**

Av. Castelo Branco, 685 Fone/fax 55.3528.6102 - 3528.6104-CEP 98575-000

## **ANEXO I TERMO DE REFERÊNCIA**

# **1. DO OBJETO**

A licitação tem por objeto a contratação de empresa especializada para fornecimento de sistema informatizado on line, incluindo ainda serviços de provimento de data-center, instalação, migração de dados, treinamento, implantação, manutenção, garantia de atualização legal, atualização tecnológica e suporte técnico relacionados a cada módulo de programas, conforme especificações Técnicas deste Termo de Referência.

- 1.1 A presente licitação é do tipo "**MENOR PREÇO GLOBAL**";
- 1.2 Os programas serão organizados de forma Modular distribuídos da seguinte maneira:

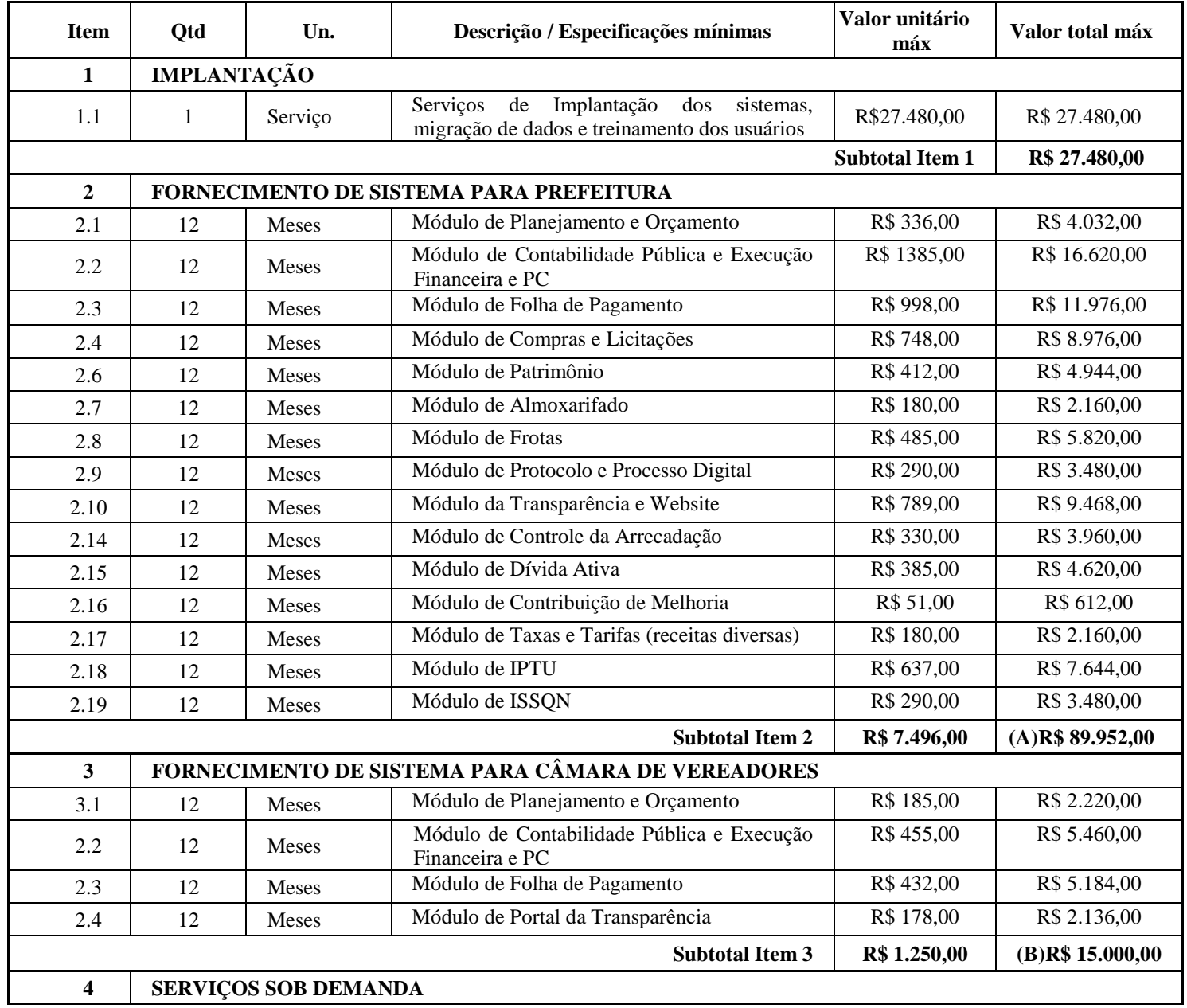

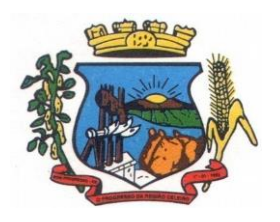

Av. Castelo Branco, 685 Fone/fax 55.3528.6102 - 3528.6104-CEP 98575-000

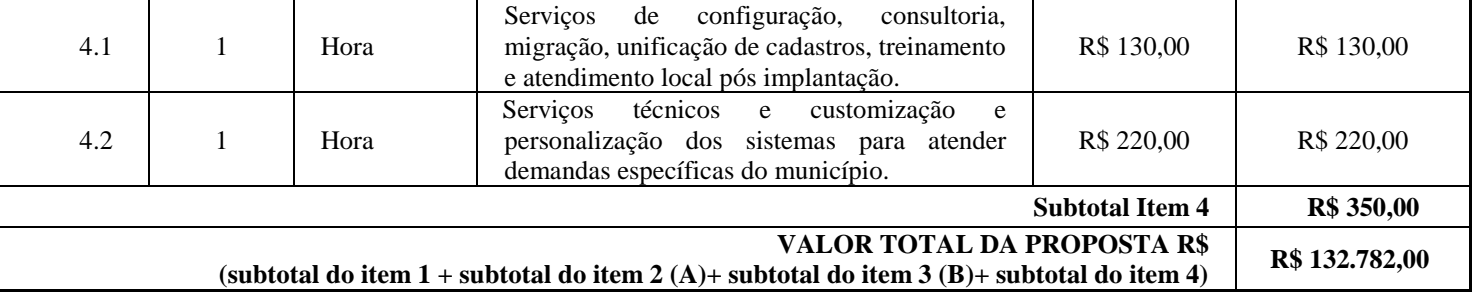

## **2. DA JUSTIFICATIVA**

Faz-se necessária a melhoria dos processos atuais de trabalho relativos ao acompanhamento, atendimento e disponibilização de serviços ao cidadão e aos servidores/empregados públicos, enfim, realizar melhorias nos processos de gestão que deverão proporcionar melhorias na realização das diversas rotinas de trabalho, agilizando, racionalizando e reduzindo gastos.

A busca de uma solução tecnológica integrada deverá permitir a centralização de todo o processamento e armazenamento de dados relacionados aos processos de atendimento e controles internos, otimizando a obtenção e o processamento de informações, bem como o fornecimento de subsídios gerenciais, que são imprescindíveis para o planejamento e para a tomada de decisões por parte dos gestores.

Para que os serviços atinjam melhores níveis em todos seguimentos focados, é imperativa a implementação de uma solução tecnológica integrada e moderna de gestão, composta não só por um sistema informatizado de última geração, mas também por serviços especializados que mantenha em produção/operação esses sistemas em um ambiente tecnológico adequado e de fácil manutenção, contemplando o acompanhamento técnico operacional (serviços de manutenção de sistemas e serviços de suporte técnico aos usuários).

A integração e o compartilhamento de informações em tempo real, que serão realizados pela solução integrada de gestão, irá proporcionar além de melhorias na produtividade dos servidores/empregados no atendimento e acompanhamento dos serviços disponibilizados, mais economia de recursos, facilidade para a tomada de decisões acertadas, e informações gerenciais que apoiarão o cumprimento das metas e obrigações legais.

O projeto visa também promover a administração completa e integrada das receitas, da contabilidade, do orçamento, dos pagamentos, dos almoxarifados, do patrimônio, das licitações, dos recursos humanos, da folha de pagamento, colaborando na organização e funcionamento de todas as Unidades administrativas e sociais, garantindo assim que os serviços prestados sejam eficientes e eficazes, com ganho significativo nos controles das ações da gestão. Visa implementar ferramentas que melhorem o atendimento, o compartilhamento de informações e a prestação de contas.

Definiu-se como premissa e estratégia para este projeto a condição de implantação de sistema de gestão modular e integrada, em ambiente WEB, solução está tecnologicamente mais atual no mercado, de acordo com as necessidades de cada área de aplicação e que possa ser acessado em dispositivos móveis, como tablets, smartphones, notebooks devidamente conectados à Internet (rede, 3G ou Wi-Fi).

Outra condição obrigatória é a contratação por fornecedor único, resguardando-se, nos interesses da Contratante, os cuidados para não tornar o ambiente de TI por si só impossível de gerenciar devido a heterogeneidade de tecnologias e fornecedores existentes no mercado.

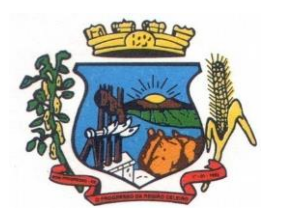

Av. Castelo Branco, 685 Fone/fax 55.3528.6102 - 3528.6104-CEP 98575-000

Além disso, a implementação de um sistema web, com provimento de datacenter, possibilitará a desoneração do orçamento com os constantes investimentos em hardware e infraestrutura necessários, imprescindíveis e dispendiosos requeridos pelos sistemas locais tradicionais.

# **3. SERVIÇOS A SEREM PRESTADOS**

## **3.1. IMPLANTAÇÃO (Configuração, instalação, migração de informações e habilitação do sistema para uso):**

3.1.1. A conversão / migração e o aproveitamento de todos os dados cadastrais e informações dos sistemas em uso são de responsabilidade da empresa proponente, com disponibilização dos mesmos pelo Município para uso;

3.1.2. A migração compreenderá a conclusão da alimentação das bases de dados e tabelas para permitir a utilização plena de cada um dos softwares e aplicativos;

3.1.3. O trabalho operacional de levantamento dos dados cadastrais que for necessário à implantação efetiva do Sistema é de responsabilidade da CONTRATANTE, com o suporte da empresa provedora do Sistema;

3.1.4. Considera-se necessária a migração efetiva dos seguintes dados:

a) Informações pertinentes ao exercício corrente áreas contábil, orçamentária e financeira;

b) Informações pertinentes acerca de licitações e contratos não extintos;

c) Informações históricas acerca da área de recursos humanos;

d) Informações necessárias da área de arrecadação e dívida ativa, no que tange a administração do executivo fiscal municipal;

3.1.5. A migração de informações da CONTRATANTE, até a data de execução desta fase são de responsabilidade da empresa fornecedora dos softwares, cabendo a contratante a disponibilização dos backups em formato legível das atuais bases de dados, e a posterior conferência dos dados;

3.1.6. A Contratante não dispõe de diagrama e/ou dicionário de dados para fornecimento a empresa vencedora da licitação, devendo a mesma migrar / converter a partir de cópia de banco de dados a ser fornecida.

3.1.7. As atividades de saneamento/correção dos dados são de responsabilidade da CONTRATANTE com a orientação da equipe de migração de dados da CONTRATADA.

3.1.8. A CONTRATANTE poderá optar por não migrar determinados dados ou mesmo de uma base de dados completa, caso seja de seu interesse.

3.1.9. A CONTRATADA deverá executar programas extratores e de carga tantas vezes quantas forem necessárias, até a conclusão da migração.

3.1.10. A migração não pode causar qualquer perda de dados, de relacionamento, de consistência ou de segurança.

3.1.11. Durante o prazo de implantação, para cada um dos sistemas licitados, quando couber, deverão ser cumpridas as atividades de configuração de programas;

3.1.12. Na implantação dos sistemas acima discriminados, deverão ser cumpridas, quando couberem, as seguintes etapas:

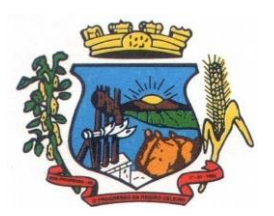

**PREFEITURA MUNICIPAL DE BOM PROGRESSO**

Av. Castelo Branco, 685 Fone/fax 55.3528.6102 - 3528.6104-CEP 98575-000

- a) adequação de relatórios, telas, layouts e logotipos;
- b) configuração inicial de tabelas e cadastros;
- c) estruturação de acesso e habilitações dos usuários;
- d) adequação das fórmulas de cálculo para atendimento aos critérios adotados pelo município;
- e) ajuste de cálculo, quando mais de uma fórmula de cálculo é aplicável simultaneamente.

3.1.13. A implantação compreende em realizar a instalação, configuração e treinamento de usuários. A configuração visa à carga de todos os parâmetros inerentes aos processos em uso pela CONTRATANTE e que atendam a legislação Estadual e Federal, ficando facultado às proponentes interessadas realizar visitas técnicas ou pedidos de esclarecimentos anteriores a data de abertura do certame, visando a formatação de sua proposta;

3.1.14. A CONTRATANTE disponibilizará técnicos do Departamento de Informática para dirimir dúvidas, acompanhar e fiscalizar a execução dos serviços e decidir as questões técnicas submetidas pela empresa contratada, registrando em relatório as deficiências verificadas, encaminhando notificações à empresa contratada para imediata correção das irregularidades;

3.1.15. O recebimento dos serviços de implantação, conversão e treinamento se dará mediante aceite formal e individual dos sistemas licitados, devendo ser obrigatoriamente antecedido de procedimentos de validação pelo Secretário ou chefe de setor onde o sistema foi implantado, bem como do Fiscal de Projeto, sendo que estes deverão ser formais e instrumentalizados;

3.1.16. O recebimento dos serviços de suporte técnico in loco se dará mediante liquidação, pelo setor competente, dos serviços indicados em documento próprio da proponente, que pormenorizadamente relate os serviços prestados e o tempo despendido para tanto;

3.1.17. Todas as decisões e entendimentos havidos entre as partes durante o andamento dos trabalhos e que impliquem em modificações ou implementações nos planos, cronogramas ou atividades pactuadas, deverão ser previa e formalmente acordados e documentados entre as partes

3.1.18. A empresa contratada e os membros da equipe guardarão sigilo absoluto sobre os dados e informações do objeto da prestação de serviços ou quaisquer outras informações a que venham a ter conhecimento em decorrência da execução das atividades previstas no contrato, respondendo contratual e legalmente pela inobservância desta alínea, inclusive após o término do contrato.

3.1.19. O prazo para implantação do sistema é de 60 dias a contar da liberação da ordem de serviço.

## **3.2. TREINAMENTO E CAPACITAÇÃO**

3.2.1. A empresa vencedora deverá apresentar no início das atividades o Plano de Treinamento destinado à capacitação dos usuários e técnicos operacionais para a plena utilização das diversas funcionalidades de cada um dos sistemas/programas, abrangendo os níveis funcional e gerencial, o qual deverá conter os seguintes requisitos mínimos:

- a) Nome e objetivo de cada módulo de treinamento;
- b) Público alvo;
- c) Conteúdo programático;
- d) Conjunto de material a ser distribuído em cada treinamento, incluindo apostilas, etc.;
- e) Carga horária de cada módulo do treinamento;

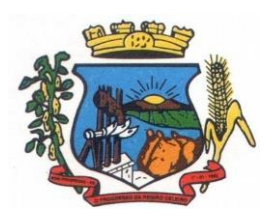

# **PREFEITURA MUNICIPAL DE BOM PROGRESSO**

Av. Castelo Branco, 685 Fone/fax 55.3528.6102 - 3528.6104-CEP 98575-000

f) Processo de avaliação de aprendizado;

g) Recursos utilizados no processo de treinamento (equipamentos, softwares, slides, fotos, etc.);

3.2.2. O treinamento para o nível técnico compreendendo: capacitação para suporte aos usuários, aspectos relacionados a configurações, monitoração de uso e permissões de acesso, permitindo que a equipe técnica possa propiciar o primeiro atendimento aos usuários, ou providenciar a abertura de chamado para suporte pela proponente.

3.2.3. As turmas devem ser dimensionadas por área de aplicação e com número de participantes compatível eficaz ao aproveitamento e assimilação de conhecimento dos participantes/treinandos;

3.2.4. Deverá ser fornecido Certificado de Participação aos servidores que tiverem comparecido a mais de 85% (oitenta e cinco por cento) das atividades de cada curso.

3.2.5. Os equipamentos necessários ao desenvolvimento das atividades de capacitação serão fornecidos pela Contratante, podendo esta utilizar-se das dependências da Administração Municipal, devendo em todo caso haver disponibilidade de uma impressora, na sala de treinamento, para testes.

3.2.6. O treinamento deverá ser realizado dentro do período de implantação, em carga horária e com métodos suficientes a capacitação para normal uso do ferramental tecnológico a ser fornecido.

# **3.3. SERVIÇOS DE AUTOATENDIMENTO AO CIDADÃO E SERVIÇOS ON-LINE A COMUNIDADE:**

3.3.1. Além dos serviços de capacitação relacionados aos usuários internos, deverá a proponente vencedora, apresentar planejamento e prestar serviços objetivando a capacitação de usuários externos, como contadores e empresas estabelecidas no município.

3.3.2. Os treinamentos poderão ser realizados por meio de palestras, ou outra metodologia conveniente e compatível a absorção de informações mínimas sobre o funcionamento e utilização das ferramentas disponibilizadas para acesso a estes usuários externos;

3.3.3. A contratada responsável pelo fornecimento de programas de autoatendimento e serviços on-line também deverá capacitar um número mínimo de servidores responsáveis por prestarem informações e orientações aos usuários externos sobre os serviços oferecidos via web e sua satisfatória utilização.

# **3.4. DO SUPORTE TÉCNICO:**

3.4.1. Durante o período contratual deverá ser garantido atendimento para suporte técnico, no horário das 08:00 às 12:00 horas e das 13:30 às 18:00 horas, de segundas às sextas feiras, através de técnicos habilitados com o objetivo de:

a) esclarecer dúvidas que possam surgir durante a operação e utilização dos sistemas;

b) auxílio na recuperação da base de dados por problemas originados em erros de operação, queda de energia ou falha de equipamentos;

c) orientar os servidores na operação ou utilização dos sistemas em função de substituição de pessoal, tendo em vista demissões, licenças, mudanças de cargos, etc.

d) auxiliar o usuário, em caso de dúvidas, na elaboração de quaisquer atividades técnicas relacionadas à utilização dos sistemas.

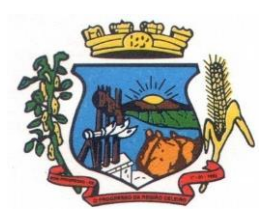

**PREFEITURA MUNICIPAL DE BOM PROGRESSO**

Av. Castelo Branco, 685 Fone/fax 55.3528.6102 - 3528.6104-CEP 98575-000

3.4.2. O atendimento técnico poderá ser realizado por telefone, CHAT, VOIP, e-mail, internet, pelo próprio sistema, através de serviços de suporte remoto ou local, neste último caso, nas dependências da CONTRATANTE.

3.4.3. O atendimento a solicitação do suporte deverá ser realizado por atendente apto a prover o devido suporte ao sistema, ou redirecionar o atendimento a quem o solucione.

3.4.4. Poderá a contratante chamar a central de atendimento da provedora via linha telefônica, hipótese em que os custos com as ligações serão suportados pela CONTRATANTE;

3.4.5. Atendimento técnico via conexão remota e atendimento técnico local:

a) constatando a proponente ser necessário o atendimento local, deve primeiramente enviar orçamento a contratante para ser aprovado, da mesma forma com o trabalho via conexão remota, antes da realização do atendimento.

b) os referidos serviços serão pagos por hora técnica solicitada e autorizada, estando aqui inclusos os serviços de capacitação e treinamento, pós-implantação, operação do sistema e outros que exijam profundo conhecimento sobre os aplicativos.

c) erros, inconformidades causadas pelos usuários dos softwares da CONTRATANTE, ou por fatores alheios aos aplicativos (vírus e afins) serão pagos por hora técnica autorizada e efetivada.

## **3.5. DOS SERVIÇOS SOB DEMANDA**

#### **3.5.1. Serviços de capacitação e treinamento pós-implantação:**

Havendo necessidade, decorrente de rodízio de pessoal, a Administração poderá convocar a proponente para efetivação de programa de treinamento/re-treinamento de usuários. Estes treinamentos serão realizados em ambiente a ser fornecido pela CONTRATANTE, e serão pagos por hora técnica autorizada e efetivada.

#### **3.5.2 Customização de softwares:**

Entende-se por customização os serviços de pesquisa, análise, desenvolvimento, avaliação de qualidade e homologação de softwares, por solicitação da contratante, a ser orçada e paga por hora técnica. Nestes serviços estão compreendidos, dentre outros, a implementação de novas telas, relatórios e outras especificidades não abrangidas nas descrições obrigatórias mínimas dos programas/módulos constantes deste termo de referência.

## **3.6. DOS SERVIÇOS MANUTENÇÃO**

3.6.1 – A Contratada deverá executar os serviços contínuos de manutenção legal e corretiva dos sistemas contratados, durante a execução do contrato, incluindo as seguintes atividades:

a) **Manutenção corretiva**: é aquela decorrente de problemas de funcionalidade detectados pelo usuário, ou seja, funcionamento em desacordo com o que foi especificado relativo a telas, regras de negócio, relatórios e integração, com prazo máximo de até 10 (dez) dias úteis para conclusão;

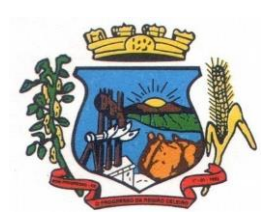

Av. Castelo Branco, 685 Fone/fax 55.3528.6102 - 3528.6104-CEP 98575-000

b) **Manutenção legal**: em caso de mudança na legislação, plano de contas, banco de dados, entre outros, será elaborada uma programação para atendimento às mudanças ocorridas, sem prejuízos à operação do sistema, durante vigência contratual.

3.6.2 -A empresa Contratada deverá disponibilizar a atualização de versão de todos os sistemas, sempre que necessário para atendimento da legislação federal vigente e das normas e procedimentos do Tribunal de Contas do Estado, sem quaisquer ônus adicionais para o Município, durante a vigência contratual.

## **3.7. DOS PAGAMENTOS E PRAZOS**

3.7.1. As parcelas serão distribuídas de acordo com as seguintes regras:

**a. Serviços de Implantação:** os serviços de implantação dos sistemas serão pagos em parcela única, em até 30 (trinta) dias depois da instalação;

**b. Provimento de Sistemas, suporte técnico e demais serviços mensais:** serão pagos de forma mensal e sucessiva durante toda a vigência do contrato, sendo a primeira com vencimento aos 30 dias da instalação;

**c. Serviços Sob Demanda Variável:** os serviços ofertados por hora técnica (sob demanda) serão pagos de acordo com o número de horas técnicas utilizadas no mês anterior ao mês do pagamento, em conjunto com as parcelas mensais.

3.7.2 Quando da prestação de serviços por técnico ou especialista da CONTRATADA nas dependências da CONTRATANTE, será pago o valor do deslocamento, por quilometro rodado, referente ao deslocamento do referido técnico/especialista, a contar ida e volta do estabelecimento da empresa, conforme estabelecido na Proposta de Preços apresentada pela Contratada.

3.7.3 O prazo de vigência do Contrato é de 12 (doze) meses a contar da data de sua assinatura, podendo ser prorrogados, até o limite de 48 (quarenta e oito) meses, nos termos previsto no art. 57, inciso IV, da Lei Federal n° 8.666/93, caso haja interesse das partes e mediante termo aditivo.

3.7.4 Em caso de prorrogação de vigência, o preço dos serviços poderá ser reajustado após cada 12 (doze) meses, tendo como marco inicial, a data limite para apresentação das propostas, pelo IGPM/FGV ou o índice que vier a substituí-lo.

## **3.8. DAS OBRIGAÇÕES DAS PARTES E CONDIÇÕES DE FORNECIMENTO**

3.8.1 São obrigações da CONTRATADA:

- a) arcar com os ônus trabalhistas, impostos, encargos sociais, incluindo, despesas referentes à transporte aéreo, traslados, hospedagens, alimentação e pagamento de diárias, dentre outros afins, no atendimento a execução dos serviços descritos neste termo, durante toda a vigência contratual;
- b) executar a instalação, configuração, migração de informações e demais atividades necessárias à implantação dos módulos do Sistema;
- c) exercer a manutenção corretiva do Sistema para adaptação às alterações legais (legislação federal e estadual) inerentes às suas funcionalidades, durante toda a vigência do contrato, devendo executar as atualizações que se fizerem necessárias para o seu perfeito funcionamento e enquadramento as mudanças nas legislações;

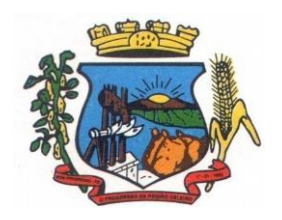

Av. Castelo Branco, 685 Fone/fax 55.3528.6102 - 3528.6104-CEP 98575-000

- d) manter, durante a vigência do contrato, todas as condições de habilitação e qualificações exigidas na licitação que deu origem a contratação;
- e) instalar o sistema de sua propriedade, autorizados formalmente pela CONTRATANTE, através de ordem de início de serviço, no prazo máximo declarado no contrato;
- f) não transferir a outrem, no todo ou em parte, a execução do presente contrato, sem prévia e expressa anuência da CONTRATANTE;
- g) manter o(s) servidor(es) da CONTRATANTE, encarregado(s) de acompanhar os trabalhos, a par do andamento do projeto, prestando-lhe(s) as informações necessárias;
- h) desenvolver todas as atividades constantes no presente edital, bem como seguir as especificações funcionais do mesmo;
- i) tratar como confidenciais informações e dados contidos nos sistemas da Administração, guardando total sigilo perante terceiros;
- j) após a rescisão do contrato, fornecer backup e a senha de acesso completo ao banco de dados;
- k) comunicar imediatamente, por escrito, a impossibilidade de execução de qualquer obrigação contratual, para adoção das providências cabíveis;
- l) efetuar garantia de atualização legal, atualização tecnológica e suporte técnico pelo período de vigência contratual.

#### 3.8.2 São obrigações da CONTRATANTE:

- a) efetuar os pagamentos nas condições e preços pactuados no termo contratual;
- b) prestar as informações e esclarecimentos necessários ao desenvolvimento dos serviços contratados;
- c) documentar e notificar, por meio de comunicação impressa ou eletrônica, à Contratada, ocorrência de eventuais imperfeições, falhas ou irregularidades no curso de execução dos serviços, fixando prazo para a sua correção ou regularização;
- d) assegurar o acesso dos empregados da Contratada, quando devidamente identificados e uniformizados, aos locais em que devam executar os serviços;
- e) realizar rigorosa conferência das especificações técnicas do objeto licitado pela Comissão de Recebimento designada, somente atestando os documentos da despesa quando comprovada a entrega total, fiel e correta dos bens e/ou serviços a que se referirem;
- f) emitir Termo de Recebimento Definitivo, no prazo máximo de 30 (trinta) dias corridos, contados do recebimento provisório e atendidas as solicitações ali formuladas;
- g) fiscalizar e acompanhar a execução do contrato sob todos os aspectos, inclusive, quanto ao fiel cumprimento das obrigações previdenciárias, sociais e trabalhistas da Contratada, relatando as irregularidades, quando for o caso;
- h) dispor de equipamentos de informática adequados para instalação/rodar o sistema e programas adquiridos, bem como para manutenção de cópia de segurança do banco de

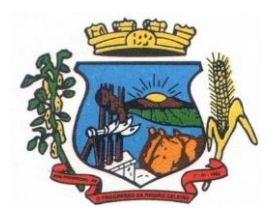

Av. Castelo Branco, 685 Fone/fax 55.3528.6102 - 3528.6104-CEP 98575-000

dados, visando satisfazer às necessidades de segurança, assim como "*restart*" e recuperação no caso de falha de máquina;

- i) responsabilizar-se pela manutenção e atualização da cópia de segurança do banco de dados, bem como da integridade e confidencialidade das informações;
- j) cumprir as orientações e procedimentos técnicos especificados pela CONTRATADA para o bom funcionamento e operacionalidade do sistema;
- k) notificar à CONTRATADA, por escrito, quaisquer irregularidades que venham ocorrer, em função da prestação dos serviços;
- l) fornecer o material necessário para o bom andamento dos trabalhos, quando solicitado pela CONTRATADA;
- m) facilitar o acesso dos técnicos da CONTRATADA às áreas de trabalho, registros, documentação e demais informações necessárias ao bom desempenho das funções;
- n) designar um técnico devidamente capacitado para acompanhar a implantação do sistema e desempenhar as atividades de fiscalização e coordenação técnica e administrativa do projeto;
- o) assegurar a configuração adequada das máquinas e instalação do sistema;
- p) dar prioridade aos técnicos da CONTRATADA para utilização do equipamento da CONTRATANTE quando da visita técnica dos mesmos;
- q) solicitar formalmente à CONTRATADA, bem como pagar o preço nos prazo e condições, como justo e acertado em contrato, quanto da instalação de outros softwares do seu interesse e os serviços de assistência técnica, customizações ou de consultoria necessários a CONTRATANTE;
- r) usar os softwares aplicativos objeto do presente contrato exclusivamente na unidade da CONTRATANTE, vedada a sua cessão a terceiros a qualquer título;
- s) não permitir que pessoas estranhas ao quadro funcional da CONTRATADA tenham acesso aos softwares e sistema de informações de sua propriedade, bem como, somente permitir acesso aos softwares, de técnicos com identificação e credencial da CONTRATADA e munidos da respectiva ordem de serviço ou documento que o substitua, emitido pela CONTRATADA;
- t) Proceder o download de dados ou disponibilizar estrutura para redundância de informações, assumindo integral responsabilidade pela proteção e guarda arquivos de dados, todos de sua propriedade;
- u) Não permitir, em relação aos softwares, a sua modificação, divulgação, reprodução ou uso não autorizado pelos agentes, empregados ou prepostos da CONTRATANTE, respondendo por quaisquer fatos dessa natureza, sendo expressamente vedado ao CONTRATANTE, sem expressa autorização escrita da CONTRATADA, copiar ou reproduzir o softwares ou qualquer parte do material que os integra, transferi-los, fornecê-los ou torná-los disponíveis a terceiros, no todo ou em parte, seja a que título for e sob qualquer modalidade, gratuita ou onerosa, provisória ou permanente.

3.8.3 No caso de descumprimento por parte da contratante e/ou terceiros autorizados, no que tange a "proteção e guarda dos softwares aplicativos e dos arquivos de dados do sistema aplicativo", pode a

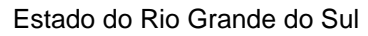

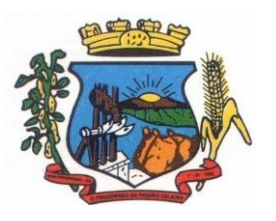

Av. Castelo Branco, 685 Fone/fax 55.3528.6102 - 3528.6104-CEP 98575-000

Contratante ser penalizada, conforme disposições da Lei 9609/98 e demais instrumentos normativos relativos a propriedade intelectual e segurança de software.

3.8.4 É vedada a subcontratação total ou parcial do objeto, sem expressa autorização da Contratante.

3.8.5 Em razão da legislação aplicável de Direitos Autorais sobre Software, os sistemas/programas contratados não poderão ser cedidos ou sublocados, sem prévia anuência da CONTRATADA, bem como não poderão ser hospedados em data-center de terceiros.

3.8.6. Os serviços previstos no contrato, não incluem reparos de problemas causados por:

- a) Condições ambientais de instalação ou falhas causadas pela ocorrência de defeito na climatização ou condições elétricas inadequadas.
- b) Vírus de computador e/ou assemelhados.
- c) Acidentes, desastres naturais, incêndios ou inundações, negligência, mau uso, imperícia, atos de guerra, motins, greves e outros acontecimentos que possam causar danos nos programas, bem como, transporte inadequado de equipamentos.
- d) Uso indevido dos programas licenciados, problemas na configuração de rede, uso de rede incompatível, uso indevido de utilitário ou de computador.
- e) situações, condições e fatos alheios a competência da CONTRATADA

3.8.7 A **CONTRATADA** promoverá a atualização dos programas, para melhoria de software e atendimento a legislação federal e estadual vigente, de forma automatizada ou por liberação de *realises.*

# **3.9. DA QUALIFICAÇÃO TÉCNICA**

3.9.1 Para segurança da contratação, nos termos da legislação vigente, deverá ser solicitada aptidão e experiência mínima e anterior através da seguinte documentação:

- a) Apresentação de Atestado de fiel cumprimento, emitido por pessoa jurídica de direito público ou privado, comprovando que a proponente implantou e que mantém em funcionamento sistemas similares aos solicitados no presente edital, nas seguintes áreas de maior relevância: Planejamento e Orçamento Públicos; Contabilidade Pública e Execução Financeira; Prestação de Contas; Gestão de Compras, Licitações e Contratos; Controle de Almoxarifado; Gestão de Patrimônio; Gestão de Frotas; Folha de Pagamento de Servidores Públicos; Tributos Municipais e Taxas (IPTU, ITNI, ISSQN); Contribuição de Melhoria; Controle da Arrecadação; Protocolo e Processo digitais; Portal da Transparência.
- b) Atestado de qualificação técnica, no mínimo 01(um), comprovando o seu ramo de atividade e compatível com o objeto desta licitação, e que a licitante executou ou forneceu, satisfatoriamente serviços serviço de provimento de *data center,* em condições, qualidade, características e quantidades com o objeto desta licitação, emitido por órgão público e/ou privado de reconhecida idoneidade.
- c) Declaração de que a proponente tem acesso e total conhecimento sobre os programas fontes, estando apta a realizar os serviços de customização e manutenção dos programas ofertados.
- d) Declaração formal de que, caso vencedor da licitação, disponibilizará *data center* com capacidade de processamento (links, servidores, nobreaks, fontes alternativas de energia

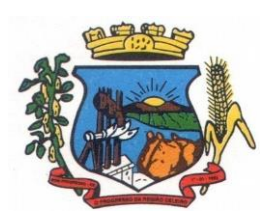

Av. Castelo Branco, 685 Fone/fax 55.3528.6102 - 3528.6104-CEP 98575-000

(grupo gerador), softwares de virtualização, segurança, sistema de climatização), para alocação dos sistemas objeto desta licitação.

Obs 1: A estrutura de *data center* poderá ser própria ou contratada (terceirizada);

Obs 2: A estrutura declarada pela proponente vencedora será objeto de avaliação de conformidade, a ser realizada previamente a sua habilitação, para verificação do atendimento aos requisitos técnicos relacionados no "Termo de Referência".

# **4. DA AVALIAÇÃO DE CONFORMIDADE**

4.1 Para resguardo do excepcional interesse público, evitando os transtornos e prejuízos causados por uma aquisição que não atenda as necessidade da Administração Pública, logo após a fase de análise documental da sessão de pregão, antes de declarado o vencedor e homologado o certame, deverá ser realizada sessão (ou quantas forem necessárias) visando avaliar o sistema ofertado pela proponente e se este atende aos requisitos de sistema requeridos para atender as necessidades da Contratante.

4.2 A avaliação deverá ser realizada por uma Equipe Técnica composta pelos integrantes das áreas que serão atendidas pelo novo sistema ou terceiros com comprovado conhecimento técnico.

4.3 Caso o sistema apresentado não atenda **100%** dos requisitos **gerais** e de ambiente computacional estabelecidos nas Especificações Técnicas e pelo menos **90%** dos **requisitos específicos por Módulo de Programas**, este será desclassificado, sendo chamado o segundo colocado para o mesmo procedimento de avaliação e assim sucessivamente até que um dos classificados atendas as exigências edilícias.

4.4 Os requisitos não atendidos pela contratada, deverão ser objeto de desenvolvimento, visando adequar o seu sistema as necessidades da Contratante, em tempo razoável, durante a vigência do Contrato.

# **5. DAS EXIGÊNCIAS RELACIONADAS AO AMBIENTE COMPUTACIONAL**

5.1 O Sistema fornecido deverá atender **obrigatoriamente** os seguintes requisitos (todos) quanto ao ambiente computacional, sob pena de desclassificação da proponente:

5.1.1. Todo o sistema de informações e programas deverá rodar nativamente em ambiente web e ser mantido em *data center* pertencente ou de responsabilidade (locado) da empresa proponente, devendo a empresa contratada fornecer/dispor de cópia dos dados alocados no datacenter para a CONTRATANTE, sendo no mínimo: dos últimos 30 dias corridos (diferencial ou completos), últimas 4 semanas (completos) e últimos 12 meses (completos).

5.1.2. Deverá a contratada fornecer ferramenta informatizada para monitoramento e *download* de cópia dos dados, por servidor com conhecimento técnico e expressamente autorizado pela CONTRATANTE.

5.1.3 A contratada deverá efetuar os eventuais upgrades em seus hardwares para garantir o bom funcionamento dos sistemas.

5.1.4. Todos os recursos de infraestrutura, bem como servidores de banco de dados, servidores de aplicativos e servidores de firewall, deverão ser dimensionados para atendimento satisfatório da

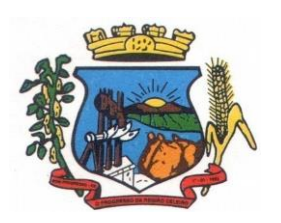

Av. Castelo Branco, 685 Fone/fax 55.3528.6102 - 3528.6104-CEP 98575-000

demanda objeto deste termo de referência, com programas básicos e demais recursos necessários ao provimento, instalado, configurado e em condições de uso, sob pena de descumprimento contratual.

5.1.5. O *data center* utilizado na execução dos serviços poderá ser objeto de Visita Técnica pelos profissionais da área de TI da CONTRATANTE para fins de conhecimento e validação da estrutura.

5.1.6. Ao término da fase de implantação, quando posto em efetivo funcionamento a CONTRATADA deverá notificar a CONTRATANTE através de documento formal os recursos da capacidade total disponíveis no momento.

5.1.7. Em caso de necessidade de readequação de capacidade de processamento, deverá permitir que seja realizado redimensionamento posterior conforme necessidade para atendimento da demanda de funcionalidades e usuários objeto deste termo de referência, até ser posto em efetivo funcionamento, instalado, configurado e em condições de uso de acordo com as seguintes regras e conceitos:

a) consideram-se recursos passíveis de aumento gradativo conforme demanda: links de internet, espaço em disco total (banco de dados, demais servidores e contingência para manutenções), quantidade de memória RAM por servidor, quantidade de vCPUs por servidor;

b) o aumento de reserva de link de internet deverá ser realizado por MB adicional, além da quantidade já disponibilizada conforme necessidade do sistema/programas;

c) o aumento de espaço em disco total deverá ser realizado por GB adicional, além da quantidade já disponibilizada conforme necessidade do sistema/programas;

d) o aumento de espaço em disco total deverá ser realizado por GB adicional, além da quantidade já disponibilizada conforme necessidade do sistema/programas;

e) o aumento de memória RAM deverá ser realizado por MB em cada servidor conforme necessidade do sistema/programas, além da quantidade já disponibilizada;

f) o aumento de qualquer um dos recursos mencionados deverá ser solicitado pela CONTRATANTE a CONTRATADA mediante ofício e será passível de aprovação orçamentária.

5.1.8. Independentemente do datacenter (próprio ou de terceiros) deverá a CONTRATADA garantir um SLA (Acordo de Nível de Serviço) físico de no mínimo 99.74%, de acordo com a classificação TIER (Certificação de Nível de Infraestrutura Local) nível 2;

5.1.9. A CONTRATADA deverá prover recursos que garantam a segurança e a alta disponibilidade do sistema, com as seguintes características físicas e lógicas:

a) enlace *eBGP* (Protocolo de Roteamento Dinâmico) através dos roteadores com no mínimo 2 operadoras distintas afim de garantir a alta disponibilidade do seu bloco IP;

a) possuir *firewall's* de borda redundantes afim de filtrar técnicas de invasão por falhas nos protocolos TCP/IP;

b) realizar analise do tráfego afim de inibir ataques do tipo SQL Injection e Negação de Serviço, ou seja, esta análise deverá atuar na camada de aplicação;

c) disponibilizar 1 (um) IP público exclusivo para a CONTRATANTE acessar o sistema através de comunicação segura HTTPS com certificado válido;

d) deverá possuir serviço de validação indicando que o domínio possui um certificado digital SSL, garantindo que o software é AUTÊNTICO e que as informações são

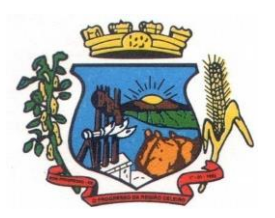

Av. Castelo Branco, 685 Fone/fax 55.3528.6102 - 3528.6104-CEP 98575-000

CRIPTOGRAFADAS. Essa validação deverá ser realizada periodicamente e emitida por empresa terceirizada especializada em segurança, a cargo da CONTRATADA;

e) além do firewall de borda, é necessário também o fornecimento de firewall interno, disponível exclusivamente para a CONTRATANTE afim de permitir a criação de regras NAT *(Network Address Translation)* para portas acessíveis externamente conforme necessidade das aplicações, ex. 80 (http) e 443 (https), desta forma fornecendo uma estrutura virtual isolada.

5.1.10. Quanto ao datacenter da CONTRADA, a mesma fica responsável por manter os sistemas básicos (Sistema Operacional, Servidor de Aplicação, Servidor de Banco de Dados, etc.) em constante atualização, especialmente quando falhas de segurança forem reportadas pelos fabricantes (quando licenciados) ou comunidade (quando software livre).

# **6. DAS ESPECIFICAÇÕES TÉCNICAS GERAIS OBRIGATÓRIAS DO SISTEMA**

6.1 O Sistema fornecido deverá atender **obrigatoriamente** os seguintes requisitos (todos), sob pena de desclassificação da proponente:

6.1.1 O sistema deve ser desenvolvido com base no atendimento às leis federais e estaduais vigentes.

6.1.2. O sistema deve ser desenvolvido em linguagem PHP no lado servidor e HTML +  $CSS +$ JavaScript no lado cliente, utilizando os recursos mais modernos disponíveis, como HTML5 e CSS3. Nenhum outro *plugin* adicional deve ser necessário para uso da aplicação, exceto para funções específicas como integração com equipamentos.

6.1.3. O sistema deve ser operável via navegador web padrão, operando nos seguintes sistemas operacionais: Windows, Linux, MacOs, Android e iOS.

6.1.4. O sistema deve ser operável através dos principais navegadores (padrão de mercado), nas seguintes versões: Internet Explorer (versão 10 ou superior), Firefox (versão 49 ou superior), Chrome (versão 53 ou superior), Opera (versão 40 ou superior), Microsoft Edge (versão 38 ou superior) e Safari (versão 10 ou superior).

6.1.5. Para operação do sistema não é permitida a utilização de nenhum recurso tecnológico, como *runtimes* e *plugins*, exceto em casos onde houver necessidade de sistema intermediário para acesso a outros dispositivos (como leitor biométrico, impressoras, leitor de e-CPF/e-CNPJ) ou integração com aplicativos da estação cliente (como Microsoft Office, exibição de documentos PDF), por motivos de segurança de aplicações web. Nesses casos, porém não é permitida a integração através de aplicações que utilizem o recurso NPAPI dos navegadores como Applets.

6.1.6. As atualizações da solução devem ser realizadas de maneira automatizada sem necessidade de interferência do usuário. Toda vez que um novo release for disponibilizado e atualizado, os usuários devem ser avisados por alertas internos na aplicação.

6.1.7. Deverá permitir acesso posterior sempre que necessário pelo usuário a documentação de cada release lançada/atualizada.

6.1.8. O sistema deve possuir rotina de atendimento on-line, no qual o usuário poderá tirar dúvidas em relação ao sistema através de ferramenta de chat on-line.

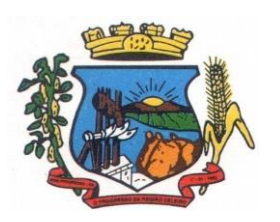

Av. Castelo Branco, 685 Fone/fax 55.3528.6102 - 3528.6104-CEP 98575-000

6.1.9. Permitir que o usuário acesse o chat através do próprio sistema de gestão, sem que seja necessário informar dados básicos para o atendimento como nome, e-mail, entidade, etc., essas informações devem ser buscadas do Cadastro Único do usuário logado na aplicação.

6.1.10. Para cada novo atendimento iniciado pelo recurso deverá ser vinculado um código exclusivo, podendo ser listado e visualizado pelo usuário posteriormente.

6.1.12. O sistema deve ser estruturado sem a redundância de tabelas em cada área de aplicação proposta, exceto quanto a replicação de informações em outros ambientes (como integrações com outras aplicações). São consideradas tabelas de uso comum e que, portanto, devem ser únicas na área proposta:

6.1.13. Tabelas de endereçamento (país, estado, cidade, bairro, logradouro, tipo do logradouro, relacionamento entre logradouros e bairros e faixas de CEP), Cadastro de Pessoas, Cadastro de Assinantes, Veículos de Publicação, CBO (Cadastro Brasileiro de Ocupações), Cadastro de Moedas, Cadastro de Tributos, Entidades, Conselhos de Classe, Feriados, Centros de Custo, Gestão Administrativa, Cadastro de Bancos e Agências, Cadastro de Regiões Geográficas, Cadastros de Leis e Decretos, Cadastro de Produtos, Cadastro de unidades de medida e classificação e marcas de produtos.

6.1.14. As Tabelas de Cidade, Estado e País incluindo os relacionamentos entre elas devem ser disponibilizadas pela ferramenta de gestão e atualizadas periodicamente de maneira automática sem que haja necessidade de manutenção desses dados pelos usuários, salvo quando estrangeiro.

6.1.15. O sistema deve possuir integração com o Diretório Nacional de Endereços (DNE) dos Correios. A base de endereçamento deve ser atualizada mensalmente e um serviço de consulta de endereços deve ser disponibilizado integrado à aplicação, desta forma quando configurado para integrar com o DNE, toda vez que um endereço é informado no sistema o mesmo é validado conforme o DNE e inconformidades são alertadas ao usuário que poderá ajustar o endereço.

6.1.16. O Cadastro Único de Leis, Portarias, Decretos e demais textos jurídicos, é utilizado em todo o sistema de gestão de forma centralizada, estando relacionado nas seguintes funcionalidades:

- a) Suprimentos: Comissões do Almoxarifado, Comissões de Licitação Comissões do Compras, Fiscal de Contratos ou Obras, Movimentação de Baixa Patrimonial.
- b) Arrecadação: Instituição do tributo, Tipos de Isenções, Multa e Juros, Extinção do Débito Tributário, Infrações da Obra, Obras da Contribuição de Melhoria.

c) Contábil: Aprovação do PPA, LDO e LOA, Alterações Orçamentárias, Controle de Diárias, Lei Autorizativa da Dívida Fundada, Subvenções Patrimoniais, Empenho.

d) Folha de Pagamento: Cargos e seus níveis, Vagas do Cargo, Concursos, Homologação das Etapas dos Concursos, Especialidades dos Concursos, Portarias.

e) Demais sistemas: Cadastro de Advogados, Logradouro, Pareceres do Controle Interno.

6.1.17. O sistema deve ser construído com o conceito de controle de transações (ou tudo é gravado ou nada é gravado e nada é corrompido/comprometido) que permite garantir a integridade das informações do banco de dados em casos de queda de energia, falhas de sistema ou hardware, sendo que as transações uma vez efetivadas não sejam perdidas.

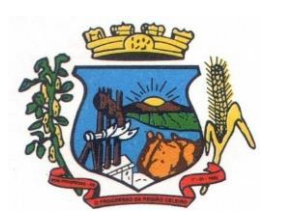

Av. Castelo Branco, 685 Fone/fax 55.3528.6102 - 3528.6104-CEP 98575-000

6.1.18. O sistema deve possuir integridade referencial em nível de tabelas, não permitindo a exclusão de informações que tenham vínculo com outros registros ativos via sistema, nem pelo banco de dados.

6.1.19. O sistema deve ser multitarefa, ou seja, permitir que em uma mesma sessão da aplicação utilize-se rotinas e executem-se ações simultaneamente, incluindo rotinas e ações de módulos distintos. Ex. Podem-se consultar os débitos de uma pessoa, visualizar seus dados econômicos (quando proprietário de empresa), visualizar seus imóveis (quando proprietário ou responsável) e consultar pagamentos efetuados pela prefeitura (quando credor no sistema financeiro), consultar dados de pessoas e consultar leis e decretos.

6.1.20. Possuir rotina de consulta de cidades, onde deve ser disponibilizada pesquisa através no mínimo das seguintes chaves de acesso:

6.1.21. Nome da Cidade, Nome do Estado, Sigla do Estado, CEP, Código DNE, Código Receita Federal, Código IBGE.

6.1.22. O cadastro de pessoas deve possuir as seguintes funcionalidades:

a) permitir a definição do tipo da pessoa: física ou jurídica.

b) endereços da pessoa, permitindo que seja cadastrado: endereço comercial, endereço residencial e endereço para correspondência. Estes endereços devem ser vinculados ao cadastro de logradouros, evitando assim a redundância de informações.

c) contatos da pessoa, permitindo que sejam cadastradas várias formas de contato, como: Telefone Residencial, Telefone Celular, E-mail, com possibilidade de adicionar outros contatos.

d) possibilidade de definição dos dependentes da pessoa. Estas informações de dependentes devem ser únicas, onde um dependente é cadastrado como pessoa, sendo que estas informações podem ser utilizadas na Folha de Pagamento para fins de Salário Família e Imposto de Renda.

e) permitir o enquadramento de uma pessoa em um ou mais órgãos de regulamentação de profissão, ex. CRC, CRM, OAB.

f) possuir opção de cadastrar os dados das contas bancárias da pessoa, podendo estes serem utilizados pela Folha de Pagamento para pagamentos de funcionários e/ou Pagamento de Credores na Tesouraria.

g) permitir anexar diversos arquivos digitais que estejam relacionados a pessoa, respeitando os limites de upload impostos pela aplicação.

h) permitir a adição de novas informações vinculadas ao cadastro de pessoas, disponibilizando inclusive as opções de consulta, pesquisa e impressão destas informações.

i) possuir consulta de histórico de alterações específicas demonstrando todos os dados novos ou alterados de cada cadastro, incluindo o usuário que o fez, data/hora da alteração e tipo da operação realizada.

6.1.23. Todas as telas de consulta do sistema devem disponibilizar os seguintes recursos:

a) Informar e adicionar filtros personalizáveis pelas chaves de acesso disponíveis ao cadastro, de maneira isolada ou combinada.

b) O uso de diversos operadores de consulta: Menor ou igual, Maior ou igual, Igual, Contem, Não Contém, Contido em, Não contido em, Inicia com, Termina com e Entre.

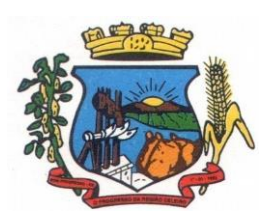

**PREFEITURA MUNICIPAL DE BOM PROGRESSO**

Av. Castelo Branco, 685 Fone/fax 55.3528.6102 - 3528.6104-CEP 98575-000

c) Operadores de conjunto da consulta: "Contido em" e "Não contido em", disponibilizam opção para informar dados por intervalo e intercalado, ex. 1, 2,10-15, ou seja, o valor 1 e o valor 2, incluindo os valores de 10 à 15.

d) Ordenação das colunas disponíveis na consulta, incluindo a possibilidade de utilizar mais de uma coluna ao mesmo tempo para ordenar os dados nos formatos ascendente (do menor para o maior) e descendente (do maior para o menor).

e) Impressão da visualização atual da consulta, com opção de informar: título, formato de saída, linhas zebradas e totalizadores de colunas.

f) Reposicionamento, bem como o tamanho das colunas disponíveis na consulta.

g) Recurso para seleção múltipla de registros, para que operações consideradas comuns para todas as linhas selecionadas possam ser executadas em lote, como por exemplo: excluir, imprimir e selecionar (quando for o caso).

h) Opção que permite ao usuário salvar o estado atual da consulta, elaborada por ele, para que em acessos posteriores o mesmo possa visualizar a consulta no estado salvo anteriormente.

i) Permitir que o usuário selecione o número de registros por página.

6.1.24. Permitir a alternância entre entidades configuradas sem que seja necessário sair do módulo atual.

6.1.25. Permitir que o usuário indique as rotinas de maior importância, disponibilizando-as em barra de ferramentas para acesso rápido das mesmas de qualquer parte do sistema, considerando os privilégios disponíveis para o usuário. A barra de ferramentas de acesso rápido poderá conter funcionalidades de módulos distintos em um único local.

6.1.26. Possibilitar o acesso as telas de consulta de dados relacionados, através de telas de manutenção conforme contexto da informação a ser pesquisada e também pelo recurso de auto completar. Ex. No cadastro de pessoas, ao definir qualquer endereço e selecionar o bairro, permitir acessar diretamente a consulta de bairros bem como através de recurso de auto completar, retornando o código do bairro pesquisado para o campo.

6.1.27. Em rotinas mais complexas a aplicação deve utilizar recurso de validação de dados de entrada em etapas através do uso de assistentes, onde somente é possível avançar no cadastro/processo quando a etapa atual estiver completamente validada.

6.1.28. Todas as fórmulas de cálculo da aplicação devem ser configuradas de maneira visual através de fluxos no estilo de fluxograma. A solução deve disponibilizar funções de "API" que o usuário poderá utilizar para configurar os fluxos conforme necessidade.

6.1.29. O sistema deve permitir controlar as permissões de acesso ao sistema através de cadastros de usuários e conter as seguintes funcionalidades:

- a) O usuário é obrigatoriamente relacionado a uma pessoa única do sistema, não permitindo que seja cadastrado para o usuário informações já disponíveis no cadastro, tais como nome, e-mail, etc.
- b) Definição de perfis de Usuários, permitindo relacionar o usuário a um ou mais perfis. Possuir perfis já pré-definidos, como: Operacional e Gerencial, Consulta de Pessoas e Endereços, Manutenção de Pessoas, Processo Digital Gerencial, etc.

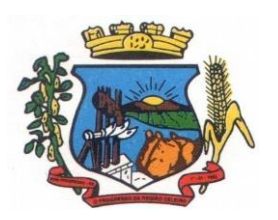

**PREFEITURA MUNICIPAL DE BOM PROGRESSO**

Av. Castelo Branco, 685 Fone/fax 55.3528.6102 - 3528.6104-CEP 98575-000

c) Definição de senha para o usuário, bem como a possibilidade de configurar intervalo de dias e data fixa para a expiração da senha. Quando a expiração ocorrer o usuário deve ser avisado no momento de login para definir uma nova senha.

d) Possibilitar ao administrador a desativação do usuário.

e) Caso a pessoa relacionada ao usuário seja um funcionário permitir que sejam verificadas restrições do mesmo como: Demitido, Em férias e outras se existirem e não permite acesso ao sistema de gestão nestas situações.

f) Caso a pessoa relacionada ao usuário seja um funcionário permitir que seja vinculado ao login o controle de horário de trabalho de acordo com a jornada do funcionário.

g) Permitir vincular o usuário como supervisor de módulos específicos. Permitindo que algumas ações da aplicação solicitem senha de segundo nível para que sejam liberadas.

h) Permitir vincular ao usuário um ou vários centros de custos que o mesmo terá acesso permitido, sendo possível configurar acesso por Centro de Custo, Órgão, Unidade ou total.

6.1.30. O login da aplicação deve ser realizado das seguintes formas:

- a) Através de usuário e senha. O login de acesso deverá ser o CPF da pessoa.
- b) Através de token e-CPF/e-CNPJ.
- c) Através da conta Google do usuário.

6.1.31. Permitir que a solução seja configurada para bloquear a conta do usuário quando da terceira tentativa de acesso sem sucesso.

6.1.32. Permitir controlar as permissões de acessos por usuário e perfil de usuários, com definição das permissões de consulta, alteração, inclusão, exclusão e outras ações da aplicação como: imprimir, estornar, cancelar, calcular, desativar, etc., quando disponíveis, por telas individualmente.

6.1.33. O sistema deve permitir consulta de sessões ativas no Servidor através da aplicação, disponibilizando informações como: Data de Início da Sessão, Data da Última Requisição, Código e Nome do Usuário caso o mesmo esteja logado, bem como possibilidade de forçar o encerramento da sessão.

6.1.34. O sistema, por motivos de segurança, deve ser acessível apenas por protocolo HTTPS.

6.1.35. O sistema deverá fornecer mecanismo de auditoria de segurança que deverá ser realizado constantemente, através de contratação de empresa terceirizada especializada em análise de segurança digital.

6.1.36. Deverá exibir em área própria do software aos usuários da aplicação que o mesmo fora auditado, incluindo a data da realização e resultado da última auditoria realizada.

6.1.37. Permitir a consulta ao *log* de todas as operações realizadas no sistema, exibindo as seguintes operações:

- a) Tipo da Operação (inclusão, alteração e exclusão).
- b) Tabela Alvo.
- c) Usuário que realizou a operação.
- d) Data/Hora.

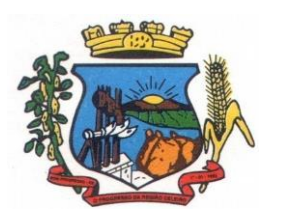

# **PREFEITURA MUNICIPAL DE BOM PROGRESSO**

Av. Castelo Branco, 685 Fone/fax 55.3528.6102 - 3528.6104-CEP 98575-000

- e) Tela em que foi realizada a operação.
- f) IP da estação que realizou a operação.

g) Informações da Operação realizada: na inclusão todas as informações do registro incluído, na alteração os dados do registro antes da alteração e os novos dados após a alteração, na exclusão os dados do registro excluído.

6.1.38. O SGBD (Sistema Gerenciador de Banco de Dados) somente pode ser acessado através do sistema (para fins de operação) ou por meio do console de administrador próprio ou de terceiros, sendo exigido deste:

- a) Login controlado através de usuário e senha.
- b) Registro de todas as instruções SQL executadas, bem como operações de backup e restore.

6.1.39. Permitir o uso da assinatura e-CPF nos seguintes procedimentos:

- a) Recebimento/Envio de Processos por meio digital.
- b) Escrituração Fiscal (Declaração de Serviços prestados e tomados).
- c) Emissão de empenhos.

6.1.40. O sistema deve contar com recursos de integração exclusivamente através de webservices com o protocolo SOAP. Ex. Cadastro de Pessoas, Cadastro de Produtos, etc.

6.1.41. Permitir que sejam configurados usuários de acesso através do CNPJ/CPF do cadastro único e senha, liberando ou restringindo conforme necessidade.

6.1.42. O sistema deve possuir controle de emissão de relatórios onde:

a) Podem-se emitir vários relatórios ao mesmo tempo.

b) Um relatório em emissão para o usuário não pode ser colocado em execução novamente até que o primeiro finalize.

c) Conter recurso que liste os relatórios em emissão e notifique o usuário quando relatórios estiverem concluídos.

d) Possuir opção que possibilite ao final da emissão enviar o relatório por e-mail para um ou vários destinatários buscados através do cadastro de pessoas.

e) Possuir opção para emitir e assinar digitalmente qualquer relatório impresso.

6.1.43. Os relatórios gerados pelo sistema, devem permitir a exportação para os seguintes formatos: PDF, HTML, DOC, DOCX, XLS, XLSX, ODT, ODS, TXT, CSV e XML.

6.1.44. Qualquer relatório que seja emitido pelo sistema, deve manter uma cópia do mesmo, armazenada no banco de dados, identificando cada emissão por um código único que é impresso junto com o relatório em todas as páginas. Pode-se visualizar junto informações como: filtros utilizados para impressão, usuário que emitiu, data e hora de emissão.

6.1.45. O sistema deve permitir através de um serviço no portal de serviços, que o relatório emitido seja consultado e verificado, desta forma pode-se validar autenticidade de qualquer relatório emitido pela aplicação.

6.1.46. O sistema deve permitir o cadastro de "Formatos de Relatórios" sendo configurável:

a) Tamanho de página.

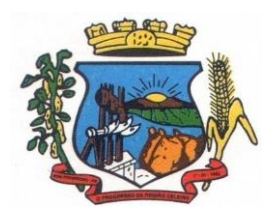

**PREFEITURA MUNICIPAL DE BOM PROGRESSO**

Av. Castelo Branco, 685 Fone/fax 55.3528.6102 - 3528.6104-CEP 98575-000

b) Margens do Documento

c) Cabeçalhos e Rodapé, contendo: Brasão, número da página, filtros utilizados, nome da entidade.

d) Configurar marca d´agua através do upload de imagem.

6.1.47. Permitir que novos layouts sejam criados/alterados para os relatórios disponíveis no sistema.

6.1.48. A solução deve possuir gerador de relatórios completo que permite a edição de relatórios atuais ou adição de novos relatórios de forma avançada, formatação de campos, adição de imagens ao corpo do relatório, configuração de agrupamentos, etc.

6.1.49. Deve conter recurso de workflow.

6.1.50. Possuir recurso de desenho, configuração e execução de workflow como parte do sistema de gestão, com a possibilidade de documentação, execução automática de funções e carregamento de formulário/telas integrantes da solução através de um gerenciador único, no mesmo SGBD, sem necessidade de acesso ou integração com outro sistema.

# **7. DAS ESPECIFICAÇÕES TÉCNICAS DOS MÓDULO DO SISTEMA**

7.1 O Sistema de administração e gestão fornecido/ofertado, deverá ser subdivido em Módulos de Programas. Para classificação da proponente, é necessário que o sistema ofertado atenda a pelo menos 90% (noventa por cento) dos requisitos **por Módulo de Programas**. Ou seja, o não atendimento, de pelo menos 90% dos requisitos **por módulo** (e não geral), ensejará a desclassificação da proponente.

# **7.1 MÓDULO DE PLANEJAMENTO E ORÇAMENTO**

## **PPA – Plano Plurianual**

- 1. Registrar as audiências públicas realizadas para elaboração do PPA, LDO e LOA as sugestões da sociedade obtidas nas audiências e a avaliação dessas sugestões.
- 2. Anexar atas da audiência pública e permitir a baixa dos arquivos anexados.
- 3. No cadastro do PPA escolher o grau do plano de contas a ser utilizado para a informação das receitas.
- 4. Cadastrar os vínculos para o PPA de acordo com tabela definida pelo Tribunal de Contas.
- 5. Permitir importar vínculos utilizados na LOA a cada novo PPA elaborado.
- 6. Cadastrar os programas de governo, com as seguintes informações: origem, objetivo, diretrizes, público alvo, fonte de financiamento e gerente responsável.
- 7. Permitir importar as ações e programas da LOA para cada novo PPA elaborado.
- 8. Permitir a criação automática de códigos reduzidos para despesa do PPA composto de órgão, unidade, função, sub função, programa e ação com o objetivo de facilitar a execução orçamentária.
- 9. Permitir importar as receitas e despesas de PPA anterior e da LOA.

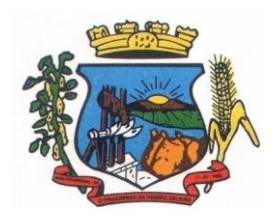

Av. Castelo Branco, 685 Fone/fax 55.3528.6102 - 3528.6104-CEP 98575-000

- 10. Cadastrar a programação da receita, possibilitando a identificação de cada fonte de recurso.
- 11. Permitir informar as receitas do PPA por meio de rateio automático para cada conta de receita e suas respectivas fontes de recursos.
- 12. Efetuar projeção de cálculo para obter a previsão do total a ser arrecadada e do total a ser gasto para cada ano do PPA.
- 13. Permitir a inclusão de alterações orçamentárias para a receita do PPA, bem como a consulta de todas as alterações incluídas, e de uma receita específica.
- 14. Consultar o orçamento da receita e da Despesa do PPA com valor orçado atualizado até a data selecionada.
- 15. Informar as metas físicas e financeiras da despesa do PPA, com a indicação da destinação de recursos, distribuindo as metas para cada exercício do PPA e permitir atualizar essas metas durante a execução orçamentária do PPA.
- 16. Cadastrar a previsão das transferências financeiras, identificando a entidade a que se destina.
- 17. Permitir acompanhar o histórico das alterações orçamentárias por ordem cronológica.
- 18. Permitir consolidar duas ou mais entidades nas rotinas de previsão de receita, despesa, transferência financeira e alteração orçamentária.
- 19. Confrontar as receitas e despesas do PPA por fonte e destinação de recursos, consolidando uma ou mais entidades e trazendo os valores orçados atualizados até a data selecionada.
- 20. Emitir relatórios gerenciais de receitas, despesas por fonte de recursos e das transferências financeiras.
- 21. Emitir os relatórios consolidando uma ou mais entidades e trazendo a posição atualizada do orçamento até a data selecionada:
	- a) Demonstrativo das Receitas.
	- b) Demonstrativo das Despesas.
	- c) Meta Financeira por Órgão e Unidade.
	- d) Meta Física por Programa e Ação.
	- e) Programas.
	- f) Programas Detalhados.
	- g) Anexo PPA Analítico.
	- h) Anexo PPA Sintético.
	- i) Detalhamento Órgão/Unidade Físico/Financeiro.
	- j) Receita por Ano.
	- k) Receita Global.
- 22. Emitir relatório de compatibilização entre receitas e despesas do PPA/LDO/LOA com posição atualizada até a data selecionada e relatório de compatibilização das metas de despesas entre PPA/LDO/LOA com posição atualizada até a data selecionada.

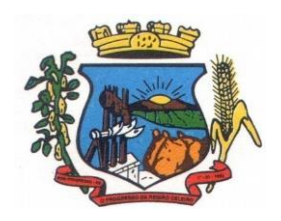

Av. Castelo Branco, 685 Fone/fax 55.3528.6102 - 3528.6104-CEP 98575-000

23. Possuir controle de versão para o PPA com controle de todas as consultas e emissão de relatórios por versão.

# **LDO – Lei de Diretrizes Orçamentárias**

- 24. No cadastro da LDO escolher o grau do plano de contas de receita e despesa a ser utilizado.
- 25. Cadastrar os vínculos para a LDO de acordo com tabela definida pelo Tribunal de Contas.
- 26. Permitir a inclusão de alterações orçamentárias para a receita da LDO, bem como a consulta de todas as alterações incluídas, e de uma receita específica.
- 27. Permitir consultar o orçamento da receita e da despesa da LDO com valor orçado atualizado até a data selecionada.
- 28. Não permitir a inclusão de prioridades que não estejam previstas no PPA.
- 29. Permitir atualizar as metas físicas da LDO e inserir as metas físicas realizadas.
- 30. Acompanhar o histórico das alterações orçamentárias por ordem cronológica.
- 31. Consolidar duas ou mais entidades nas rotinas de previsão de receita, despesa, transferência financeira e alteração orçamentária da despesa.
- 32. Confrontar as receitas e despesas da LDO por fonte e destinação de recursos, consolidando uma ou mais entidades e trazendo valor orçado atualizado até a data selecionada.
- 33. Emitir os relatórios gerenciais consolidando uma ou mais entidades e com valor orçado atualizado até a data selecionada:
	- a) Demonstrativo das Receitas.
	- b) Demonstrativo das Despesas.
	- c) Programas de Trabalho.
- 34. Emitir o cadastro das obras que serão executadas no ano da LDO informando a entidade responsável pela obra, a descrição, a data de início, o valor previsto, o valor de gastos com conservação, o valor em novos projetos e o valor do ano da LDO.
- 35. Emitir o relatório Demonstrativo de Obras e Conservação do Patrimônio.
- 36. Possuir controle de versão para a LDO com controle de todas as consultas e relatórios por versão.

## **LOA - Lei Orçamentária Anual**

- 37. Cadastrar os vínculos para a LOA de acordo com tabela definida pelo Tribunal de Contas.
- 38. Cadastrar a programação da receita e da despesa, possibilitando a identificação de cada fonte e destinação de recurso.
- 39. Permitir importar as receitas e despesas da LOA anterior e da LDO.
- 40. Permitir informar as receitas da LOA por meio de rateio automático para cada conta de receita e suas respectivas fontes de recursos.
- 41. Permitir a inclusão de atualização de receitas mantendo o histórico das inclusões.
- 42. Permitir a inclusão de novas naturezas de receita não previstas na LOA.

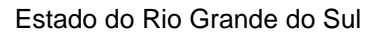

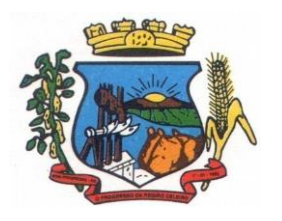

Av. Castelo Branco, 685 Fone/fax 55.3528.6102 - 3528.6104-CEP 98575-000

- 43. Efetuar os lançamentos contábeis de alteração orçamentária de receita automaticamente na contabilidade.
- 44. Consultar o orçamento de receita e despesa da LOA com valor orçado atualizado até a data selecionada, consolidando uma ou mais entidades.
- 45. Cadastrar as despesas que compõem o orçamento, com identificação do elemento de despesa, destinação de recursos e valores.
- 46. Permitir nas alterações orçamentárias, adicionar diversas dotações e subtrair de diversas fontes para uma mesma Lei ou decreto.
- 47. Acompanhar o histórico das alterações orçamentárias por ordem cronológica.
- 48. Permitir para cada alteração orçamentária de despesa, a visualização de seus respectivos lançamentos contábeis.
- 49. Gerenciar as dotações constantes no orçamento do município decorrentes de créditos adicionais especiais e extraordinários.
- 50. Consolidar duas ou mais entidades nas rotinas de previsão de receita, despesa, transferência financeira e alteração orçamentária.
- 51. Disponibilizar no início do exercício, o orçamento aprovado para a execução.
- 52. Mostrar alteração orçamentária, demonstrando os valores de receita, despesa, transferência financeira e os dados da Lei que o aprovou.
- 53. Permitir cadastrar o cronograma mensal de desembolso por entidade.
- 54. Permitir cadastrar o valor mensal das metas de arrecadação por entidade.
- 55. Permitir que o usuário gerencie os códigos reduzidos para as contas de receita orçamentária e consignação.
- 56. Possuir rotina de solicitação de alteração orçamentária onde são informados os dados da alteração para envio ao legislativo e posteriormente os mesmos são incluídos no sistema sem a necessidade de redigitação.
- 57. Possuir consistência de dados para o PPA, LDO e LOA que identifique possíveis inconsistências na elaboração dos mesmos.
- 58. Possuir cronograma de desembolso por fonte de recursos e por mês com geração de relatório
- 59. Possuir cadastro das metas de arrecadação por fonte de recursos e por mês com geração de relatório.

# **7.2 MÓDULO DE CONTABILIDADE PÚBLICA, EXECUÇÃO FINANCEIRA E P. CONTAS**

#### **Gestão do Orçamento**

- 1. Permitir o controle das cotas de despesa para o orçamento por entidade.
- 2. Permitir a configuração do controle das cotas para os períodos: bimestral, trimestral e semestral.
- 3. Possuir rotina de gerenciamento das cotas de despesa que demonstre os valores do orçamento, bem como os definidos para cada período e os saldos atualizados por dotação.

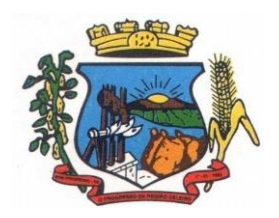

Av. Castelo Branco, 685 Fone/fax 55.3528.6102 - 3528.6104-CEP 98575-000

- 4. Permitir calcular os valores das cotas com base nos valores:
- 5. Realizados no ano anterior, onde o sistema calcula os valores mês a mês de acordo com o executado no ano anterior.
- 6. Realizados nos últimos três anos, onde o sistema calcula os valores mês a mês de acordo com o executado nos últimos três anos. Dividindo o valor orçado por 12 meses.
- 7. Não permitir informar valores para cotas em meses contabilmente fechados.
- 8. Possuir ação para que o usuário possa definir qual percentual deseja informar para cada mês do ano e o sistema divide o valor orçado para cada mês de acordo com o percentual informado.
- 9. Permitir o contingenciamento do orçamento, aplicando um percentual de redução sobre todo o orçamento e sobre uma dotação específica.
- 10. Permitir a liberação dos valores contingenciados.
- 11. Permitir remover os valores de cotas não utilizadas em meses já fechados e distribuí-las em meses abertos.
- 12. Permitir transferir valores de uma dotação para outra para controle gerencial.
- 13. Não permitir a emissão da ordem de compras para dotações sem saldo de cotas disponível.
- 14. Não permitir a emissão de empenho sem saldo de cotas disponível.
- 15. Possuir relatório de acompanhamento das cotas de despesa para acompanhamento dos valores.

#### **Encerramento e Abertura do Exercício:**

- 16. Gerar automaticamente os lançamentos de abertura do orçamento anual demonstrando na rotina o total a ser lançado de receita e de despesa.
- 17. Possibilitar iniciar os movimentos contábeis no novo exercício, mesmo que o anterior ainda não esteja encerrado.
- 18. Possuir rotina na abertura do exercício para informar os valores de superávit na fonte de recurso correta, para cada conta bancária.
- 19. Efetuar antes do encerramento consistência da base de dados com emissão de relatório de inconsistências.
- 20. Permitir a anulação de empenhos estimativos para que os mesmos não sejam inscritos em restos a pagar.
- 21. Possuir no encerramento do exercício, rotina que possibilite o cancelamento e cópia para o exercício seguinte das programações de pagamento (borderôs) que estão em aberto ou aguardando retorno do banco.
- 22. Efetuar a inscrição dos restos a pagar individualmente para os empenhos do exercício que serão inscritos e para os restos de exercícios anteriores, demonstrando quais os valores processados e não processados.
- 23. Efetuar o encerramento do exercício em etapas, permitindo ao usuário o acompanhamento e a conferência dos valores a cada etapa.
- 24. Efetuar os lançamentos contábeis de encerramento do exercício automaticamente.
- 25. Permitir a cópia das notas extra orçamentárias a pagar para o exercício seguinte.

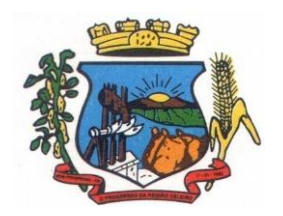

Av. Castelo Branco, 685 Fone/fax 55.3528.6102 - 3528.6104-CEP 98575-000

- 26. Permitir a desmovimentação do encerramento do exercício, da inscrição dos restos a pagar e das notas extra orçamentárias separadamente.
- 27. Permitir a transferência dos saldos de balanço para o exercício seguinte, no encerramento do exercício.

#### **Execução Orçamentária**

- 28. Nos atos da execução orçamentária e financeira, permitir que sejam usadas as três fases da despesa: empenho, liquidação e pagamento com a escrituração contábil automática.
- 29. Permitir para o empenho da despesa, cadastrar histórico padrão e utilizar históricos com texto livre.
- 30. Permitir que cada entidade faça a emissão de seus empenhos, restringindo o usuário de utilizar dotações orçadas para outras entidades.
- 31. Permitir o gerenciamento de empenhos globais, estimativos e ordinários.
- 32. Possibilitar o registro de subempenhos sobre o empenho Global e Estimativo.
- 33. Na emissão do empenho ter um campo onde informando qualquer parte da dotação, o sistema mostre uma consulta filtrando todas as dotações que contém aquela informação.
- 34. Na rotina de empenho, permitir a visualização do saldo da dotação atualizado até a data de emissão do empenho e também até a data atual, não permitindo em nenhuma das duas situações que o valor do empenho seja superior ao saldo da dotação.
- 35. Controlar os saldos das dotações orçamentárias em tempo real não permitindo bloquear ou empenhar sem que exista saldo disponível.
- 36. Possibilitar a distinção de contribuinte autônomo/MEI objetivando geração de arquivo para SEFIP.
- 37. Nos empenhos globais permitir que seja informado o número e ano de contrato.
- 38. Permitir empenhar bem como apropriar mês a mês despesas com assinaturas e seguros mantendo controle das mesmas.
- 39. Permitir inscrever as contas contábeis automaticamente no sistema de controle nos empenhos que gerem adiantamento de valores e o lançamento de baixa respectivo, quando da prestação de contas.
- 40. Permitir a visualização de todos os campos do empenho tanto na alteração, quanto na visualização.
- 41. Permitir a alteração da dotação, do valor da dotação, e do credor antes da liquidação do empenho e encerramento do mês.
- 42. Permitir o estorno parcial ou total do empenho, informando o motivo da anulação e permitir emissão da nota de estorno.
- 43. Permitir o cancelamento do estorno de empenho.
- 44. Permitir emitir prévia e geração automática de empenhos da folha de pagamento.
- 45. Permitir o empenhamento automático da folha por Centro de Custo, por Grupo de Centro de Custo, por Grupo de Empenho e por Regime.

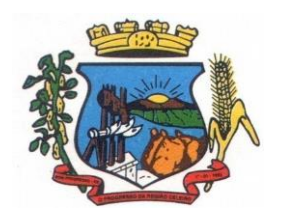

Av. Castelo Branco, 685 Fone/fax 55.3528.6102 - 3528.6104-CEP 98575-000

- 46. Possuir rotina integrada com a folha de pagamento para lançamentos das provisões de férias e 13º salário bem como de seus encargos.
- 47. Permitir o empenhamento automático das ordens de compra geradas pelo departamento de compras.
- 48. No estorno de empenhos gerados através de ordens de compra permitir estornar também os itens da ordem.
- 49. Permitir a configuração do formulário de empenho, de forma a compatibilizar o formato da impressão com os modelos da entidade.
- 50. Permitir o gerenciamento dos restos a pagar permitindo consultar o valor empenhado, liquidado e pago.
- 51. Permitir o cancelamento de restos a pagar demonstrando no momento do cancelamento o valor processado e não processado.
- 52. Permitir efetuar liquidação sobre empenho global.
- 53. Permitir informar as retenções nas liquidações nos casos em que se aplicam.
- 54. Permitir informar retenções no momento do pagamento do empenho nos casos em que se aplicam.
- 55. Gerar automaticamente as notas de despesa extra orçamentária para as retenções que são passíveis de recolhimento na liquidação do empenho de despesa.
- 56. Permitir informar na liquidação do empenho as despesas efetuadas sem prévio empenho.
- 57. Permitir informar um ou vários documentos fiscais na liquidação do empenho.
- 58. Validar na liquidação a emissão documento fiscal duplicado para mesmo fornecedor.
- 59. Permitir na liquidação do empenho, ao informar as notas fiscais que compõem a liquidação, o cadastramento dos itens da lista de serviços em conformidade com a LC116/2003, possibilitando que o Município realize a declaração de serviços tomados sem a necessidade de redigitação das informações.
- 60. Permitir liquidar todos os empenhos provenientes da folha de pagamento gerados num determinado período de uma única vez.
- 61. Permitir estorno total ou parcial tanto do saldo da liquidação quanto do valor das retenções, possibilitando a substituição ou alteração dos documentos fiscais.
- 62. Efetuar automaticamente os lançamentos contábeis na emissão de empenho, estorno de empenho, liquidação, estorno de liquidação e cancelamento de restos a pagar.
- 63. Emitir nota de empenho, nota de estorno de empenho, nota de liquidação e nota de estorno de liquidação.
- 64. Permitir que, nas rotinas de Empenhos, Restos a Pagar e liquidação de empenho seja possível anexar documentos deforma digitalizada.
- 65. Permitir na emissão do empenho, na liquidação e no pagamento a validação da existência de débitos do credor com a entidade.
- 66. Permitir na emissão do empenho a validação da data de vencimento certidões negativas apresentadas na licitação.

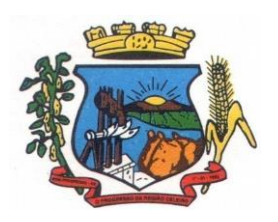

Av. Castelo Branco, 685 Fone/fax 55.3528.6102 - 3528.6104-CEP 98575-000

- 67. Permitir na emissão do empenho o controle dos valores empenhados, sem licitação, por credor e permitir o bloqueio da emissão do empenho se desejado.
- 68. Permitir o bloqueio e desbloqueio de dotações, por valor e por percentual (%), efetuando os respectivos lançamentos contábeis objetivando atender ao artigo 9º da Lei Complementar 101/2000 (LRF).
- 69. Permitir a consulta dos bloqueios de dotação por tipo de modalidade de licitação.
- 70. Permitir o controle de superávit financeiro por fonte de recursos demonstrando para cada fonte, os valores já utilizados e o saldo disponível para suplementação.
- 71. Permitir o gerenciamento das multas de trânsito, identificando o infrator, o valor da multa, os ressarcimentos já efetuados, bem como os lançamentos contábeis de controle.
- 72. Possuir consulta de empenhos por contrato e empenhos por convênio.
- 73. Possuir consulta de excesso de arrecadação por conta de receita e por fonte de recursos.
- 74. Permitir a emissão de relatórios de empenhos emitidos, liquidados e pagos consolidando por entidade.
- 75. Permitir a emissão de relatórios de restos a pagar inscritos, processados e pagos consolidando por entidade.
- 76. Permitir gerar relatórios de reserva e dos saldos disponíveis das dotações.
- 77. Possuir rotina para informar as entradas quantitativas de antes de efetuada a liquidação
- 78. Permitir a emissão dos relatórios de execução da LOA consolidando por entidade:
	- a) Anexo 01 Demonstr. Rec. e Desp. Cat. Econômicas.
	- b) Alínea 1 Receita (Fonte) Despesa (Função).
	- c) Anexo 02 Despesa Categoria Econômica (Elemento).
	- d) Anexo 02 Despesa Categoria Econômica (Ação).
	- e) Anexo 02 Despesa Seg. Categoria Econômica (Órgão).
	- f) Anexo 02 Despesa Seg. Cat. Econômica (Órgão Unidade.).
	- g) Anexo 02 Despesas Por Unidade Orçamentária Seg. Cat. Econ.
	- h) Anexo 06 Programa de Trabalho por Órgão e Unidade.
	- i) Anexo 07 Programa de Trabalho (Func/Sub/Pro/Ativ).
	- j) Anexo 08 Despesa por Função/Sub/Prog. e Vinc.
	- k) Anexo 09 Despesa por Órgão e Função.
- 79. Permitir emissão de relatório consolidado do quadro de detalhamento da despesa.
- 80. Possuir relatório da programação mensal das metas de arrecadação comparando o previsto com o arrecadado e possibilitando a emissão consolidada.
- 81. Possuir relatório de programação das cotas de despesa comparando o previsto com o executado permitindo o acompanhamento do cronograma de desembolso das despesas conforme artigo 9º da Lei 101/2000

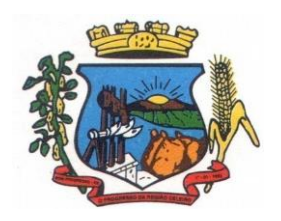

Av. Castelo Branco, 685 Fone/fax 55.3528.6102 - 3528.6104-CEP 98575-000

- 82. Possuir os seguintes relatórios com gráficos comparativos para apresentação em audiências públicas:
	- a) Amortização da Dívida.
	- b) Ata da Audiência Pública.
	- c) Avaliação das Metas de Resultado Nominal.
	- d) Avaliação das Metas do Resultado Primário.
	- e) Avaliação dos Gastos com Pessoal.
	- f) Comparativo de receita e despesa.
	- g) Avaliação das Metas de Arrecadação.
	- h) Confronto Arrecadação x Desembolso.
	- i) Demonstrativo das Transferências Financeiras.
	- j) Demonstrativo Metas Investimento.
	- k) Demonstrativo Suprimentos da Câmara.
	- l) Indicadores de Gastos com Saúde.
	- m) Indicadores de Gastos com Educação.
	- n) Renúncia de Receita.
- 83. Possuir controle dos serviços solicitados ao Município.
- 84. O cadastro de serviços deve conter o tipo de serviço, o responsável, o solicitante, o endereço e a descrição do serviço a ser realizado.
- 85. O serviço solicitado deve possuir mecanismo de avaliação indicando se ele está pendente ou realizado, bem como quem e quando o mesmo foi executado.
- 86. Sistema deve permitir a impressão da solicitação do serviço bem como emitir relatórios de todos os serviços incluídos.
- 87. Possuir rotina de requisição contábil integrada ao sistema de Processo Digital que permita solicitar valores de adiantamento e diárias.
- 88. Permitir que na requisição contábil, o processo tramite de acordo com roteiro pré-estabelecido.
- 89. Permitir que após aprovada a requisição de diária e/ou adiantamento, o sistema emita automaticamente o empenho de despesa.

## **Financeiro**

- 90. Possuir total integração com o sistema contábil efetuando a contabilização automática dos pagamentos e recebimentos efetuados pela tesouraria.
- 91. Permitir a informação de uma ou mais fontes de recursos para as contas bancárias.
- 92. Permitir controlar os talonários de cheques em poder da tesouraria, controlar para que nenhum pagamento seja efetuado sem o respectivo registro do talonário.
- 93. Permitir controlar numeração de talonário de cheques na rotina de pagamento e na inclusão do cheque avulso.

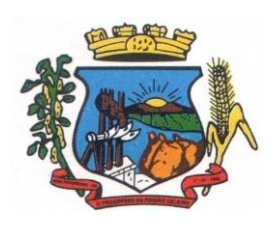

Av. Castelo Branco, 685 Fone/fax 55.3528.6102 - 3528.6104-CEP 98575-000

- 94. Permitir a inclusão de várias receitas orçamentárias simultaneamente tendo como contrapartida uma única conta bancária.
- 95. Permitir a informação da fonte de recurso no momento do lançamento da receita, para os casos em que não há rateio de percentual entre as fontes.
- 96. Permitir o cadastramento das deduções de receita utilizando rubricas redutoras, conforme Manual de Procedimentos Contábeis Orçamentários da Secretaria do Tesouro Nacional.
- 97. Permitir a inclusão de vários tipos de dedução de receita orçamentária simultaneamente tendo como contrapartida uma única conta bancária.
- 98. Permitir incluir receitas extra orçamentárias identificando a fonte de recursos.
- 99. Efetuar os lançamentos contábeis de receitas, dedução de receitas e receita extra orçamentária automaticamente.
- 100. Permitir consultar, na própria rotina de inclusão, para cada receita, dedução de receita e receita extra orçamentária os lançamentos contábeis, permitindo estorná-los fazendo automaticamente os lançamentos contábeis do estorno e mantendo registro da situação.
- 101. Permitir efetuar os lançamentos de movimentação bancária (depósitos, transferências, resgates e aplicações), informando as fontes/destinações de recursos.
- 102. Controlar os saldos por conta bancária, e por fonte/destinação de recursos no momento dos lançamentos das suas movimentações (depósitos, transferências, resgates e aplicações).
- 103. Efetuar os lançamentos contábeis das movimentações bancárias automaticamente.
- 104. Permitir consultar para cada movimentação bancária incluída os lançamentos contábeis, e para cada lançamento permitir o seu estorno, fazendo automaticamente os lançamentos contábeis de estorno e mantendo registro da situação.
- 105. Permitir informar as transferências financeiras entre as entidades da Administração Direta e/ou Indireta, identificando o tipo da transferência (Concedida/Recebida) e a entidade recebedora.
- 106. Permitir consultar para cada transferência financeira incluída os lançamentos contábeis, e para cada lançamento permitir o seu estorno, fazendo automaticamente os lançamentos contábeis de estorno e mantendo registro da situação.
- 107. Permitir o controle de diárias permitindo incluir o funcionário/servidor, objetivo, destino, período, valor concedido, empenho da despesa e a Lei que autoriza a concessão de diárias.
- 108. Permitir que os dados das diárias estejam disponíveis no portal da transparência assim que forem incluídos.
- 109. Permitir criação de um lote com diversas liquidações e notas extras para pagamento posterior, definindo a data de vencimento, podendo ser pago através da rotina de pagamento ou envio/baixa de borderô.
- 110. Permitir na inclusão de pagamentos a consulta do saldo da conta bancária, bem como o saldo por fonte/destinação de recursos.
- 111. Permitir no mesmo lote de pagamento incluir empenhos, restos a pagar e notas extra orçamentárias.
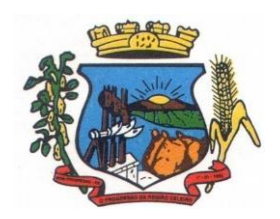

- 112. Permitir controlar o prazo de vencimento dos pagamentos de empenhos, visando o controle dos pagamentos em ordem cronológica.
- 113. Permitir a emissão de borderôs para agrupamento de pagamentos a diversos fornecedores contra o mesmo banco da entidade. Efetuar o mesmo tratamento para os pagamentos individuais.
- 114. Permitir a integração com os arquivos de retorno dos bancos, com baixa de pagamento automática pelo software.
- 115. Permitir efetuar o pagamento do borderô através de arquivo de retorno do banco.
- 116. Permitir efetuar a baixa dos registros no sistema na geração do borderô.
- 117. Permitir agrupar os pagamentos por credor na geração do borderô.
- 118. Permitir efetuar o pagamento do borderô de forma manual quando desejado.
- 119. Permitir gerar borderô das transferências financeiras realizadas entre as entidades.
- 120. Permitir gerar borderô das movimentações bancárias da entidade
- 121. Permitir agrupar diversos pagamentos a um mesmo fornecedor em um único cheque.
- 122. Permitir controlar a movimentação de pagamentos, registrando todos os pagamentos efetuados, permitindo estornos e efetuando os lançamentos contábeis automaticamente nas respectivas contas contábeis.
- 123. Permitir que se possa filtrar os itens a pagar por data de vencimento, credor, destinação/ fonte de recursos e com possibilidade de selecionar e pagar simultaneamente os registros mostrados.
- 124. Permitir pagar de uma só vez, as despesas extra orçamentárias geradas através de retenção efetuada na liquidação.
- 125. Permitir no momento do pagamento informar o número da parcela do convênio que está sendo paga.
- 126. Permitir efetuar pagamentos pré-autorizados filtrando por data de vencimento.
- 127. Permitir efetuar pagamentos totais ou parciais bem como estornos totais ou parciais de pagamentos.
- 128. Permitir consultar para cada pagamento incluído os lançamentos contábeis realizados, permitir o seu estorno, fazendo automaticamente os lançamentos contábeis de estorno.
- 129. Permitir que sejam emitidas ordens de pagamento de restos a pagar, despesa extra orçamentária e de empenhos.
- 130. Permitir a emissão de nota de estorno de pagamento.
- 131. Possuir consulta que permita a reimpressão do cheque e a emissão de cópia de cheques.
- 132. Permitir listar cheques emitidos na rotina de pagamento e cheques avulsos numa única consulta
- 133. Na impressão da cópia de cheque permitir detalhar os pagamentos efetuados com aquele cheque.
- 134. Permitir gerenciar a conciliação bancária com o extrato, visualizando os lançamentos contábeis e movimentação bancária numa única tela.

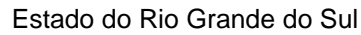

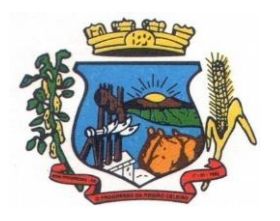

- 135. Permitir importar arquivos de extrato bancário nas extensões OFC e OFX para a conciliação bancária.
- 136. Permitir a inclusão de pendências da conciliação tanto para os lançamentos contábeis quanto para os registros do extrato.
- 137. Permitir a criação automática de pendências tanto para o extrato quanto para os lançamentos contábeis.
- 138. Permitir selecionar múltiplos lançamentos contábeis exibindo a soma dos mesmos e permitindo conciliar com um ou vários registros do extrato.
- 139. Permitir a conciliação de forma parcial. A medida que os valores vão sendo conciliados deverão ser ocultados da consulta de lançamentos a conciliar, facilitando a conferência dos valores que ainda não foram conciliados.
- 140. Permitir visualizar e imprimir conciliações de períodos anteriores.
- 141. Na tela de conciliação possuir os seguintes filtros para auxiliar o usuário na localização dos valores: data, descrição, valor, controle de lançamento.
- 142. Permitir na conciliação ordenar a coluna de valor tanto no lado dos lançamentos contábeis quanto no lado do extrato bancário.
- 143. Possuir consulta de pendências baixadas na conciliação.
- 144. Emitir os relatórios de pendência e conciliação bancária.
- 145. Permitir um controle das operações financeiras, por período, impedindo o usuário de qualquer alteração, inclusão ou exclusão nos registros.
- 146. Imprimir recibo das ordens de pagamento.
- 147. Permitir consultar as aplicações financeiras, os resgates de aplicação, as transferências bancárias e os depósitos efetuados.
- 148. Permitir consultar para cada pagamento incluído os lançamentos contábeis, e para cada lançamento permitir o seu estorno, fazendo automaticamente os lançamentos contábeis de estorno.
- 149. Permitir a consulta da despesa empenhada a pagar por unidade orçamentária.
- 150. Possuir controle de assinaturas para envio de borderô ao banco. Sem as autorizações necessárias o sistema bloqueia a geração e envio do borderô ao banco.
- 151. Emitir relatório dos pagamentos efetuados com cheque.
- 152. Emitir demonstrativo diário de receitas arrecadadas e despesas realizadas.
- 153. Emitir relatório de disponibilidade de caixa por fonte de recursos.
- 154. Emitir relatório de programação de Pagamentos onde conste as programações por situação: aberta, aguardando retorno do banco, pago por retorno do banco, pago pelo assistente, borderô cancelado, em liberação, liberado, não liberado, cancelado no encerramento.
- 155. Permitir a emissão do extrato do credor, demonstrando informações dos empenhos e dos restos a pagar na mesma opção.
- 156. Possuir integração com o sistema tributário efetuando de forma automática os lançamentos contábeis de arrecadação de receitas.

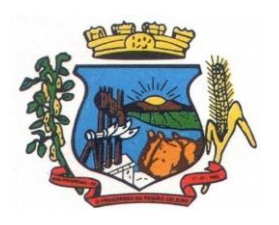

Av. Castelo Branco, 685 Fone/fax 55.3528.6102 - 3528.6104-CEP 98575-000

- 157. Permitir a consulta aos lançamentos tributários para conferência dos valores antes de efetuar a integração bem como a emissão de relatório de críticas caso haja inconsistências ou falta de configurações nas receitas.
- 158. Possuir integração com o tributário para fazer automaticamente os lançamentos de dívida ativa (inscrição, correção, baixas) bem como os valores dos créditos do exercício.
- 159. Permitir a integração dos lançamentos de receita reconhecida antecipadamente com o sistema tributário.

#### **Contabilidade Patrimonial**

- 160. Permitir controlar o cadastro de contas em formato de plano de contas único, onde alterações, exclusões e inclusões no plano devem ser visualizadas por todas as entidades.
- 161. Utilizar rotina de eventos para todas as rotinas existentes no sistema, permitindo a visualização dos lançamentos contábeis efetuados trazendo histórico padrão para cada evento utilizado.
- 162. Assegurar que as contas só recebam lançamentos contábeis no último nível de desdobramento do Plano de Contas.
- 163. Permitir o gerenciamento das notas de despesa extra orçamentárias e dos seus estornos.
- 164. Permitir o cadastro e gerenciamento de convênios e subvenções sociais, publicando-os automaticamente no Portal da Transparência.
- 165. Permitir o gerenciamento da dívida fundada, e dos precatórios permitindo que os precatórios sejam relacionados com a despesa destinada ao seu pagamento.
- 166. Permitir a inclusão de prestação de contas de recursos antecipados, com visualização dos lançamentos contábeis efetuados e emissão do balancete de prestação de contas.
- 167. Possuir processo de encerramento mensal, que verifique eventuais divergências de saldos, e que após o encerramento não possibilite alterações em lançamentos contábeis já efetuados.
- 168. Possuir consulta unificada dos lançamentos contábeis efetuados nas diversas rotinas do sistema.
- 169. Possuir consulta dos saldos das contas contábeis e dos saldos por vínculo de recursos de cada conta, demonstrando os valores mês a mês.
- 170. Elaborar o balancete mensal e o balanço anual, na forma da Lei 4.320/64, Lei Complementar 101/00 – LRF e Resolução do Tribunal de Contas.
- 171. Permitir a consolidação do balancete da administração direta e indireta.
- 172. Permitir a emissão de DARF/PASEP/GPS e impressão de recibo de IRRF e ISSQN.
- 173. Emitir os razões analíticos de todas as contas integrantes dos Sistemas Financeiro, Patrimonial e de Controle.
- 174. Emitir Livro Razão e Livro Diário com termo de abertura e encerramento.
- 175. Emitir relatório das notas extra orçamentárias emitidas, estornadas e pagas, consolidando por entidade.
- 176. Emitir relatório da posição dos precatórios.
- 177. Emitir relatório de VPA/VPD por nível de consolidação, permitindo consolidar por entidade.

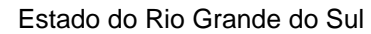

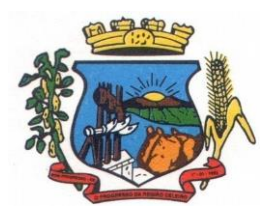

Av. Castelo Branco, 685 Fone/fax 55.3528.6102 - 3528.6104-CEP 98575-000

- 178. Permitir o gerenciamento e prestação de contas dos consórcios.
- 179. Emitir Balancete Analítico por Fonte, que lista as contas do balancete demonstrando a fonte de recursos, com opção de resumir por vínculo e selecionar conta, fonte de recursos e indicador de superávit.
- 180. Possuir integração com o sistema de Patrimônio efetuando automaticamente na contabilidade os lançamentos de movimentação dos bens bem como os lançamentos de depreciação, exaustão e amortização.
- 181. Possuir integração com o almoxarifado efetuando automaticamente na contabilidade os lançamentos de movimentação dos estoques.
- 182. Possuir integração com o sistema tributário lançando automaticamente na contabilidade os valores de correção, multas, juros, cancelamentos, inscrições e provisão para perdas de dívida ativa tributária e não tributária mantendo assim a integridade entre o sistema contábil e o sistema tributário.

#### **Prestação de Contas**

- 183. Emitir os Relatórios Resumidos de Execução Orçamentária de acordo coma Portaria da STN vigente para o período de emissão:
	- a) Anexo I Balanço Orçamentário.
	- b) Anexo II Demonstrativo da Execução das Despesas por Função/Subfunção.
	- c) Anexo III Demonstrativo da Receita Corrente Líquida.
	- d) Anexo IV Demonstrativo do Resultado Nominal.
	- e) Anexo V Demonstrativo do Resultado Primário Estados, Distrito Federal e Municípios.
	- f) Anexo VI Demonstrativo dos Restos a Pagar por Poder e Órgão.
	- g) Anexo VII Demonstrativo das Receitas e Despesas com Manutenção e Desenvolvimento do Ensino – MDE.
	- h) Anexo VIII Demonstrativo das Receitas de Operações de Crédito e Despesas de Capital.
	- i) Anexo IX Demonstrativo da Projeção Atuarial do Regime Próprio de Previdência dos Servidores.
	- j) Anexo X Demonstrativo da Receita de Alienação de Ativos e Aplicação dos Recursos.
	- k) Anexo XII Demonstrativo da Receita de Impostos Líquida e das Despesas Próprias com Ações de Saúde.
	- l) Anexo XIII Demonstrativo das Parcerias Público Privadas.
	- m) Anexo XIV Demonstrativo Simplificado do Relatório Resumido da Execução Orçamentária.
- 184. Emitir os relatórios de Gestão Fiscal de acordo coma Portaria da STN vigente para o período de emissão:
	- a) Anexo I Demonstrativo da Despesa com Pessoal.
	- b) Anexo II Demonstrativo da Dívida Consolidada Líquida DCL.
	- c) Anexo III Demonstrativo das Garantias e Contra garantias de Valores.

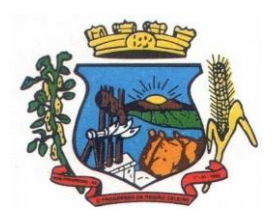

Estado do Rio Grande do Sul

**PREFEITURA MUNICIPAL DE BOM PROGRESSO**

- d) Anexo IV Demonstrativo das Operações de Crédito.
- e) Anexo V Demonstrativo da Disponibilidade de Caixa.
- f) Anexo VI Demonstrativo Simplificado do Relatório de Gestão Fiscal.
- 185. Emitir os relatórios Anuais Obrigatórios consolidando por entidade:
	- a) Anexo 10 Comparativo Receita Orçada com Arrecadada (Lei 4320/64).
	- b) Anexo 11- Comp. Desp. Autorizada c/ Realizada.
	- c) Anexo 12 Balanço Orçamentário (Lei 4320/64).
	- d) Anexo 13 Balanço Financeiro (Lei 4320/64art.103).
	- e) Anexo 14 Balanço Patrimonial (Lei4320/64 art.105).
	- f) Anexo 15 Demonstrativo das Variações Patrimoniais (Lei 4320/64).
	- g) Anexo 17 Demonstrativo da Dívida Flutuante (Lei 4320/64).
	- h) Anexo 18 Demonstrativo de Fluxos de Caixa.
	- i) Anexo 19 Demonstrativo das Mutações do Patrimônio Líquido.
- 186. Emitir relatórios de acompanhamento da programação financeira em atendimento aos Artigos 8º ao 13º da LRF:
	- a) Cronograma de Desembolso Por Modalidade.
	- b) Cronograma de Desembolso por Órgão e Unidade.
	- c) Meta do Resultado Primário.
	- d) Metas Arrecadação de Receita.
	- e) Programação Financeira da Receita.
	- f) Receitas por Destinação de Recursos.
- 187. Emitir os relatórios com as informações para SIOPS.
- 188. Emitir relatório de Notificação de Recebimento de Recursos em atendimento a LEI 9452/97.
- 189. Gerar os arquivos conforme o MANAD Manual Normativo de Arquivos Digitais para a Secretaria da Receita da Previdência.
- 190.Permitir a geração de relatório para conferência de inconsistências a serem corrigidas no software antes de gerar os arquivos para o Tribunal de Contas do Estado.
- 191.Possuir os relatórios abaixo para auxiliar o preenchimento do SICONFI:
	- a) Balanço Patrimonial.
	- b) Receitas Orçamentárias
	- c) Despesa Orçamentária- Por Elemento.
	- d) Despesa Orçamentária Por Função/Subfunção.
	- e) Restos a Pagar Desp. Orç. Por Elemento.
	- f) Restos a Pagar Desp. Orç. Por Função/Subfunção.

Estado do Rio Grande do Sul

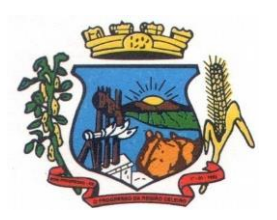

**PREFEITURA MUNICIPAL DE BOM PROGRESSO**

Av. Castelo Branco, 685 Fone/fax 55.3528.6102 - 3528.6104-CEP 98575-000

g) Demonstrativo das Variações Patrimoniais.

192.Possuir relatório de estimativa de impacto orçamentário e financeiro.

193.Gerar os arquivos para o Tribunal de Contas do Estado.

### **7.3 MÓDULO DE FOLHA DE PAGAMENTO**

- 1. Possuir cadastro de servidores com todos os campos exigidos pelo Ministério do Trabalho e Emprego, e que possibilite, inclusive, a dispensa do livro de registro dos servidores, conforme Portaria nº 41 de 28/03/2007, além de permitir a inserção de novos campos para cadastramento de informações adicionais.
- 2. Permitir informar o vínculo que o servidor teve e/ou tem com o órgão, com no mínimo os seguintes dados: regime jurídico, cargo, salário, data de nomeação, data de posse, data de admissão, data de término de contrato temporário, lotação, vínculo previdenciário, matrícula previdenciária, horário de trabalho e local de trabalho.
- 3. Permitir que o usuário controle mais do que uma previdência para cada servidor.
- 4. Controlar os dependentes de servidores para fins de salário família e imposto de renda, realizando a sua baixa automática na época devida, conforme limite e condições previstas para cada dependente.
- 5. Permitir o cadastramento de servidores em diversos regimes jurídicos, tais como: celetistas, estatutários, contratos temporários, emprego público, estagiário e cargos comissionados.
- 6. Possuir controle de estagiários vinculados com a entidade, incluindo a sua escolaridade, data inicial e final, supervisor/orientador, e o agente de integração (quando existente).
- 7. Emitir o Termo de Compromisso de Estágio.
- 8. Possuir cadastro de pensões judiciais e por morte, com o nome de pensionista, CPF, data de inclusão, data final, banco e conta para pagamento e dados para cálculo (percentual, valor fixo, salário mínimo).
- 9. Registrar e manter o histórico das alterações de cargo, lotação, vínculo previdenciário, local de trabalho dos servidores e quaisquer outros dados que influenciem em seu histórico pessoal, profissional e salarial.
- 10. Permitir o cadastramento de todos os cargos do quadro de pessoal de natureza efetiva, comissionado e temporário com no mínimo: nomenclatura, natureza, grau de instrução, CBO, referência salarial inicial e quantidade de vagas criada.
- 11. Controlar a quantidades de vagas disponíveis por cargo, por grupo de cargos e por centro de custos.
- 12. Validar número do CPF.
- 13. Validar número do PIS.
- 14. Emitir ficha de informações funcionais dos servidores, contendo: dados da documentação pessoal, dependentes, endereço, contatos, relacionamento com as previdências, cargos ocupados, atestados médicos, afastamentos, faltas, períodos de licença prêmio, períodos de férias, atos (portarias), empregos anteriores, locais de trabalho, centro de custo, cargos comissionados ocupados, proventos e descontos fixos, cursos prestados, conselho de classe,

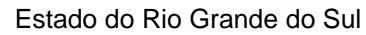

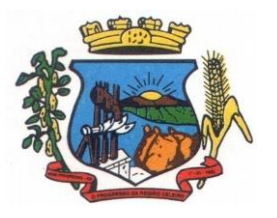

Av. Castelo Branco, 685 Fone/fax 55.3528.6102 - 3528.6104-CEP 98575-000

sindicato, vale transporte, vale alimentação, histórico salarial, avaliações de estágio probatório, advertências, transferências, acidentes de trabalho, diárias, beneficiários de pensão e compensação de horas.

- 15. Permitir a busca dos funcionários pelo menos por nome, CPF e RG.
- 16. Permitir filtrar o cadastro funcional por: idade, tipo sanguíneo/fator RH, sexo, estado civil, tipo deficiência, cor dos olhos, cor do cabelo, tipo de aposentadoria, cor da pele, mês da admissão e data de nascimento.
- 17. Emitir relatório com a movimentação de pessoal no período com admitido(s) e demitido(s).
- 18. Controlar a transferência de servidor, identificando o tipo (local de trabalho, centro de custo, local de origem) indicando o destino e se a solicitação foi deferida ou indeferida, com o respectivo responsável pela análise.
- 19. Permitir registrar todos os locais de trabalho do servidor, especificando o dia da semana e horário de trabalho em cada local.
- 20. Permitir a inclusão da foto no cadastro do servidor e que a mesma fique armazenada no banco de dados, sem a necessidade de inclui-la novamente quando o servidor possuir um novo contrato.
- 21. Permitir registrar todas as portarias do servidor e possibilitar sua emissão
- 22. Possuir cadastro dos concursos públicos e processos seletivos, incluindo os candidatos inscritos, indicando o cargo para o qual o candidato se inscreveu se foi aprovado ou não, sua classificação e a nota final.
- 23. Possuir rotina de importação para os candidatos do concurso público e processo seletivo, evitando a digitação manual ou manipulação de informações via banco de dados.
- 24. Possuir parametrização de férias especiais, possibilitando indicar o número de dias de direito de gozo de férias para o número de meses trabalhado.
- 25. Possibilitar relacionar para cada servidor a parametrização das férias especiais.
- 26. Possuir cadastro de férias calculada, possibilitando ao usuário identificar o dia de cálculo de cada período de férias.
- 27. Possuir cálculo de férias, possibilitando a baixa automática dos dias de gozo e pecúnia de dois períodos aquisitivos diferentes.
- 28. Possuir consulta de posição de férias, indicando para o período aquisitivo de férias o período de gozo, e a data que a mesma foi calculada.
- 29. Manter o cadastro de todos os períodos aquisitivos de férias dos servidores, desde a admissão até a exoneração, possibilitando a configuração do período aquisitivo indicando dias de direito, dias de perda e dias de prorrogação.
- 30. Permitir o lançamento histórico de períodos aquisitivos e de gozo de férias.
- 31. Permitir o lançamento de mais que um período de gozo e pecúnia para o mesmo período aquisitivo de férias, controlando o saldo restante dos dias de férias.
- 32. Permitir a baixa do saldo de férias de dois períodos aquisitivos, para o mesmo período de gozo.
- 33. Emitir relação de férias vencidas, a vencer, vencidas em dobro, a vencer em dobro, vencidas em dobro no próximo mês e proporcional.

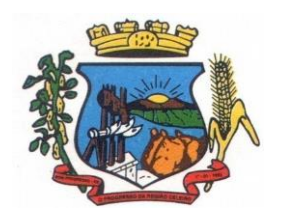

- 34. Emitir os avisos e recibos de férias.
- 35. Permitir lançar a programação de férias dos servidores.
- 36. Permitir o controle de férias, possibilitando que as mesmas sejam pagas em um período e fruídas em outro.
- 37. Manter o cadastro de todos os períodos aquisitivos, possibilitando o registro da licença prêmio dos servidores, desde a admissão até a exoneração.
- 38. Permitir o lançamento de mais de um período de gozo para o mesmo período aquisitivo de licença prêmio.
- 39. Permitir o lançamento de licença prêmio em gozo e pecúnia para o mesmo período aquisitivo.
- 40. Permitir o controle para compensação de horas extras e folgas.
- 41. Possibilitar o registro de tempo de serviço cumprido em outras entidades e/ou empresas.
- 42. Emitir Certidão de Tempo de Serviço.
- 43. Emitir Certidão de Tempo de Serviço Consolidada, incluindo todos os vínculos do servidor com o órgão.
- 44. Emitir Certidão de Tempo de Serviço para fins de aposentadoria.
- 45. Efetuar cálculo da média de 80% das maiores remunerações, conforme legislação vigente.
- 46. Emitir a Certidão de Tempo de Contribuição, conforme layout exigido pelo INSS.
- 47. Permitir a alteração ou mesmo reformulação total da estrutura organizacional de uma competência para outra, oferecendo também ferramentas que permitam a alteração de uma estrutura para outra.
- 48. Gerar arquivos para DIRF e RAIS sem a necessidade de "intervenção manual" em banco de dados.
- 49. Manter histórico mensal do cadastro de cada servidor e seus pagamentos.
- 50. Gerar empenhamento automático para a contabilidade, evitando trabalhos de digitação para empenhamento, sem a necessidade de exportação/importação de arquivos de texto.
- 51. Possibilitar a inclusão dos autônomos no arquivo da SEFIP/GFIP de forma automática, buscando os dados necessários diretamente na base contábil.
- 52. Permitir o cadastramento de todas as referências salariais, contendo no mínimo, o histórico dos valores salariais para cada referência, posição vertical, posição horizontal, nível inicial e final.
- 53. Permitir o reajuste parcial ou global do valor dos níveis salariais.
- 54. Permitir o reajuste parcial ou global do valor do salário base dos servidores.
- 55. Permitir o reajuste parcial ou global do valor ou referência dos proventos e descontos fixos.
- 56. Permitir o reajuste parcial ou global do valor salarial dos cargos.
- 57. Possuir cadastro de processos judiciais que permita que sejam cadastrados os processos judiciais e as reclamatórias trabalhistas dos servidores e a posterior geração do arquivo SEFIP com código de recolhimento 650 e 660.

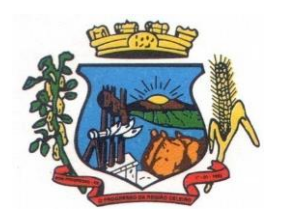

- 58. Possuir cadastro de receitas de eventos desportivos/patrocínios e valores da comercialização da produção rural (física e jurídica) e a posterior geração automática no arquivo SEFIP.
- 59. Possuir cadastro de obras e a posterior geração automática no arquivo SEFIP.
- 60. Permitir registrar e controlar os empréstimos consignados em folha de pagamento.
- 61. Permitir realizar importação dos empréstimos consignados para desconto em folha de pagamento.
- 62. Dispor de WebService próprio para integração com empresas de gestão de empréstimos consignados, sem a necessidade de importação ou exportação de arquivos de texto.
- 63. Permitir o cadastramento das empresas que fornecem o vale-transporte
- 64. Permitir a configuração dos roteiros para os quais serão utilizados o vale-transporte.
- 65. Permitir o registro da quantidade de vales-transportes diários ou mensal utilizados pelo servidor no percurso de ida e volta ao local de trabalho.
- 66. Possibilitar informar se deverá ser descontado ou não vale-transporte do servidor.
- 67. Possibilitar informar se deverá ser pago como provento o valor calculado do vale-transporte em folha ao servidor.
- 68. Possuir rotina para cálculo de vale transporte, controlando o valor máximo de desconto conforme percentual, indicando o custo total do vale transporte, o custo para o funcionário e o custo para a entidade.
- 69. Permitir a configuração dos códigos para desconto do vale-transporte em folha de pagamento.
- 70. Gerar automaticamente informação para desconto do vale-transporte em folha de pagamento.
- 71. Controlar a entrega do vale-transporte, reduzindo a sua quantidade em casos de férias, licenças e afastamentos.
- 72. Emitir mapa de custo do vale-transporte, discriminando a parcela custeada pelo servidor e a parcela a cargo da entidade.
- 73. Permitir configurar se para o cálculo do vale transporte deverá ser considerado os afastamentos do mês atual ou do mês anterior, bem como se o desconto será realizado na competência atual ou posterior.
- 74. Efetuar o lançamento dos afastamentos do servidor, possibilitando identificar o motivo do afastamento e data de início e término.
- 75. Permitir adicionar ou diminuir manualmente uma quantidade do valor mensal calculado de vale transporte, sem alterar a quantidade padrão recebida pelo funcionário, porém deverá ficar registrada esta alteração.
- 76. Permitir o lançamento de falta justificada, falta injustificada e suspensão, com a informação da data da ocorrência, permitindo informar a competência que será realizado o efetivo desconto.
- 77. Possuir cadastro de abono de faltas, permitindo informar à competência que será realizada o efetivo ressarcimento de forma automática em folha de pagamento.
- 78. Controlar o tempo de serviço para fins de férias, adicional por tempo de serviço e aposentadoria.

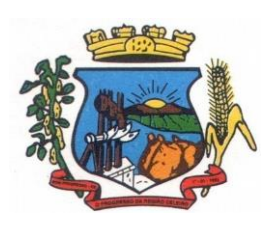

- 79. Permitir o cálculo automático do adicional por tempo de serviço, e a emissão dos servidores que obtiveram o benefício no mês, possibilitando a configuração se o benefício será pago no dia do vencimento, no dia posterior ou no mês posterior.
- 80. Permitir o cálculo de: folha de pagamento mensal, folhas complementares, rescisão, rescisão complementar, férias, adiantamento de 13º salário (1º parcela), 13º salário, 13º salário complementar e adiantamentos salariais.
- 81. Permitir o cálculo de férias de forma individual e coletiva, ou ainda, baseado na programação de férias dos servidores.
- 82. Permitir o cálculo de rescisões de forma individual, coletiva e por data de término de contrato, com cálculos de férias indenizadas, proporcionais e 13º salário automaticamente.
- 83. Emitir Termo de Rescisão de contrato de trabalho, conforme a Lei nº 1057/2012 de 06/07/2012.
- 84. Emitir Termo de Exoneração (servidores estatutários e comissionados).
- 85. Permitir simulações parciais ou totais da folha de pagamento.
- 86. Permitir simulações de folha de pagamento para calcular reajustes salariais retroativos, lançando automaticamente as variáveis de proventos e descontos em folha.
- 87. Gerar automaticamente os valores relativos a salário família dos dependentes.
- 88. Permitir configurar a fórmula de cálculo de qualquer vencimento ou desconto, adequando o cálculo da folha de pagamento ao estatuto da unidade gestora, a qual poderá ser administrada pelo próprio usuário do sistema.
- 89. Calcular e processar os valores relativos à contribuição individual e patronal para previdência.
- 90. Gerar o arquivo da SEFIP/GFIP nos padrões da legislação vigente.
- 91. Emitir folha analítica geral, possibilitando a separação por grupo de servidores de mesmo vínculo, regime, cargo, faixa salarial, banco, lotação e local de trabalho.
- 92. Emitir a ficha financeira mensal com o resumo dos vencimentos e descontos, incluindo os encargos patronais.
- 93. Permitir inclusão de valores variáveis na folha, como os provenientes de horas extras, descontos diversos e ações judiciais, permitindo o lançamento coletivo ou individual por servidor.
- 94. Permitir o lançamento de proventos/descontos fixos para determinado período, permitindo o lançamento coletivo ou individual por servidor.
- 95. Permitir o lançamento de proventos/descontos recebidos acumuladamente pelos servidores, contendo número do processo e período de referência, para posterior geração no arquivo da DIRF.
- 96. Emitir resumo dos valores líquidos da folha por banco.
- 97. Emitir a planilha contábil com os valores da folha de pagamento e dos respectivos encargos patronais.
- 98. Possibilitar a impressão do contracheque, com opção de filtro por grupo de servidores do mesmo regime, cargo, faixa salarial, banco, lotação e local de trabalho.
- 99. Permitir a emissão do comprovante de rendimentos para servidores com retenção de imposto de renda na fonte e para aqueles que não tiveram retenção

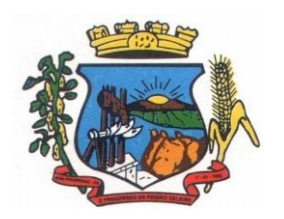

- 100. Gerar as informações de admissão e rescisão necessárias ao CAGED, via arquivo de texto, para importação no software do Ministério do Trabalho, possibilitando o envio do arquivo mensal ou diário.
- 101. Possuir consulta de cálculos que permita visualizar o contracheque dos servidores, sem a necessidade de impressão de relatório.
- 102. Permitir detalhar o cálculo realizado das verbas de provento e descontos, pelo menos na folha mensal, possibilitando verificar como o sistema chegou em determinado resultado/valor calculado.
- 103. Emitir contracheques, permitindo a inclusão de textos e mensagens em todos os contracheques ou para determinados servidores de acordo com filtro.
- 104. Permitir a geração de arquivos para crédito em conta corrente da rede bancária, emitindo relação dos créditos contendo matrícula, nome, conta corrente e valor a ser creditado.
- 105. Emitir Guia de Recolhimento da Previdência Social.
- 106. Possuir rotinas de controle e cálculo para pagamento das pensões judiciais, a partir do desconto efetuado na folha do servidor, incluindo depósito em conta.
- 107. Permitir o desconto e o pagamento de pensão alimentícia para vários dependentes de um mesmo servidor.
- 108. Permitir consulta do pagamento de pensão judicial e por morte.
- 109. Efetuar o processamento da folha de pagamento, sem que seja necessário paralisar os setores que efetuam lançamentos e/ou consultas.
- 110. Emitir contracheques de meses anteriores (segunda via).
- 111. Possibilitar o registro da concessão de diárias de viagem para servidores e a emissão de relatório de autorização.
- 112. Controlar o cálculo do INSS e do IR dos servidores que acumulam dois cargos, para o correto enquadramento na faixa de cálculo e no teto previdenciário.
- 113. Permitir informar valores de IR ou base de cálculo de IR já apurados em outras empresas.
- 114. Permitir informar valores de previdência ou base de cálculo de previdência já apurados em outras empresas.
- 115. Permitir a configuração dos proventos e descontos que devem compor os valores de cada um dos campos do comprovante de rendimentos.
- 116. Controlar o FGTS recolhido em GRRF, para evitar duplicidade de recolhimento em SEFIP/GFIP.
- 117. Emitir a relação dos salários de contribuição para o INSS, com a respectiva discriminação das parcelas que compõem o salário de contribuição.
- 118. Permitir o cálculo automático da diferença entre um cargo comissionado e um cargo de concurso, quando um concursado assume a vaga, permitindo ainda a opção por um percentual deste valor.
- 119. Permitir cálculo de férias coletivas de forma automática e sem programação prévia, com opção de seleção por servidores e organograma, indicando apenas a seleção e a quantidade

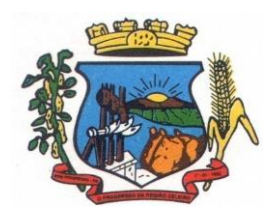

Av. Castelo Branco, 685 Fone/fax 55.3528.6102 - 3528.6104-CEP 98575-000

de dias a gozar e o sistema deve iniciar dos períodos aquisitivos mais antigos para os mais recentes, calculando as férias e baixando os períodos automaticamente.

- 120. Permitir consultar todos os períodos de férias detalhadamente, saldo disponível, abonado e gozado, com seus respectivos períodos de lançamento.
- 121. Permitir o lançamento automático de afastamento do servidor nos períodos de férias e licença prêmio.
- 122. Permitir o envio de remessas bancárias individualizadas para todos os tipos de folha.
- 123. Permitir calcular médias de rescisão.
- 124. Permitir a consulta da base de cálculo das verbas de impostos (previdência e imposto de renda).
- 125. Permitir o lançamento dos afastamentos por motivo de doença do servidor.
- 126. Permitir o cadastro de dois afastamentos dentro do mesmo mês (não concomitantes), para cálculo proporcional.
- 127. Possibilitar cadastrar vários motivos de afastamento indicando os proventos e descontos pagos para cada motivo.
- 128. Controlar os dias de carência para afastamentos com o mesmo motivo.
- 129. Possibilidade de calcular todos os tipos de folha em uma única tela. Com possibilidade de opção de filtros com todos os campos existentes no cadastro de servidor.
- 130. Possibilitar a visualização de todos os pagamentos do servidor ou dentro de um determinado período.
- 131. Possibilitar cadastro de admissões futuras.
- 132. Possibilitar que os usuários trabalhem em competências diferentes.
- 133. Possibilitar o cálculo automático do DSR (Descanso Semanal Remunerado).
- 134. Possibilitar o cálculo de margem consignável, descontando os empréstimos consignados existentes para o servidor, permitindo configurar outras verbas para desconto e abatimento. Com a possibilidade de impressão de relatório com as devidas informações.
- 135. Permitir a entidade controlar a emissão das margens consignadas pelo Portal de Serviços por banco de forma que o funcionário consiga realizar a emissão para outro banco somente depois de determinado período.
- 136. Permitir através da consulta de pagamentos, consultar o histórico de pagamentos, com informação de data, hora e usuário que fez o cálculo ou o cancelamento.
- 137. Permitir o cálculo e contabilização automática de provisão.
- 138. Permitir busca das diárias automaticamente do módulo de contabilidade, sem necessidade de geração de arquivo texto para importação.
- 139. Permitir configuração para que o responsável pelo centro de custo receba via e-mail uma notificação informando que foi realizado um lançamento de férias para o servidor subordinado.
- 140. Permitir exportação de arquivos para o Tribunal de Contas.

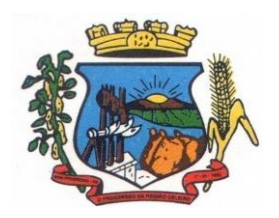

- 141. Permitir exportação de arquivo para Avaliação Atuarial.
- 142. Permitir a geração de relatório com as informações de quais servidores possuem dois contratos.
- 143. Permitir efetuar a substituição carga horária, informando a quantidade de horas, motivo e verba para pagamento da substituição, podendo também ser paga retroativamente.
- 144. Permitir exportar as informações referentes ao vale transporte para geração de carga em cartões das empresas de transporte coletivo.
- 145. Possuir rotina para importação de saldo de vale transporte, arquivo fornecido pelas empresas de transporte coletivo que contem a quantidade ou valor de saldo em cada cartão de funcionário.
- 146. Permitir configurar para que rotina de cálculo de vale transporte considere ou não a quantidade de saldo de vale transporte na quantidade a ser apurada de direito de cada funcionário.
- 147. Permitir efetuar importação de proventos/descontos variáveis.
- 148. Permitir efetuar importação de proventos/descontos fixos.
- 149. Permitir restringir login do servidor, no cálculo de férias, rescisão e no cadastro de afastamentos, impossibilitando automaticamente o acesso dele ao sistema.
- 150. Permitir restringir login do servidor conforme o seu horário de trabalho.
- 151. Possuir relatório que apresente a média atualizada de proventos e descontos, permitindo informar o período de médias, e utilizando os índices de atualização disponibilizados pela Previdência Social.
- 152. Possuir relatório que apresente os funcionários cedidos e recebidos, bem como apresente seu período de cessão, local de cessão e número do ato legal.
- 153. Permitir gerar cálculo de vale alimentação para os funcionários com valor fixo mensal ou valor por dia útil.
- 154. Permitir realizar a exportação em arquivo das quantidades ou valores calculados de vale alimentação para carga do cartão de alimentação/refeição.
- 155. Possuir exportação do arquivo MANAD.
- 156. Possuir rotina de exportação em arquivo TXT do recibo de pagamento para impressão em gráfica.
- 157. Possuir rotina de exportação em arquivo TXT do recibo de férias para impressão em gráfica, contendo no arquivo informações dos valores calculados, períodos aquisitivos e períodos de gozo das férias.
- 158. Possuir rotina de importação e análise do arquivo SISOBI, indicando se algum funcionário que esteja ativo no sistema consta no arquivo.
- 159. Possuir rotina que permita a alteração do código de funcionário (matrícula) para qualquer outro código não existente na base de dados.
- 160. Possuir configuração para que gere acesso automaticamente ao funcionário para o sistema de autoatendimento (onde terá a acesso a sua folha de pagamento, relatório de férias, dentre outros) quando o departamento de recursos humanos realizar seu cadastro funcional.

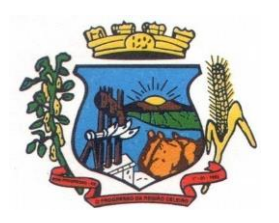

Av. Castelo Branco, 685 Fone/fax 55.3528.6102 - 3528.6104-CEP 98575-000

- 161. Possuir configuração que permita realizar automaticamente o cadastro de gratificações para os funcionários, para determinados cargos pré-estabelecidos, quando o departamento de recursos humanos realizar seu cadastro funcional.
- 162. Possuir configuração que permita realizar automaticamente o cadastro do nível salarial inicial do funcionário quando o departamento de recursos humanos realizar seu cadastro funcional.
- 163. Possuir configuração para ativar validação no lançamento de proventos e descontos variáveis que informe se o funcionário que está sendo realizado o lançamento possui cargo comissionado.
- 164. Possuir configuração para ativar validação no lançamento de proventos e descontos variáveis que informe se o funcionário que está sendo realizado o lançamento possui função gratificada.
- 165. Permitir exibir o recibo de pagamento, por tipo de folha e regime, no sistema de autoatendimento mesmo sem a competência de cálculo estar completamente fechada.

### **7.4 MÓDULO DE COMPRAS, LICITAÇÕES E CONTRATOS**

- 1. Possuir no cadastro de materiais, contendo um campo para a descrição sucinta e detalhada sem limitação de caracteres, possibilitando organizar os materiais informando a que grupo, classe ou subclasse o material pertence, bem como relacionar uma ou mais unidades de medida.
- 2. Possibilitar a identificação de materiais/produto conforme especificações de Classificação, exemplo: Consumo/Permanente/ Serviços/ Obras, de Categoria, exemplo: Perecível/Não perecível/Estocável/Combustível.
- 3. Possibilitar que o usuário possa configurar no cadastro de produto campos cadastrais de sua escolha desde campos numéricos, textos ou listagem pré-definida.
- 4. Possibilitar o relacionamento do produto com Marcas pré-aprovadas.
- 5. Possibilitar relacionamento com produtos e elementos de despesas, impedindo que determinado produto seja comprado com elemento errado ou não relacionado.
- 6. Possibilitar através da consulta do material, pesquisar o histórico completo de aquisições, podendo consultar dados como as ordens de compras, fornecedor e valor unitário.
- 7. Possuir rotina de solicitação de cadastro de produto, disparando a notificação via sistema e/ou por e-mail automaticamente ao setor responsável, após a aprovação o sistema deverá enviar notificação ao solicitante que o produto foi cadastrado e o código utilizado, em caso de reprovação deverá ser enviado notificação para o solicitante com o motivo da rejeição do cadastro do produto.
- 8. Permitir o cadastramento de comissões de licitação: permanente, especial, pregoeiros, leiloeiros e cadastro de fornecedor, informando a portarias ou decreto que as designaram, permitindo informar também os seus membros, atribuições designadas e natureza do cargo.
- 9. Registrar os processos licitatórios, identificando número e ano do processo, objeto, modalidades de licitação e data do processo, bem como dados de requisições de compra, planilhas de preços, procurando, assim, cumprir com o ordenamento determinado no parágrafo único do artigo 4.º da Lei de Licitações e Contratos, que impõe a obrigatoriedade na

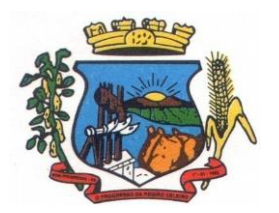

Av. Castelo Branco, 685 Fone/fax 55.3528.6102 - 3528.6104-CEP 98575-000

formalização dos atos administrativos. No caso de dispensa e inexigibilidade possuir relacionamento com o inciso da lei correspondente com o fundamento legal.

- 10. Sugerir o número da licitação sequencial por modalidade ou por modalidade/objeto ou sequencial anual.
- 11. Permitir a digitação do processo licitatório sem modalidade no sistema podendo escolher a modalidade posteriormente após emissão do parecer jurídico.
- 12. Disponibilizar ao usuário o gerenciamento dos processos através de fluxograma (conhecidos como Workflow), onde todas as decisões deverão estar de acordo com as exigências legais. Nesse fluxo deverá ser possível iniciar, julgar e concluir qualquer tipo de processo licitatório ou dispensável, sem a necessidade de abertura de novos módulos dentro do mesmo sistema. Deve acompanhar em tempo real o andamento do processo, habilitando a próxima etapa após a conclusão da etapa anterior. Essa liberação de etapas deverá ser de fácil visualização, utilização e localização por parte do usuário dentro do sistema. A visualização deverá ser identificada por cores específicas para cada etapa do processo. O workflow poderá apresentar as possíveis decisões, mostrando o caminho a ser seguido de acordo com a escolha realizada. Em cada fase do workflow deverá constar um tópico de ajuda, para auxílio e orientação no caso de dúvidas do seu utilizador. Bem como disponibilizar para acompanhamento.
- 13. Possibilitar o anexo de documentos ao cadastro da minuta do edital. Ex. cópia de documentos obrigatórios, projeto básico, contratos, ao menos nas extensões: png, bmp, jpg, gif, doc, docx, txt, ppt, pptx, xls, xlsx, pdf, zip, rar.
- 14. De acordo com as etapas do processo de licitação, possibilitar a emissão de documentos como editais, atas de sessões de licitação, aviso de licitação, termo de homologação e adjudicação, parecer contábil, jurídico e relatório de propostas e/ou lances. Bem como armazenar esses documentos em banco de dados, possibilitando também o envio de documentos adicionais em substituição ao original emitido.
- 15. Permitir o registro do parecer contábil, no processo de licitação, bem como sua impressão.
- 16. Permitir o registro do parecer jurídico e/ou técnico, no processo de licitação, conforme Art. 38. Inciso – VI, da Lei 8.666/1993, bem como sua impressão.
- 17. Registrar a interposição de recurso ou impugnação do processo de licitação, bem como o seu julgamento, com texto referente ao parecer da comissão e/ou jurídico.
- 18. Registrar anulação e/ou revogação do processo de licitação, possibilitando o registro total ou parcial pela quantidade ou valor.
- 19. Possuir rotina para classificação das propostas do pregão presencial conforme critérios de classificação determinados pela Lei Federal nº 10.520/2002.
- 20. Para as Licitações na modalidade de Pregão Presencial possibilitar a visualização dos lances na tela, de forma prática e ágil, permitir efetuar lances por lote ou item, com opção de desistência/declínio do lance. Permitir que o pregoeiro estipule o valor do lance mínimo durante o cadastro dos itens do pregão ou durante a rodada de lances. Bem como possibilitar que o pregoeiro estipule tempo limite para cada rodada de lance por meio de cronômetro.
- 21. Possuir rotina de negociação do preço, com o fornecedor vencedor após cada rodada de lances.
- 22. Possibilitar o julgamento das propostas em relação à microempresa, empresa de pequeno porte e empresa de médio porte de acordo com os critérios da Lei Complementar 123/2006.

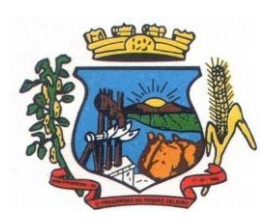

- 23. Possuir rotina que possibilite cadastrar os documentos dos fornecedores participantes da licitação.
- 24. Possuir rotina para o cadastro das propostas dos participantes, com indicação de valor unitário, valor total. Bem como permitir consultar por fornecedor os quadros comparativos de preços, identificando os vencedores.
- 25. Possibilitar o cadastro da desclassificação do participante, indicando a data e o motivo da desclassificação.
- 26. Possibilitar o cadastro da inabilitação do participante, indicando a data e o motivo da inabilitação. E, nos casos de pregão presencial, caso o vencedor do item seja inabilitado permitir que o pregoeiro já identifique o remanescente e, possibilite selecioná-lo para negociação e indicação de novo vencedor.
- 27. Possibilitar na consulta do processo visualizar dados do processo, como lances (nos casos de pregão presencial), requisição(ões) ao compras, vencedor(es), propostas, itens do processo, participantes, dotações utilizadas, ordens de compras emitidas e, dados sobre a homologação e adjudicação do processo.
- 28. Permitir o gerenciamento de processos de licitações "multi-entidade". Onde a Licitação ocorre por uma entidade principal, onde será realizado todo o gerenciamento, desde o seu cadastro até contrato e ordens de compra. E, exista a indicação das entidades participantes, onde caberia somente a emissão da ordem de compra.
- 29. Possuir fluxo diferenciado para licitações de publicidade possibilitando o cadastro das sessões de abertura de envelopes não identificados e cadastro e julgamento das propostas técnicas, de acordo com a Lei 12.232/10.
- 30. Possibilitar cadastrar no sistema a pontuação e índices para os itens das licitações com julgamento por preço e técnica, possibilitando a classificação automática do vencedor de acordo com a pontuação efetuada na soma dos critérios de pontuação.
- 31. Permitir relacionar a comissão de licitação ao processo de licitação, bem como selecionar os membros da comissão irão realizar o julgamento da licitação.
- 32. Possibilitar o cadastro das publicações das licitações, com indicação da data da publicação e o veículo de publicação.
- 33. Permitir realizar a indicação do recurso orçamentário a ser utilizado no processo de licitação, bem como sua respectiva reserva orçamentária. Bem como a cada compra efetuada deverá ser liberado o valor da reserva de acordo com a compra realizada.
- 34. Possibilitar executar a liberação da diferença reservada entre o valor vencido pelo fornecedor e o valor total estimado, no momento da adjudicação do processo de licitação, disponibilizando assim essa diferença de saldo para outras compras, não necessitando aguardar comprar todo o processo para que seja executada essa liberação da diferença.
- 35. Nos casos de licitações de Registro de Preço, permitir o cadastro dos registros referente a Atas de Registro de preço, bem como controlar os respectivos registros e, possibilitar a alteração de quantidades, preço e fornecedores, quando necessário.
- 36. Permitir a integração com o sistema de contabilidade, onde deverá gerar lançamentos referente a reserva de dotação orçamentária no sistema de gestão orçamentária, bloqueando o valor da despesa previsto no processo licitatório ou compra dispensável. Deve também efetuar o

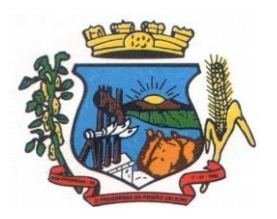

Av. Castelo Branco, 685 Fone/fax 55.3528.6102 - 3528.6104-CEP 98575-000

desbloqueio automático dos valores reservados e não utilizados após a finalização do processo ou da compra.

- 37. Permitir a realizar duplicidade/cópia de processos de licitação já realizados pela entidade, de forma a evitar a realizar o cadastro novamente de dados de processos similares.
- 38. Possibilitar nos processos que possuem a característica de credenciamento/chamamento a definição de cotas, em licitações do tipo inexigibilidade ou dispensa de licitação.
- 39. Possuir disponibilidade de publicação de dados e documentos do processo de licitação com o portal de serviços, podendo escolher o que deseja ser disponibilizado: Itens, Certidões, Documentos Exigidos, Quadro Comparativo Preços, Vencedores, Contratos, Ordem de Compra, Edital, Anexos, Pareceres, impugnação, Ata de Abertura Env. Documento, Ata de Abertura Env. Proposta, Ata do Pregão, Ata de Registro de Preço, Termo de Homologação, Termo de Adjudicação e contratos.
- 40. Permitir o cadastro dos contratos de licitações, bem como o seu gerenciamento, como publicações, seus aditivos e reajustes, permitindo também gerenciar o período de vigência dos contratos.
- 41. Registrar a rescisão do contrato, informando: motivo, data da rescisão, inciso da Lei 8666/93, possibilidade de gerar dispensa de licitação, gerar impeditivo para o fornecedor.
- 42. Possuir identificação dos contratos aditivos do tipo acréscimo, diminuição, equilíbrio, rescisão ou outros, e ainda, possibilitar a visualização do tipo de alteração (bilateral ou unilateral).
- 43. Registrar os aditivos ou supressões contratuais, realizando o bloqueio caso ultrapasse os limites de acréscimos ou supressões permitidas em Lei (§ 1º do Art. 65 da Lei 8.666/1993), deduzidos acréscimos de atualização monetária (reajustes).
- 44. Registrar alteração contratual referente a equilíbrio econômico financeiro.
- 45. Permitir registrar apostila ao contrato, para o registro da variação do valor contratual referente a reajuste de preços previstos no contrato, bem como atualizações financeiras, bem como alterações de dotações orçamentárias, de acordo com a Lei 8.666/93.
- 46. Controlar o vencimento dos contratos automaticamente, enviado e-mails aos colaboradores do setor com a relação dos contratos que estão a vencer em determinado período configurável.
- 47. Permitir a definição no contrato e aditivos de gestor/fiscais para fiscalizar a execução do contrato na sua íntegra.
- 48. Possibilitar o cadastro das publicações dos contratos.
- 49. Emitir relatórios para controle de vencimento dos contratos, autorizações de fornecimento e termos aditivos de contratos.
- 50. Permitir registro de fornecedores, com emissão do Certificado de Registro Cadastral, controlando a sequência do certificado, visualizando os dados cadastrais, o objeto social e permitir a consulta das documentações.
- 51. Possibilitar a realização do julgamento do fornecedor, onde deverá validar se o fornecedor está em dia com a validade dos documentos obrigatórios definidos no cadastro de documentos, destacando as irregularidades no momento da emissão.
- 52. Registrar no cadastro de fornecedores a suspensão/impeditivos do direito de participar de licitações, controlando a data limite da reabilitação.

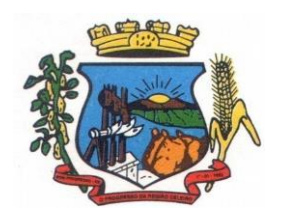

- 53. Controlar a validade dos documentos do fornecedor, com emissão de relatório por fornecedor contendo a relação dos documentos vencidos e a vencer.
- 54. Permitir o cadastro e o controle da data de validade das certidões negativas e outros documentos dos fornecedores.
- 55. Possuir relatório dos documentos vencidos e a vencer do fornecedor.
- 56. Possibilitar o cadastro do responsável legal/sócios do fornecedor da empresa/fornecedor.
- 57. Possibilitar o cadastro de índices contábeis, como: Ativo Circulante, Ativo Não circulante, Ativo Total, Patrimônio Líquido, Passivo Circulante e Passivo Não Circulante, Índice de Solvência e Capital Social da empresa/fornecedor.
- 58. Possuir emissão de atestado de capacidade técnica para o fornecedor, emitindo documento com os produtos/serviços fornecidos para a entidade.
- 59. Permitir o controle de validade de documentos do fornecedor durante a emissão de contratos e ordens de compra.
- 60. Emitir relatórios gerenciais do fornecedor, mostrando registros referentes a ordens de compra, licitações, contratos no exercício, consolidado e por processo.
- 61. Permitir a emissão da ordem de compra ou serviços, ordinária, global ou estimativa, seja por meio de processo de licitação ou dispensável.
- 62. Ao emitir a ordem de compra, possibilitar informar dados referente a data de emissão e vencimento, fornecedor, finalidade, recurso orçamentário, para que essas informações sejam utilizadas na geração dos empenhos com suas parcelas.
- 63. Possibilitar o parcelamento de uma ordem de compra global e/ou estimativa, possibilitando empenhamento das parcelas através de sub empenhos.
- 64. Possibilitar alteração de dados da ordem de compra, como Finalidade/Histórico, Dados de Entrega, Condições de Pagamento, caso não exista empenho na contabilidade.
- 65. Permitir a realização do estorno da ordem de compra, realizando o estorno dos itens. Caso a ordem de compra esteja empenhada, permitir através do estorno do empenho estornar os itens de uma ordem de compra automaticamente sem a necessidade de estornar manualmente a ordem de compra.
- 66. Permitir informar dados referente retenção na ordem de compra.
- 67. Permitir registrar dado referente ao desconto, na ordem de compra.
- 68. Possibilitar a identificação se os produtos da ordem de compra terão consumo imediato a fins de fazer os lançamentos contábeis de saída do estoque já no momento do empenhamento.
- 69. Não permitir efetuar emissão de ordem de compra de licitações de registros de preço, em que ata esteja com a validade vencida.
- 70. Permitir consultar dados referentes ao recebimento da ordem de compra, visualizando o saldo pendente a ser entregue, contendo as quantidades, os valores e o saldo.
- 71. Possibilitar, na consulta da ordem de compra, emitir um extrato de movimentação.
- 72. Possibilitar a realização de pesquisa preço/planilha de preço para estimativa de valores para novas aquisições.

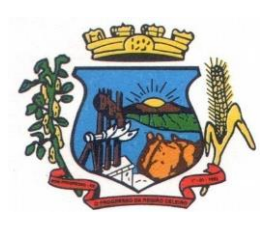

- 73. A partir da pesquisa de preço/planilha de preço, tendo como critério de escolha para base o preço médio, maior preço ou menor preço cotado para o item na coleta de preços, permitir gerar um processo administrativo ou permitir a emissão de ordem de compra, com base no menor preço cotado.
- 74. Possuir rotina para cotação de planilhas de preços on-line, possibilitando os fornecedores digitarem os preços praticados, permitindo fazer o cálculo dos preços médios, mínimos e máximos automaticamente, possibilitando importação desta planilha nos processos licitatórios a fins do cálculo da cotação máxima dos itens a serem licitados.
- 75. Possuir integração com o processo digital criando automaticamente um processo a partir da digitação de uma requisição e/ou solicitação de compras, podendo acompanhar a movimentação do processo entre os setores da entidade.
- 76. Possuir rotina para solicitação de compra dos itens homologados da licitação.
- 77. Possibilitar o controle das solicitações de compra autorizadas, pendentes e canceladas.
- 78. Controlar as solicitações de compra por centro de custo, não permitindo que outros usuários acessem ou cadastrem solicitações não pertencentes ao seu centro de custo.
- 79. Possuir rotina para avisar através de notificações ou por e-mail sempre que for cadastrada uma nova solicitação de compras, afins de agilizar o processo de compra.
- 80. Possuir rotina para cadastro de requisições ao Compras, onde poderá ser realizada uma ordem de compra ou um processo de licitação para esta requisição, onde poderá informar os itens, bem como recursos orçamentários.
- 81. Permitir o cadastro não obrigatório dos recursos orçamentários nas requisições de compras, permitindo assim que o usuário escolha o recurso posteriormente na emissão da ordem de compra.
- 82. Possuir rotina para autorização da requisição ao Compras, onde permita realizar a reserva dos recursos orçamentários da requisição e compras sejam efetuados somente no momento de sua autorização.
- 83. Emitir relatório de licitações informando todos os dados do processo, desde a abertura até a conclusão.
- 84. Permitir gerar a relação mensal de todas as compras feitas, para envio ao TCU, exigida no inciso VI, do Art. 1º da Lei 9755/98.
- 85. Permitir consulta on-line de débitos de contribuintes pessoa física/jurídica na emissão de ordem de compra, ou contrato.
- 86. Possuir rotina para o cadastro de propostas dos pregões presenciais apenas no valor do lote, sem a necessidade do preenchimento dos subitens do lote, possibilitando o fornecedor vencedor fazer a readequação dos valores dos subitens on-line nas suas dependências. Agilizando, com isso, o cadastro das propostas e início dos lances e posteriormente digitação da readequação pelos usuários.
- 87. Possuir rotina para preenchimento online da proposta comercial, sem a necessidade de exportação e importação de arquivos, possibilitando o preenchimento da proposta comercial pelo próprio fornecedor em suas dependências, os dados devem ficar criptografados na base de dados sendo necessária senha para descriptografar e importar as propostas ao sistema, sem necessidade de redigitação.

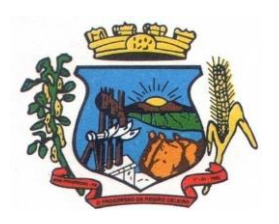

Av. Castelo Branco, 685 Fone/fax 55.3528.6102 - 3528.6104-CEP 98575-000

- 88. Possibilitar a escolha dos assinantes de todos os documento emitidos no sistema, possibilitando escolher os formatos de geração (pdf, html, doc e xls), quantidades de cópias e assinatura eletrônica.
- 89. Dispor as principais legislações vigentes e atualizadas para eventuais consultas diretamente no sistema. Ex. 8.666/1993, 10.520/2002, 123/2006, etc.
- 90. Possibilitar integração através de web servisse com o sistema de gerenciamento de pregões eletrônico Compras Públicas, para que seja possível importar os dados (lances, participantes, documentos e atas), automaticamente através de agendamento não necessitando a digitação e nem importação manual de arquivos.
- 91. Possibilitar integração através de arquivos de exportação e importação com o sistema de Bolas de Licitações e Leilões – BLL.
- 92. Permitir exportar os arquivos para a prestação de contas, dos dados referentes á licitações e contratos, de acordo com as regras e sistema vigente.

## **7.5 MÓDULO DE PATRIMÔNIO**

- 1. Cadastrar bens da instituição classificando o seu tipo ao menos em: móveis e imóveis, com a identificação do bem se adquirido, recebido em doação, comodato, permuta e outras incorporações configuráveis pela instituição.
- 2. Deverá permitir a inclusão de bens patrimoniais proveniente de empenho da contabilidade ou de ordem de compra, permitindo a importação dos itens sem a necessidade de redigitação dos produtos, fornecedor, valor e conta contábil.
- 3. Relacionar automaticamente na incorporação do bem a conta contábil (ativo permanente) utilizada no empenhamento para que não tenha diferença nos saldos das contas entre os módulos do patrimônio com o contábil.
- 4. Possuir controle do saldo dos itens do empenho ou ordem de compra não permitindo incorporar mais de uma vez o mesmo item.
- 5. Permitir o cadastramento de diversos Tipos de bens além do móvel e do imóvel para ser usado no cadastramento dos mesmos.
- 6. Permitir adicionar no cadastro de bens campos personalizados, de forma que o usuário possa modelar a tela do cadastro de acordo com as necessidades da instituição.
- 7. Relacionar o bem imóvel ao cadastro imobiliário, tornando também disponíveis as informações geridas nesta base cadastral.
- 8. Permitir o recebimento de bens em grande quantidade a partir do cadastro contínuo.
- 9. Permitir ao usuário a possibilidade de visualizar somente os bens sob a sua responsabilidade.
- 10. Visualizar no cadastro e permitir o controle do estado de conservação, exemplo: bom, ótimo, regular.
- 11. Visualizar no cadastro e permitir o controle da situação em que o bem se encontra com relação ao seu estado, exemplo empréstimo, locação, manutenções preventivas e corretivas.
- 12. O sistema deverá possuir através de consulta dos bens patrimoniais, uma rotina onde seja possível visualizar todos os bens que já atingiram o valor residual.

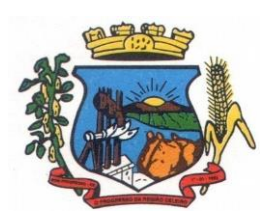

- 13. Permitir consulta aos bens por critérios como código de identificação, localização, responsável, código do produto, descrição.
- 14. Possibilitar o controle e a manutenção de todos os bens que compõem o patrimônio da instituição, permitindo de maneira rápida seu cadastramento, classificação, movimentação, localização e baixa.
- 15. Possuir cadastro de comissões, com indicação do texto jurídico que designou, indicação dos membros responsáveis, com o objetivo de realizar registros de reavaliação, depreciação, inventário.
- 16. Possibilitar o controle da situação e do estado de conservação do bem patrimonial através do registro dos inventários realizados.
- 17. Efetuar atualizações de inventário através de escolhas em grupos, exemplo: repartição, responsável, conta contábil, grupo, classe.
- 18. Permitir através da rotina de inventário de bens, a transferência automática do bem quando o mesmo está alocado fisicamente em departamento incorreto.
- 19. Possibilitar a alimentação do sistema com as informações dos inventários dos bens patrimoniais, informando seu estado e localização atual (no momento do inventário).
- 20. Emitir relatórios de inconsistência no momento que o bem está com status em inventário, desde que não esteja em seu lugar de origem.
- 21. Emitir relatórios dos bens em inventário, com termo de abertura e fechamento.
- 22. Registrar todo tipo de movimentação ocorrida com um bem patrimonial, seja física, por exemplo: transferência ou financeira: agregação, reavaliação, depreciação.
- 23. Permitir a consulta do histórico de cada bem patrimonial, permitindo a visualização de todas as movimentações, físicas e financeiras, inventário, anexos (fotos e/ou documentos).
- 24. Permitir consultar e vincular ao cadastro de bens o número do empenho ou da ordem de compra.
- 25. Permitir registrar a depreciação e a reavaliação dos bens individualmente bem como, demonstrar um histórico com o valor contábil atual, valor referente a alteração, seja ela a menor ou a maior.
- 26. Permitir controlar todo o patrimônio por unidade gestora.
- 27. Possuir rotina de transferência de bens de uma entidade para outra, realizando a baixa automática na entidade de origem e incorporação na entidade de destino, sem a necessidade de cadastro manual., possibilitando fazer o estorno da transferência entre entidades.
- 28. Possuir rotinas de reavaliação e depreciação de acordo com as orientações das NBCASP Normas Brasileiras de Contabilidade Aplicadas ao Setor Público.
- 29. Permitir a inclusão de motivos de baixa do bem de acordo com a necessidade da instituição.
- 30. Permitir nas consultas a impressão de relatórios operacionais a partir dos dados fornecidos pelo usuário.
- 31. Possuir emissão de etiquetas com brasão da instituição, número de identificação do bem em código de barras, que são utilizadas na gestão patrimonial.

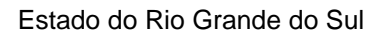

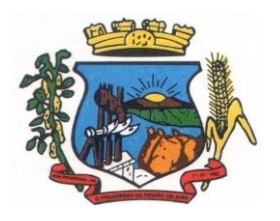

Av. Castelo Branco, 685 Fone/fax 55.3528.6102 - 3528.6104-CEP 98575-000

- 32. Ter integração com os sistemas de Contabilidade Pública, Compras, Almoxarifado, Frota, Tributário.
- 33. Ter integração com os sistemas de Contabilidade Pública, Compras, Almoxarifado, Frota.
- 34. Deverá possuir rotina para solicitação de Transferência dos bens patrimoniais, disparando notificações para a pessoa responsável, para avisar que existem solicitações de transferências pendentes.
- 35. Possibilitar a emissão de relatórios por situação, repartição, espécie, localização e data de aquisição.
- 36. Permitir a consulta dos lançamentos contábeis através do gerenciamento do bem patrimonial.
- 37. Permitir a impressão e registro do termo de responsabilidade para bens patrimoniais, individuais, setoriais ou por responsável.
- 38. Permitir a impressão do termo de baixa patrimonial.
- 39. Possuir rotina de virada mensal, onde deverá efetuar o cálculo automático da depreciação, para os bens que estiverem cadastrados com data de início da depreciação, dentro do mês corrente.
- 40. Permitir o estorno da virada mensal, verificando se o mês contábil ainda está ativo.
- 41. Deverá emitir relatórios estatísticos para consulta e gerenciamento das informações patrimoniais, permitindo diversos tipos de agrupamento das informações. Ex: Conta Contábil, Tipo do Bem, Responsável e Centro de Custo.
- 42. Possuir relatório das manutenções previstas e realizadas para os bens patrimoniais
- 43. Permitir realizar avaliações patrimoniais a partir de fórmulas previamente cadastradas, podendo ser editadas pelo próprio usuário.

### **7.6 MÓDULO DE ALMOXARIFADO**

- 1. Possibilitar o controle de toda movimentação do estoque, sendo entrada, saída e transferência de materiais. Realizando a atualização do estoque de acordo com cada movimentação realizada.
- 2. Possuir gerenciamento automático nas saídas através de requisições ao almoxarifado, anulando as quantidades que não possui estoque e sugerindo as quantidades disponíveis em estoque.
- 3. Permitir informar para controle os limites mínimos de saldo físico de estoque.
- 4. Permitir que seja estipulado limites de materiais mediante controle de cotas de consumo, para poder delimitar ao departamento a quantidade limite que ele poderá requisitar ao almoxarifado mensalmente.
- 5. Permitir consultar as últimas aquisições, com informação ao preço das últimas compras, para estimativa de custo.
- 6. Possibilitar consultar e gerenciar a necessidade de reposição de materiais, possibilitando a realização do pedido ao Compras por meio de requisição ao Compras.
- 7. Possibilitar integração com o sistema de compra para realização de entradas de materiais importando dados oriundos de ordens de compra ou realizar entradas por meio de informações de notas fiscais acesso ao centro de custos, materiais e fornecedores.

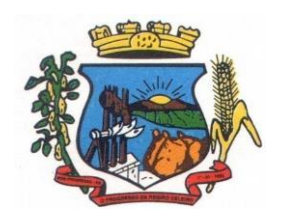

Av. Castelo Branco, 685 Fone/fax 55.3528.6102 - 3528.6104-CEP 98575-000

- 8. Permitir realizar requisições/pedidos de materiais ao responsável do almoxarifado, bem como realizar o controle de pendências dos respectivos pedidos para fornecimento de materiais.
- 9. Manter controle efetivo sobre as requisições/pedidos de materiais, permitindo atendimento parcial de requisições e mantendo o controle sobre o saldo não atendido das requisições.
- 10. Utilizar centros de custo (setores/departamentos) na distribuição de matérias, através das requisições/pedidos de materiais e/ou saídas de materiais para controle do consumo.
- 11. Efetuar cálculo automático do preço médio dos materiais, bem como a sua atualização a cada entrada de produto em estoque.
- 12. Registrar a abertura e o fechamento de inventários. Não permitindo a movimentação, seja de entrada ou saída de materiais quando o estoque e/ou produto estiverem em inventário. Sua movimentação somente poderá ocorrer após a conclusão do inventário.
- 13. Possuir rotina que permita que o responsável pelo almoxarifado realize bloqueios por depósito, por produto ou por produto do depósito, a fim de não permitir nenhum tipo de movimentação (entrada/saída).
- 14. Possuir a possibilidade de consulta rápida dos dados referente ao vencimento do estoque, possibilitando ao menos a consulta dos Vencidos, Vencimentos em 30 dias.
- 15. Possuir integração com a contabilidade, para disponibilizar os dados referentes a entradas e saídas de materiais para serem contabilizadas pelo departamento de contabilidade.
- 16. Possibilitara emissão de relatório da ficha de controle de estoque, mostrando as movimentações por material e período com saldo anterior ao período (analítico/sintético).
- 17. Possibilitar a emissão de relatórios de entradas e saídas de materiais por produto, nota fiscal e setor.
- 18. Possibilitar a emissão de relatório financeiro do depósito de estoque mostrando os movimentos de entradas, saídas e saldo atual por período.
- 19. Emitir um resumo anual das entradas e saídas, mostrando o saldo financeiro mês a mês por estoque e o resultado final no ano.
- 20. Emitir relatórios de controle de validade de lotes de materiais, possibilitando seleção por: almoxarifado/depósito; período; materiais vencidos; materiais a vencer.
- 21. Permitir o gerenciamento integrado dos estoques de materiais existentes nos diversos almoxarifados/depósitos.
- 22. Possuir registro do ano e mês, bem rotina de virada mensal para que seja realizada a atualização do mês e ano do almoxarifado.

### **7.7 MÓDULO DE FROTAS**

- 1. Gerenciar e controlar gastos referentes à frota de veículos, máquinas e equipamentos.
- 2. Manter integração com o cadastro de bens patrimoniais de forma a não duplicar dados relativos aos veículos, máquinas e equipamentos considerados como integrantes do patrimônio. Alterações efetuadas no cadastro patrimonial, a exemplo da transferência de centro de custo (setor/departamento) deverão refletir imediatamente nos dados destes.

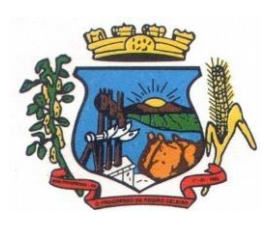

- 3. Possuir rotina para inclusão de anexos ao cadastro do veículo, onde seja possível anexar, fotos, documentos do veículo, multas, pagamentos e demais arquivos que sejam pertinentes ao cadastro. Que seja ao menos nas seguintes extensões: png, bmp, jpg, gif, doc, docx, txt, ppt, pptx, xls, xlsx, pdf, odt, ods, dwg.
- 4. Possibilitar a emissão/impressão de autorizações de abastecimento para preenchimento manual, ou por uma ordem já cadastrada no sistema.
- 5. Permitir o cadastramento das autorizações para serviços ou abastecimento.
- 6. Permitir o lançamento da despesa a partir da autorização de serviço.
- 7. Permitir o lançamento de despesas através de um registro referente a ordem de compra dispensável ou de licitação.
- 8. Permitir o controle de troca de pneus possibilitando o lançamento automático da despesa.
- 9. Registrar toda a utilização dos veículos, incluindo o motorista, o setor requisitante, o tempo de utilização e a distância percorrida.
- 10. Gerenciar as manutenções realizadas no veículo, revisões, lubrificações, trocas de óleo e de pneu e etc., em dependências próprias ou de terceiros.
- 11. No cadastro do veículo, possuir consulta a tabela FIPE (Fundação Instituto de Pesquisas Econômicas).
- 12. Permitir o controle das obrigações dos veículos, como IPVA, seguros e licenciamento.
- 13. Possuir tabela com todos os tipos de infração, conforme CTB (Código de Trânsito Brasileiro).
- 14. Possuir um gerenciador de multas de trânsito, possibilitando informar a cidade da ocorrência da infração, infração de acordo com CTB (Código de Trânsito Brasileiro), motorista, data de vencimento.
- 15. Possuir uma Consulta de multas, para que seja acessada a qualquer momento pelo usuário.
- 16. Possibilitar o registro de dados referente aos pagamentos da referida multa informada.
- 17. Controlar o deslocamento dos veículos registrando data e hora de partida e chegada e a quilometragem percorrida, com emissão de planilhas para preenchimento e acompanhamento.
- 18. Permitir o agendamento de viagens, serviços e consertos para cada veículo da frota.
- 19. Permitir o cadastro de rotas para os veículos e máquinas, bem como possibilitar o controle das rotas fixas para de cada veículo.
- 20. Visualizar todo o histórico do veículo em apenas uma tela, dividida por assistente de visualização.
- 21. Possibilitar consultas para as manutenções e taxas (IPVA, Licenciamento, Seguro Obrigatório, Seguro Facultativo), bem como consultar as manutenções previstas e realizadas.
- 22. Permitir o cadastro e a consulta de ocorrências por veículo, informando os dados do funcionário envolvido.
- 23. Oferecer à guarita da garagem, a possibilidade de registrar as entradas e saídas dos veículos, bem como consulta dos respectivos registros.
- 24. Permitir o controle do seguro facultativo do veículo.

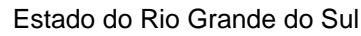

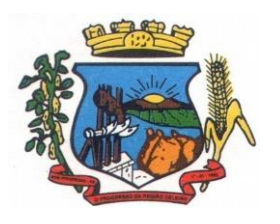

Av. Castelo Branco, 685 Fone/fax 55.3528.6102 - 3528.6104-CEP 98575-000

- 25. Possuir rotina de validação da carteira de motorista, não permitir a utilização de motoristas com a CNH vencida, bem como não permitir a utilização de funcionário como motorista sem que o mesmo possua CNH registrada no cadastro.
- 26. Possuir cadastro de motoristas, integrado com o setor de recursos humanos, possibilitando definir se o motorista é terceirizado, cadastro da CNH (categoria, número e data de validade)
- 27. Possibilitar controlar se o motorista relacionado à saída de um veículo atingiu os 20 pontos necessários para suspensão da CNH.
- 28. Permitir controlar os veículos por hodômetro, horímetro e sem marcador.
- 29. Permitir configurar o lançamento de máquinas, com campos diferenciados, sendo obrigatórios ou não, conforme a necessidade do maquinário.
- 30. Possibilitar trabalhar com privilégio de visualização de veículos por repartição, onde o usuário logado poderá somente dar manutenção nos veículos da sua repartição.
- 31. Quando o abastecimento for externo, permitir que o próprio frentista do posto através de privilégios no sistema, efetue o lançamento do abastecimento mediante apresentação da autorização de abastecimento emitida pelo órgão responsável.
- 32. Possuir cadastro de destinos, para os veículos e máquinas.
- 33. Permitir o cadastro de períodos de utilização do veículo e máquinas, mediante agenda, para registrar obrigações para os veículos.
- 34. Possuir consulta ao combustível disponível proveniente de licitação.
- 35. Deverá permitir a consulta dos modelos de veículos.
- 36. Emitir relatórios de despesas por diversos agrupamentos: repartição, período, veículo e fornecedor.
- 37. Possuir um relatório de processos, onde seja possível imprimir todas as informações de um ou diversos veículos, conforme os filtros selecionados no momento da impressão.
- 38. Permitir controlar o consumo de combustível e média por veículo, emitindo relatório com o status de consumo: alto, normal, baixo.
- 39. Permitir exportar os arquivos para a prestação de contas, dos dados referentes à licitações e contratos, de acordo com as regras e sistema vigente.

### **7.8 MÓDULO DE PROTOCOLO E PROCESSO DIGITAL**

- 1. Permitir o trâmite de todo o processo em ambiente digital com dispensa do trâmite de papéis.
- 2. Possibilitar a configuração de roteiro interno de cumprimento automático para cada assunto, inclusive com a definição de prazo para que cada etapa seja realizada.
- 3. Notificar o requerente, e demais interessados, a cada trâmite processual, através de envio de email.
- 4. Dispor de controle de prazos, de acordo com o definido em roteiro, possibilitando que processos pendentes sejam classificados através de cores (prazo final ou da etapa atual).
- 5. Possibilitar a emissão de guia para pagamento de taxas e tarifas, em padrão bancário, possibilitando configurar para cada assunto sua correspondente sub-receita.

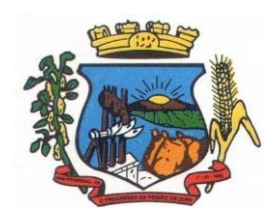

- 6. Permitir ao requerente no momento da abertura de processo, utilizando o autoatendimento, a visualização dos documentos obrigatórios para cada assunto.
- 7. Possibilitar assinatura eletrônica com a utilização de certificado digital (e-CPF) na abertura, trâmites, complementos e no encerramento dos Protocolos.
- 8. Dispor de relatórios de gerenciamento por processos, centro de custo, assunto, sub assunto, gráficos e etiquetas.
- 9. Controlar as fases de um processo, desde seu registro até seu arquivamento, passando por todos os trâmites necessários, de acordo com as permissões de acesso dos usuários cadastrados.
- 10. Controlar a vinculação de processos por apensamento.
- 11. Permitir anexar arquivos digitais (pdf, .png, .doc, entre outros) nos processos.
- 12. Na tramitação de processos, enviar notificação ao usuário de destino do processo, avisando da ocorrência da movimentação.
- 13. Permitir a movimentação do processo por centro de custos ou por usuário.
- 14. Permitir a transferência entre arquivos, após o processo estar arquivado.
- 15. Permitir emissão de relatórios a partir das telas de Consulta de: Assunto, Sub assunto, Documento e Processo.
- 16. Emitir relatórios estatísticos com opção de agrupamento por: Assunto, Sub assunto, Centro de Custo Atual, Requerente, Parecer e Situação.
- 17. Permitir emissão de comprovante de encerramento.
- 18. Permitir o cadastro de processos com Requerente anônimo, com a possibilidade de informar telefone e/ou e-mail para contato, desde que configurado.
- 19. Permitir emissão de etiquetas personalizadas contendo informações do Processo, através dos filtros: Número, Ano, Assunto, Sub-assunto, Data e Situação do Processo.
- 20. Permitir receber os processos coletivamente, não necessitando receber um a um.
- 21. Permitir movimentar vários processos em lote, com a possibilidade de informar pareceres diferentes para cada um dos processos.
- 22. Permitir arquivar vários processos de uma única vez.
- 23. Na abertura do processo, permitir especificar a finalidade do processo: atendimento ao público ou processo interno da Entidade.
- 24. Possibilitar a emissão de gráficos dos processos por assunto, sub-assunto e centro de custos.
- 25. No momento da abertura de um processo, possibilitar que o usuário seja notificado da existência débitos em nome do requerente, através de integração com o sistema Tributário.
- 26. Dispor de notificação, durante a abertura de um processo, da existência de outros processos para o requerente informado.
- 27. Permitir relacionar Requerentes Adicionais a um processo, tanto no momento da abertura quanto em eventuais alterações.
- 28. Dispor de opção para paralisar processos que estejam com seu prazo suspenso.

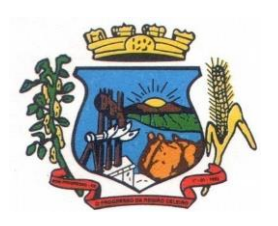

Av. Castelo Branco, 685 Fone/fax 55.3528.6102 - 3528.6104-CEP 98575-000

- 29. Permitir a inserção dos textos, de abertura e movimentações dos processos, sem limite de caracteres.
- 30. Permitir ao gestor do sistema a visualização de todos os processos, independente do centro de custos em que o processo esteja localizado.
- 31. Permitir ao requerente acompanhar sua solicitação via internet, sendo necessário informar o número do Processo e o código verificador, inclusive com a possibilidade de informar novos anexos e lançar novas informações através de complementos no processo.
- 32. Possuir rotina específica onde o usuário visualize apenas os processos da sua repartição.
- 33. Nas rotinas de gerenciamento de processos, dispor dos seguintes filtros: situação, número, ano, requerente, endereço do requerente, assunto e sub assunto.
- 34. Manter um histórico de tudo que foi realizado com o processo, com as informações de data de abertura, trâmites e recebimentos, além de quais movimentos foram assinados digitalmente.
- 35. Possuir validação no cadastro de assuntos e documentos não permitindo a inserção de registros com descrição a duplicada.
- 36. Possibilitar a criação de repositório de modelos (Templates), que poderão ser utilizados como base para a criação de novos documentos dentro dos processos digitais.
- 37. Deverá conter rotina para gerenciamento dos documentos, salvando o arquivo editado como anexo do processo.
- 38. Possuir histórico de alterações efetuadas principalmente de requerente, assunto, sub assunto, cadastro imobiliário e endereço do processo.
- 39. Na rotina de gerenciamento do processo, permitir que os processos sejam ordenados pela data da última movimentação, possibilitando visualizar os últimos processos movimentados.
- 40. Permitir configurar o envio de e-mail, ao requerente do processo, nas situações de: Abertura, Cancelamento, Trâmites e Encerramento.

## **7.9 MÓDULO DE PORTAL DA TRANSPARÊNCIA**

- 1. Atender as Leis Complementares nº. 101 e nº. 131 da Secretaria do Tesouro Nacional.
- 2. Atender aos anexos da Lei nº. 9.755/98 do TCU.
- 3. Atender aos preceitos da Lei Federal nº 12.527/2011 (Lei de Acesso à Informação).
- 4. Permitir consultar as informações básicas sobre contratos, convênios, compras diretas e licitações, consulta de entradas e saídas de materiais em estoque, consulta de bens públicos que integram o patrimônio, consulta de veículos relacionados à frota da entidade.
- 5. Permitir consultar tributos arrecadados, receitas orçamentárias e receitas extra orçamentárias.
- 6. Permitir consultar empenhos emitidos, empenhos liquidados e pagamentos efetuados.
- 7. Permitir consultar Relatórios Legais, gerados com base nos dados inseridos nos correspondentes sistemas de gestão.
- 8. Permitir consultar plano de cargos e salários e também os funcionários com sua referida função e lotação.

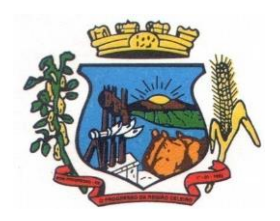

Av. Castelo Branco, 685 Fone/fax 55.3528.6102 - 3528.6104-CEP 98575-000

- 9. Permitir ordenação das consultas por códigos, valores, nomes e tipos.
- 10. Demonstrar a folha de pagamento dos funcionários, permitindo configurar os proventos e descontos.
- 11. Possuir consulta que disponha da quantidade de funcionários por regime de trabalho.
- 12. Possuir consulta que disponha da quantidade de vagas criadas e ocupadas por tipo de cargo (efetivo, comissionado, emprego público, etc).
- 13. Demonstrar consulta de funcionários por tipo de contrato.
- 14. Possuir consulta de funcionários cedidos e recebidos por cessão.
- 15. Dispor de consulta de cargos com a quantidade de vagas disponíveis e ocupadas.
- 16. Possuir consulta de funcionários inativos com informação do tipo de aposentadoria/pensão.
- 17. Possuir consulta que permita visualizar o horário de trabalho regular cadastrado para o funcionário.
- 18. Possibilitar consulta de estagiários, contendo local de trabalho e período de contrato.
- 19. Permitir acesso às informações de forma consolidada e por Entidade gestora municipal.
- 20. Permitir consulta de informações com filtro de Período.
- 21. Disponibilizar as informações em tempo real no portal, sem necessidade de digitação, exportação ou importação de dados.
- 22. Possibilitar que as consultas sejam gerenciadas permitindo ao usuário definir quais consultas serão disponibilizadas no Portal.
- 23. Possuir cadastro de Aviso que será exibido no Portal em forma de Pop-up, com possibilidade de adicionar imagem.
- 24. Permitir ao cliente cadastrar novos grupos de consulta, possibilitando a ampliação das informações além das disponibilizadas de forma padrão.
- 25. Possuir campo de busca para facilitar na localização das consultas.
- 26. Permitir a criação de novas consultas, com possibilidade de realizar upload de arquivos ou relacionar links externos.
- 27. Permitir imprimir as consultas nos formatos PDF, DOC, XLS, JPEG entre outros.
- 28. Possuir rotina para publicação de relatórios no Portal.
- 29. Permitir publicar relatórios em vários formatos no Portal, permitindo o upload desses relatórios.
- 30. Possuir consulta de Ajuda de Custos/Adiantamentos realizados com visualização do respectivo empenho.
- 31. Possuir consulta de Convênios de Repasse e seus respectivos anexos.

### **7.10 MÓDULO DE CONTROLE DA ARRECADAÇÃO**

1. Calcular todos os impostos ou taxas, pertinentes a cada cadastro técnico utilizando dados implantados na tabela de parâmetros, sem a dependência de alterações nos programas de cálculo e ainda permitir cálculo individual ou geral.

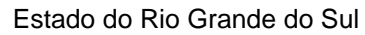

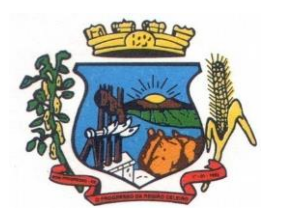

- 2. Permitir a configuração de juros (simples, composto, price, selic) no financiamento de todos os tributos.
- 3. Permitir o cadastramento e manutenção de: bancos, tributos, moedas, mensagens de carnês.
- 4. Permitir configuração dos seguintes parâmetros: valor da moeda de correção, multa e juros de mora pelo atraso de pagamentos.
- 5. Permitir que sejam lançados os débitos vencidos e não pagos para o módulo de dívida ativa, através de procedimento de inscrição.
- 6. Possibilitar efetuar as baixas de pagamento dos débitos de qualquer origem tributária, automaticamente e de forma centralizada, através dos movimentos de arrecadação fornecidos pelos Bancos, realizando diferenciação entre data de pagamento e data de baixa.
- 7. Efetuar registro e controle das diferenças de pagamento de forma automática e centralizada, com possibilidade de lançamento complementar da diferença (quando recolhimento a menor), para o contribuinte ou para o banco responsável pelo recolhimento.
- 8. Realizar controle das baixas de pagamento por lote e impossibilitar qualquer alteração no lote de pagamento, a partir do momento que a contabilidade tiver realizado os devidos lançamentos de receita.
- 9. Possibilitar a emissão dos carnês com opção para código de barras, segunda via de carnês, possibilitando os seguintes filtros de pesquisa: número do lançamento, número da parcela, contribuinte, cadastro econômico, cadastro imobiliário e data de vencimento, de forma intercalada.
- 10. Possibilitar a emissão de guia de recolhimento com diversos tipos de modelos, obedecendo à configuração do convênio bancário.
- 11. Possibilitar cadastrar várias moedas no sistema, tendo a facilidade de cadastramento de valores de indexadores para intervalos de datas.
- 12. Possibilitar o cadastro de dias não úteis para fins de cálculo de atualização monetária.
- 13. Permitir a emissão da certidão positiva, negativa e positiva com efeito negativo automaticamente, para diversas finalidades (configuráveis) para imóveis, econômicos ou contribuintes, verificando os débitos eventualmente existentes de todas as receitas.
- 14. Permitir que na consulta de extrato de débitos seja pesquisado de forma individual por contribuinte, por cadastros (imobiliário e econômico), permitindo realizar as ações de emitir a guia de recolhimento, parcelar e reparcelar débitos, bem como a impressão do relatório em layout totalmente configurável.
- 15. Possibilitar a classificação das receitas tributarias, informando as movimentações executadas (lançamento, pagamento, remissão, restituição, cancelamento, imunidade, isenção, descontos) disponibilizando as informações para o sistema de contabilidade municipal.
- 16. Gerenciar os índices/indexadores de correção e/ou atualização monetária, bem como o controle de mudanças de moeda.
- 17. Gerenciar todo conjunto de fórmulas relativas ao cálculo dos tributos controlados pelo sistema, de forma parametrizada.
- 18. Demonstrativo das parcelas arrecadadas por tributo, com os seguintes filtros de pesquisa: data de pagamento, data de crédito, lote, receita, banco, agência.

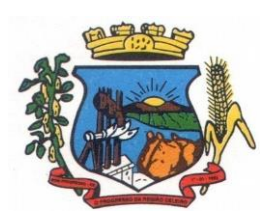

- 19. Permitir o cadastro de restrições por contribuinte emitindo alerta no mínimo para as seguintes rotinas: no acesso ao sistema, na emissão de certidão, parcelamento de dívida ativa e extrato de débito.
- 20. Possuir ferramenta para que a Administração possa configurar totalmente o layout de seus modelos de carnês, inclusive quanto ao tamanho do papel a ser utilizado.
- 21. Possuir guia unificada, possibilitando a seleção dos diversos tributos (IPTU, ISS, Dívida Ativa, Contribuição de Melhoria, Parcelamentos e demais) que devem ser impressos na guia, bem como restringir a emissão das guias únicas por entidade.
- 22. Permitir o controle de emissão 2º via com acréscimo de taxa de emissão e ainda correções caso a parcela já esteja vencida.
- 23. Permitir o cancelamento, estorno, suspensão, remissão de qualquer receita com inclusão do motivo e observação pertinente ao ato, relacionando com um protocolo.
- 24. Possibilitar simulações de lançamentos de qualquer receita, não interferindo nos lançamentos que estão ativos a partir da simulação pode-se efetivar o respectivo lançamento.
- 25. Permitir configurar diversos tipos de isenções bem como a identificação da sub-receita que poderá ser isenta.
- 26. Registrar e/ou alterar informações cadastrais com base em julgamento de processos de isenção.
- 27. Possibilitar realização de recálculos de lançamentos sempre que necessário.
- 28. Permitir a geração de arquivos contendo informações de boletos bancários para pagamentos para que sejam impressos por terceiros.
- 29. Possibilitar a classificação de acordo com a necessidade do município, podendo cadastrar novas classificações a qualquer momento.
- 30. Possibilitar definir a quantidade de tributos necessários para o cálculo de qualquer taxa ou imposto realizada pelo município.
- 31. Permitir que no ato do lançamento de um crédito tributário possa ser optado entre qual a forma de pagamento desejada para pagamento, como principal.
- 32. Permitir que na inscrição dos débitos de IPTU e Taxas em Dívida Ativa seja transferido os demais proprietários do imóvel como coproprietários do débito em dívida ativa.
- 33. Permitir que a inscrição em dívida ativa seja realizada por tributo do lançamento ou até mesmo agrupada em apenas um único lançamento em dívida várias parcelas vencidas do exercício, possibilitando a configuração distinta de acordo com a classificação do débito.
- 34. Possibilitar que o lançamento de um crédito tributário seja considerado o desconto diferenciado, ou seja, um desconto reduzido para contribuintes que possuírem débitos vencidos junto ao município.
- 35. Possibilitar configurar um valor mínimo para o lançamento de um crédito tributário de acordo com cada classificação, permitindo informar um valor mínimo para o total do débito e também por parcela.
- 36. Possibilitar classificar o tributo entre Imposto, Taxa ou Contribuição de Melhoria.

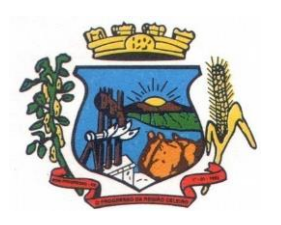

- 37. Possibilitar vinculação de convênios de débito em conta corrente, bem como a administração da geração dos arquivos de débitos em conta, retorno de débito, bem como as solicitações de inclusões e exclusões de contribuintes para débito em conta.
- 38. Possibilitar definir forma de cálculo de correção, multa e juros onde seja permitido informar a data de início para a regra de cálculo bem como, definir a forma de cálculo antecessora.
- 39. Conter histórico de todo o processamento de arquivos magnéticos que contém informações dos pagamentos realizados, podendo inclusive fazer download do arquivo e consultar suas críticas a qualquer momento.
- 40. Possibilitar que o cálculo dos créditos tributários como IPTU e ISS, seja feito de forma simulada, enquanto estiver simulado não está disponível para o contribuinte, sendo necessária a efetivação do processo de cálculo quando estiver conferido e liberado ao contribuinte.
- 41. Possibilitar que um processo de cálculo de crédito tributário que esteja como simulado, possa ser excluído do sistema para realização de um novo cálculo.
- 42. Disponibilizar consulta da movimentação tributária para confrontar com os valores contabilizados, permitindo filtrar por período, bem como exibir os valores de forma detalhada para conferência, entre reconhecimento de receita, valores pagos, pagos a maior, pago a menor, pagos duplicados, descontos, cancelamentos, isenções, remissões, prescrições, dação em pagamento, restituições e compensações.
- 43. Possibilitar que a prorrogação de vencimento de um débito seja realizada de forma individual, por receita e suas classificações ou por período de vencimento.
- 44. Possibilitar que o contribuinte solicite isenção para um crédito tributário via portal, onde que o contribuinte será isento do pagamento das taxas de expediente para emissão do carnê, ficando a sob responsabilidade do contribuinte a emissão do boleto através do portal do cidadão.
- 45. Possibilitar que o processo de efetivação de isenção para os contribuintes isentos de taxa de expediente seja de forma geral, bem como deverá enviar e-mail a cada um dos contribuintes informado que o processo foi deferido e o carnê já está disponível para impressão.
- 46. Possibilitar realizar compensação de valores, sendo que os créditos pagos a maior, pagos duplicados ou até pagos de forma equivocadas possam ser compensados com outros créditos do mesmo contribuinte que estejam em aberto, podendo compensar o crédito em aberto em sua totalidade ou não.
- 47. Possibilitar que o contribuinte solicite restituição dos valores pagos a maior, pagos duplicados, ou pagos indevidos.
- 48. Possibilitar que no momento do recálculo de um crédito tributário onde esteja parcialmente pago e o valor apurado no recálculo seja menor que o valor já pago, esteja disponível para o contribuinte optar entre restituir o valor pago a maior, ou compensar com algum crédito em aberto do mesmo.
- 49. Permitir que seja recalculado débitos de exercícios anteriores de forma geral, onde que os valores apurados como diferença de lançamento geram um novo lançamento, sendo este como crédito ao contribuinte ou como parcela a pagar.
- 50. Possibilitar que nos créditos tributários que forem lançados com mais de uma forma de pagamento, seja possível realizar agendamento de opção para cada uma das formas de pagamento.

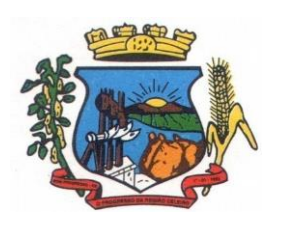

- 51. Possibilitar que os carnês impressos para determinado convênio estejam disponíveis para envio do arquivo com o registro do boleto impresso ao banco que o boleto foi gerado, estando disponível o envio por arquivo "txt" e de forma automática por WebService.
- 52. Possibilitar que a cada cálculo de tributo realizado possa ser visualizado a rota de cálculo, ou seja, visualizar o fluxo de cálculo seguido durante cada cálculo para fins de verificações e conferência de cálculo.
- 53. Permitir que as classificações de receitas possam ser configuradas o acesso para determinados usuários.
- 54. Permitir efetuar lançamento de um crédito tributário para contribuinte cujo CPF/CNPJ seja inválido.
- 55. Possibilitar que os processos de suspensão cadastros possuam um prazo limite para expiração, chegando à data pré-definida o processo cancela retornando os débitos para aberto.
- 56. Possibilitar definir desconto para emissão de guia unificada, podendo conceder desconto na multa ou juros.
- 57. Permitir exigir agrupamento na emissão de guia unificada, onde que só pode ser emitido a guia unificada para o conjunto de classificação que o contribuinte possuir créditos em aberto.
- 58. Possibilitar que na validação para emissão de Certidão Negativa de débitos seja considerado os sócios quando forem empresa, os responsáveis do cadastro quando for imóvel e o corresponsável do débito quando for dívida ativa.
- 59. O sistema informatizado deverá fazer a inicialização de exercício que compreende em numeração sequencial de processos, parâmetros de cálculos e parâmetros de planilhamento da receita, de forma automática ao chegar no primeiro dia do novo ano.
- 60. Conter gráfico com a arrecadação por receita onde que os valores sejam exibidos em tempo real, permitindo comparar com a arrecadação ano a ano.
- 61. Conter gráfico com a arrecadação mês a mês, onde que os valores sejam exibidos em tempo real, permitindo comparar com a arrecadação ano a ano.
- 62. Conter gráfico com a arrecadação anual, listando informações em tempo real. Exibindo no mínimo os últimos 5 anos.
- 63. Possibilitar que a baixa de arquivos de arrecadação fornecidos pelos bancos seja efetuada em segundo plano, apenas notificando o usuário sobre o andamento e finalização do processo.
- 64. Na consulta de débitos em aberto do contribuinte, cadastro imobiliário e cadastro mobiliário exibir separadamente os débitos que estão em cobrança administrativa, judicial, cartório, bem como débitos parcelados administrativo, parcelados judiciais e parcelados em cartório.
- 65. Possibilitar que a baixa de um débito seja feita de forma parcial, sendo ele lançamento de exercício, em dívida e parcelamento de dívida.
- 66. Possibilitar que seja realizado suspensão, cancelamento e prescrição de débitos de forma automática, onde apenas são configurados parâmetros e o software de tempo em tempo executa os procedimentos, enviando notificação e e-mail a usuários pré-configurados.
- 67. Propiciar visualização em forma de gráfico os valores lançados e pagos por subdivisão CNAE.
- 68. Propiciar visualização em forma de gráfico os tributos mais arrecadados, em exercício e dívida.

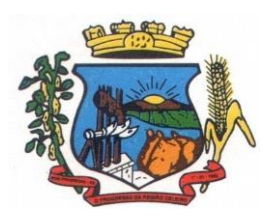

Av. Castelo Branco, 685 Fone/fax 55.3528.6102 - 3528.6104-CEP 98575-000

- 69. Ao calcular o valor atualizado de um débito de forma isolada, deverá exibir qual parâmetro foi utilizado para cálculo de correção, multa e juros.
- 70. Conter relatório que liste a Receita Própria, agrupada por Ano e Receita mês a mês.
- 71. Possibilitar emissão de posição financeira dos débitos em aberto em determinado mês, estes valores devem levar em consideração os valores abertos no final do mês informado.
- 72. Propiciar a integração de todos os tributos com a contabilidade, registrando todas as movimentações efetuadas em algum tributo nas respectivas contas contábeis.
- 73. Possibilitar que no final de cada mês seja realizada integração dos saldos de tributos em aberto na arrecadação com as respectivas contas contábeis de reconhecimento de receita.
- 74. Possibilitar que seja emitida Certidão Positiva com efeito Negativa, para contribuintes que possuir débitos parcelados, com situação a vencer, sendo débitos em exercício ou em dívida ativa.

### **7.11 MÓDULO DE DÍVIDA ATIVA**

- 1. Conter recursos para administrar todos os tributos inscritos em dívida ativa também em função de sua origem (IPTU, ISSQN, Taxas, Contribuição de Melhoria e outros), no que se refere à inscrição e cobrança, administrativa, judicial e cartório.
- 2. Permitir o controle e emissão dos livros de registro de dívida ativa (termos de abertura e encerramento e fundamentação legal) controlando, no registro das inscrições, o número e a folha em que a mesma se encontra no livro de registros.
- 3. Possuir meios para identificação de maneira automática dos parcelamentos em atraso, podendo selecionar o número de parcelas atrasadas que se deseja filtrar, para que seja procedido o cancelamento do parcelamento de acordo com o que prevê a legislação municipal.
- 4. Requerer o contribuinte responsável pelo parcelamento no momento da efetivação no sistema.
- 5. Possibilitar a emissão e o controle de notificações de diversos tipos e modelos, de petições para cobrança judicial, de certidões em texto e layout definido pelo usuário.
- 6. Possibilitar informar os corresponsáveis da dívida ativa, com possibilidade de listar os mesmos nas notificações, CDA's, carnês e qualquer texto em que seja necessário.
- 7. Controlar as dívidas ativas, gerando informações sobre e no ato da inscrição (livro, folha, data e número da inscrição), com cálculos de atualizações e acréscimos legais.
- 8. Realizar controle de processos de cobrança judicial, inclusive com relação a suas fases: notificação, certidão, petição, ajuizamento.
- 9. Possuir rotinas de inscrição em dívida ativa dos tributos e outras receitas vencidas e não pagas, registradas na conta corrente fiscal, de acordo com a legislação.
- 10. Possibilitar a configuração do parcelamento de dívida ativa, podendo parcelar várias receitas, conceder descontos através de leis municipais, estabelecendo um valor mínimo por parcela e período de vigência da lei.
- 11. Possuir demonstrativo analítico dos parcelamentos e reparcelamentos num determinado período ou contribuintes.
- 12. Possuir demonstrativo analítico dos débitos inscritos em dívida ativa.

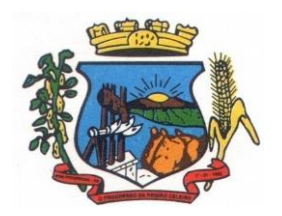

- 13. Possuir demonstrativo dos débitos ajuizados, pagos, abertos, cancelados, emitidos por contribuinte, imóvel ou econômico.
- 14. Possuir demonstrativo de débitos prescritos e a prescrever.
- 15. Possibilitar a criação e administração de diversos programas de recuperação de dívida ativa, com controle de descontos diferenciados.
- 16. Possibilitar o parcelamento de débitos do contribuinte, de diversas origens e exercícios, mantendo informações sobre a origem dos créditos fiscais.
- 17. Conter rotinas para o cancelamento do parcelamento, mesmo quando com parcelas pagas, descontando-se o valor proporcionalmente nas inscrições.
- 18. Processar a classificação contábil e gerar a planilha e/ou arquivo para contabilização das movimentações efetuadas na dívida ativa, como pagamentos, prescrição, cancelamentos dentre outros.
- 19. Nas consultas e relatórios gerenciais deverá agrupar os débitos entre Administrativo ou Judicial, dependendo da forma de cobrança em que cada se encontra, inclusive parcelamentos.
- 20. Permitir que certidão as Certidões de Dívida possa ser assinada digitalmente.
- 21. Possibilitar realizar antecipação do pagamento de uma parcela de um parcelamento, descontando os referidos valores até a data da antecipação.
- 22. Propiciar junção de dívidas para cobrança administrativa/judicial por no mínimo as seguintes formas, Contribuinte, Classificação da Receita, Ano de Lançamento, Cadastro Imobiliário, Cadastro Econômico.
- 23. Possibilitar informar ano de referência para agrupamento de débitos para cobrança administrativa ou judicial, sendo que só pode ser aberta a cobrança, se para a forma de junção selecionada possuir lançamento para o ano de referência informado.
- 24. Possibilitar administração de honorários e custas judiciais no momento da abertura da ação judicial.
- 25. Possibilitar a geração de petições para mais de um processo de dívida ativa.
- 26. Possibilitar que no momento de um parcelamento de débitos em dívida ativa possa ser selecionado também débitos que estão em cobrança no exercício e estes ao efetivar o parcelamento sejam inscritos em dívida automaticamente.
- 27. Possibilitar realizar o estorno de inscrição em dívida ativa, caso identificado que a inscrição foi de forma indevida e, antes de realizar alguma movimentação com a dívida ativa.
- 28. Permitir alertar no momento do cancelamento do parcelamento contenha débitos judiciais envolvidos no parcelamento.
- 29. Permitir imprimir documento previamente configurado no momento do cancelamento do parcelamento.
- 30. Possibilitar que ao cancelar um parcelamento permaneçam os juros de parcelamentos nas novas parcelas criadas.
- 31. Possibilitar que ao cancelar o parcelamento, a data de vencimento das novas parcelas a serem criadas estejam com a data de vencimento e a data do cancelamento do parcelamento.
- 32. Possibilitar definir privilégios de acesso por usuário entre as dívidas administrativas e judiciais.

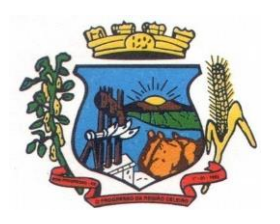

Av. Castelo Branco, 685 Fone/fax 55.3528.6102 - 3528.6104-CEP 98575-000

- 33. Possibilitar que a certidão de um débito de dívida seja possível ser gerada para cobrança Judicial e Cartório, não perdendo ambas as referências.
- 34. Propiciar visualização em forma de gráfico, a quantidade de parcelamentos que possuem três ou mais de parcelas em atraso por tipo de parcelamento (normal, Refis).
- 35. Propiciar visualização em forma de gráfico o montante de dívida em aberto classificando entre dívida administrativa, judicial e cartório.
- 36. Possibilitar que a geração da certidão de dívida ativa seja gerada com todos os débitos levando em consideração o terreno em que cada imóvel está construído.
- 37. Possibilitar que a certidão de dívida ativa seja gerada com um código de barras, onde que através deste seja possível efetuar a quitação dos débitos relacionados na CDA.
- 38. Possibilitar que seja efetuado o cancelamento apenas de uma única parcela de um parcelamento de dívida.
- 39. Possibilitar gerenciamento de forma individual às parcelas que estão em um processo de cobrança administrativa, judicial e cartório, podendo incluir e excluir uma parcela após processo gerado.
- 40. Possibilitar gerenciamento de forma individual às parcelas que estão em uma CDA e Petição, sendo ela, administrativa, judicial e cartório, podendo incluir e excluir uma parcela após certidão e petição gerada.
- 41. Propiciar que antes de efetivar a abertura de processos administrativos seja efetuada geração em formato prévio, podendo visualizar os supostos processos que serão criados.
- 42. Propiciar o envio de certidão de dívida ativa para cobrança em cartórios de maneira automática através de WebService padrão.
- 43. Possibilitar que a inscrição em dívida ativa de débitos de exercício que estiverem em atraso, seja feita todos os meses de forma automática, sem a necessidade de algum usuário efetuar o procedimento mensal. Deverá ainda enviar e-mail aos responsáveis a cada nova execução.
- 44. Propiciar que os parcelamentos de dívida ativa que estiverem com três ou mais parcelas vencidas, sendo elas consecutivas ou não, sejam cancelados de forma automática, sem a intervenção de usuário para dará algum comando todas as vezes, permitindo informar número de dias de carência para validação de parcelas vencidas, enviando e-mail aos responsáveis sobre a execução dos cancelamentos.

### **7.12 MÓDULO DE CONTRIBUIÇÃO DE MELHORIA**

- 1. Permitir que seja cadastrada a Melhoria e relacionados os imóveis que fizerem parte da mesma.
- 2. Possibilitar parametrizar todas as rotinas de cálculo conforme a obra e que atenda a legislação.
- 3. Permitir quando necessário que se busque as informações do Cadastro imobiliário, para selecionar os imóveis.
- 4. Possibilitar o parcelamento e reparcelamento de débitos, com emissão dos respectivos termos.

#### **7.13 MÓDULO DE RECEITAS DIVERSAS (TAXAS E TARIFAS)**

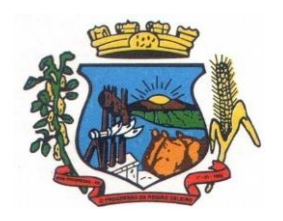

Av. Castelo Branco, 685 Fone/fax 55.3528.6102 - 3528.6104-CEP 98575-000

- 1. Permitir que seja configurável a fórmula de cálculo de cada tarifa ou taxa a ser cobrada nas diversas secretarias e setores do município.
- 2. Permitir a emissão de guias de recolhimento em padrão bancário, com automático cálculo de acréscimos quando em atraso, possibilitando a configuração e emissão de diversos layout's.
- 3. Conter programa para que a Secretaria responsável configure os cálculos e defina os valores, de forma que as secretarias afins possam cobrá-los sempre que os serviços forem solicitados.
- 4. Possuir tabelas parametrizáveis de valores, que permitam o cálculo automático de qualquer taxa controlada pelo sistema, previstos na legislação municipal, sem a necessidade de digitação manual do valor final.
- 5. Possibilitar a extinção de débitos por serviços não realizados.
- 6. Permitir vincular qualquer receita ao cadastro imobiliário ou cadastro econômico.
- 7. Possibilitar emissão de Nota Avulsa através da lista de serviço ou atividade econômica.
- 8. Possibilitar gerenciamento de solicitações de Trânsito.
- 9. Possibilitar a geração de notificação e aviso de débitos para contribuintes que estejam em atraso com determinado serviço, possibilitando realizar filtro por quantidade de parcelas em atraso, se o tipo de atraso é consecutivo ou alternado bem como possibilitar informar a faixa de valor para geração.
- 10. Possibilitar exportação de dados para impressão de aviso de débitos e notificação de débitos em empresa previamente habilitada para realização dos serviços de impressão pela entidade municipal
- 11. Possibilitar que na geração da Nota Avulsa, seja verificado os débitos do prestador e tomador de serviço
- 12. Possibilitar definir limite de Nota Avulsa por prestador, sendo um limite por mês ou por ano.
- 13. Possibilitar realizar as deduções de INSS e IRRF referente aos serviços prestados.

#### **7.14 MÓDULO DE IPTU**

- 1. Permitir o cadastramento de bairros, logradouros, planta de valores, loteamentos, condomínios, contribuintes, edifícios e zoneamentos.
- 2. Permitir que no cadastro de logradouros, estes possam ser relacionados com todos os bairros por onde passam, e que esta informação seja utilizada para consistência de entrada de dados cadastrais no cadastro imobiliário.
- 3. Possibilitar consultas através de nome, parte do nome, cadastro, inscrição, logradouros e CPF/CNPJ, com no mínimo os seguintes comparadores: igual, diferente, entre, contém, não contém, contido, não contido, maior, maior ou igual, menor, menor ou igual, inicia, termina.
- 4. Permitir manter um histórico de alterações que possibilite sua consulta. Realizar ainda, a emissão de um espelho das informações do cadastro imobiliário, podendo optar para que os espelhos das informações sejam referentes a uma data/hora retroativa.
- 5. Possibilitar o cadastro de mais de um contribuinte por imóvel, de acordo com sua respectiva fração ideal ou percentual.
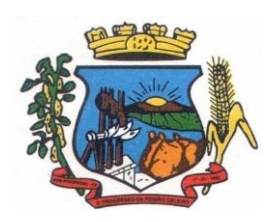

- 6. Manter o histórico dos valores calculados de cada exercício.
- 7. Possibilitar a cobrança ou não da taxa da coleta de lixo para cada unidade imobiliária, de acordo com a utilização da edificação.
- 8. Possibilitar cadastramento imobiliário rural, com campos configuráveis conforme boletim cadastral da prefeitura, bem como, poder informar seus responsáveis e demais proprietários do Imóvel e ainda possibilitar que sobre o mesmo incida o Imposto de Transmissão *Inter Vivos,*  nos casos especificados em Lei.
- 9. Possibilitar que a planta de valores seja configurável, baseada no boletim de cadastro e na localização do imóvel.
- 10. Possibilitar que seja efetuada a configuração do valor mínimo do débito e da parcela.
- 11. Permitir controlar a entrega e devolução dos carnês de IPTU.
- 12. Possibilitar a configuração de desconto de pagamento à vista do IPTU de modo diferenciado para os contribuintes inscritos em dívida ativa.
- 13. Permitir prorrogar os vencimentos sem cobrança de multa e juros individualizada por cadastro, sub-receita ou forma de pagamento.
- 14. Controlar as vistorias executadas nos imóveis bem como identificar o grupo de fiscal que realizou a vistoria.
- 15. Permitir informar endereço de correspondência com as seguintes opções: endereço alternativo, contribuinte, responsável, imóvel, imobiliárias.
- 16. Não permitir cadastrar endereço do imóvel sem relacionamento entre o logradouro e bairro e caso necessário permitir o relacionamento do mesmo durante o cadastramento do endereço do imóvel.
- 17. Permitir configurar novas informações no cadastro de seções, adicionando novos serviços ao trecho de logradouro, sem necessidade de contratação de serviço de customização.
- 18. Possibilitar ao servidor incluir novas informações cadastrais imobiliárias para controle, por configuração, sem necessidade de contratação de serviços de customização.
- 19. Demonstrar mensagem de erro se o servidor incluir ou alterar cadastro imobiliário e cadastro de seções incompatível com o cadastro de logradouros.
- 20. Permitir acesso a informações sobre logradouros / trechos e bairros existentes no ato de inclusão do cadastro ou sua alteração.
- 21. Permitir desabilitar determinadas informações do cadastro imobiliário conforme a necessidade do cliente.
- 22. Permitir relacionar qualquer arquivo ao cadastro imobiliário de forma individual e geral.
- 23. Demonstrar no cadastro imobiliário a data e o nome do usuário que realizou a última alteração no respectivo cadastro.
- 24. Possibilitar realizar o desmembramento e o remembramento de imóveis. O contribuinte que possui um imóvel e deseja que este imóvel seja dividido ou reconstituído, constituindo um ou mais imóveis.

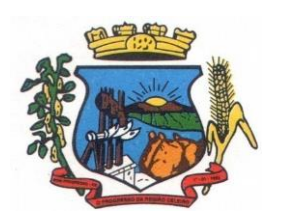

- 25. Permitir que os campos que compõem a inscrição imobiliária sejam configuráveis, podendo alterar a ordem, tamanho e a descrição dos campos. Estes campos devem permitir a inclusão de informações alfanuméricas, caso seja necessário.
- 26. Possibilitar o vínculo do cadastro único de pessoas ao conselho de classe do CRECI, assim relacionando as Imobiliárias com os Imóveis, para permitir a emissão de carnês IPTU por imobiliária.
- 27. Permitir alterar a situação cadastral do imóvel para no mínimo as seguintes situações: Ativo, Desativado e Suspenso.
- 28. Possibilitar escolher um cadastro para replicar as informações em um novo cadastro, copiando todas as suas informações, optando entre quais informações da inscrição imobiliária deve ser replicado e a quantidade de cadastros para criação.
- 29. Vincular o protocolo de solicitação para alteração de qualquer dado cadastral relacionado ao cadastro imobiliário após concluir as alterações.
- 30. Possibilitar que seja pré-configurado quais os tipos de débitos que serão transferidos no momento da transferência manual de proprietário do imóvel.
- 31. Possibilitar autorização de usuário supervisor para realizar alteração de cadastros que possuem débitos vencidos junto a secretária da fazenda do município.
- 32. Possibilitar visualizar os alvarás com data de validade expirada para os cadastros imobiliários ativos.
- 33. Possibilitar definir imóveis bloqueados, onde que só poderá ser alterado qualquer dado cadastral com autorização de usuário supervisor.
- 34. Possibilitar vincular o tabelionato responsável pela região que está localizado cada imóvel.
- 35. Possibilitar relacionar os zoneamentos do imóvel.
- 36. Possibilitar inserir de forma manual informação referente ao histórico do cadastro imobiliário.
- 37. Possibilitar geração de notificação de débitos para cadastros imobiliários com créditos vencidos, permitindo realizar filtros por bairro, responsável pelo cadastro, período de vencimento dos créditos, quantidade de parcelas em atraso, valor mínimo e máximo do débito.
- 38. Possibilitar geração de aviso de débitos para cadastros imobiliários com créditos vencidos, permitindo realizar filtros por bairro, responsável pelo cadastro, período de vencimento dos créditos, quantidade de parcelas em atraso, valor mínimo e máximo do débito.
- 39. Possibilitar exportação de dados para impressão de aviso de débitos e notificação de débitos em empresa previamente habilitada para realização dos serviços de impressão pela entidade municipal.
- 40. Possibilitar geração de notificação cadastral para imóveis que estiverem com irregularidades cadastrais.
- 41. Possibilitar que a geração do aviso de débitos, notificação de débitos e notificação cadastral sejam enviadas para a imobiliária responsável pelo imóvel.
- 42. Possibilitar emissão de comparativo de valores calculados entre exercícios diferentes, podendo realizar filtro por percentual de diferença através dos valores venais e algum dos tributos

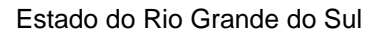

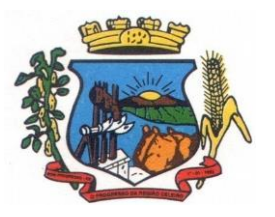

Av. Castelo Branco, 685 Fone/fax 55.3528.6102 - 3528.6104-CEP 98575-000

lançados, tendo como no mínimo os seguintes operadores para comparação igual, menor ou igual, menor, maior, maior ou igual, entre.

- 43. Possibilitar geração de arquivo para cobrança dos créditos tributários relacionados ao imóvel para cobrança na modalidade débito em conta.
- 44. Propiciar visualização em forma de gráfico, a situação do IPTU do Exercício onde deve exibir dentre o valor total lançado de IPTU, separando por situação, o valor de cada situação e o valor correspondente.
- 45. Possibilitar unificar registros duplicados do cadastro de seção.
- 46. Possibilitar que na rotina de cálculo de IPTU e Taxas seja possível definir um valor mínimo de determinado tributo calculado.

### **7.15 MÓDULO DE ISSQN**

- 1. Possibilitar a administração de informações sobre o cadastro de pessoas jurídicas e físicas que exercem atividades no território do Município.
- 2. Possibilitar que o cadastro mobiliário (econômico) possa funcionar referenciando ao cadastro imobiliário.
- 3. Possibilitar o cadastro e controle de sócios, de acordo com suas cotas e ações, controlando o percentual correspondente a cada um.
- 4. Permitir ter um histórico das informações do cadastro econômico fiscal com todas as informações lançadas por alteração, desde a data de início da atividade.
- 5. Possibilitar configurar o valor mínimo do débito e da parcela no cálculo dos lançamentos para o mobiliário.
- 6. Permitir a inclusão da entrega e devolução dos carnês de ISS e taxas mobiliárias.
- 7. Manter o histórico dos valores calculados de cada exercício.
- 8. Possibilitar controlar e gerenciar os alvarás de localização e de vigilância sanitária e recolhimento de valores.
- 9. Possibilitar consultas através de nome, parte do nome, cadastro, endereço, CPF/CNPJ e atividade (principal e secundárias) com, no mínimo, os seguintes comparadores: igual, diferente, entre, contém, não contém, contido, não contido, maior, maior ou igual, menor, menor ou igual, inicia, termina.
- 10. Deverá estar adequado à Lei Complementar 116/03.
- 11. Possibilitar aos servidores municipais o fornecimento de informações do ISS on-line, tais como: declaração de serviços tomados, declaração de serviços prestados e atualizações cadastrais.
- 12. Permitir diferenciação das microempresas e empresas de pequeno porte, conforme lei.
- 13. Conter programas para gestão do cadastro econômico fiscal, cálculo e lançamento do ISSQN, EI (Empreendedor Individual) e das chamadas Taxas de Licença.

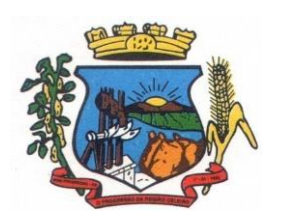

- 14. Permitir o cálculo e lançamento do ISSQN Fixo Anual, ISSQN Estimativa Fiscal, ISSQN sujeito à homologação (inclusive ISSRF), Taxa de Licença Anual, Ambulante, Eventual e de utilização de logradouros públicos.
- 15. Possuir rotina para a geração automática e parametrizada do lançamento do ISS e Taxas.
- 16. Possibilitar a configuração de desconto de pagamento à vista dos lançamentos de ISS e taxas de modo diferenciado para os contribuintes inscritos em dívida ativa.
- 17. Gerenciar as diversas atividades desempenhadas pelo contribuinte, possibilitando destacar a atividade principal e as secundárias.
- 18. Controlar as vistorias executadas nas empresas (econômico) bem como identificar o grupo de fiscal que realizou a vistoria.
- 19. Permitir o relacionamento do cadastro de atividades com a tabela de CBO para identificação dos autônomos.
- 20. Permitir informar endereço de correspondência com as seguintes opções: endereço alternativo, contribuinte, domicilio fiscal (empresa), contador.
- 21. Gerenciar as operações da situação cadastral mobiliaria tais como: ativos, baixados, desativados, suspensos e ainda realizar a inclusão de novos tipos de situação cadastral.
- 22. Verificar a existência de débitos anteriores na inclusão dos integrantes do quadro societário das empresas estabelecidas no município.
- 23. Permitir informar o posicionamento geográfico do endereçamento do cadastro econômico, com opção de buscar e visualizar as coordenadas geográficas através de mapa.
- 24. Permitir configuração das informações referentes a cadastro de atividades vinculado a o cadastro mobiliário (econômico).
- 25. Permitir que o usuário possa configurar novas informações vinculadas ao cadastro econômicofiscal.
- 26. Possibilitar desabilitar informações do cadastro mobiliário (econômico-fiscal) quando não se deseja mais administrá-las.
- 27. Permitir o cadastro das atividades no padrão CNAE, atendendo ao padrão nacional de codificação de atividades econômicas e permite que a administração classifique as pessoas jurídicas e físicas com maior detalhamento.
- 28. Permitir a visualização no cadastro mobiliário (econômico-fiscal) a data e o nome do usuário que realizou a última alteração.
- 29. Possibilitar emissão de alvarás de funcionamento de forma individual ou geral, bem como, permitir a escolha do período de vigência, inclusive podendo a mesma ser prorrogada e derrogada a qualquer momento.
- 30. Possibilitar emissão e/ou impressão de Alvarás de Funcionamento através do Portal de Autoatendimento ao Contribuinte, bem como seja possível realizar a verificação de autenticidade do mesmo.
- 31. Possibilitar gerenciamento de cadastros mobiliários provisórios, com alertas diário sobre cadastros cujo limite de prazo este expirado.

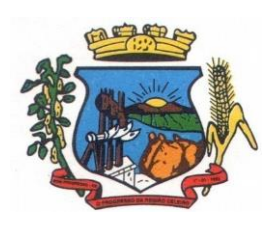

Av. Castelo Branco, 685 Fone/fax 55.3528.6102 - 3528.6104-CEP 98575-000

- 32. Possibilitar que determinado tipo de sócios não seja validado para fins de verificação de débitos do cadastro mobiliário.
- 33. Possibilitar informar alerta de débitos vencidos relacionados ao cadastro mobiliário bem como dos sócios relacionados a este no momento de manutenção no cadastro.
- 34. Permitir relacionamento apenas com contador cujo prazo de validade do CRC esteja dentro do prazo para utilização.
- 35. Possibilitar geração de notificação e aviso de débitos para cadastros mobiliários que possuam débitos vencidos ou a vencer, permitindo filtrar a geração pelo menos por data de vencimento, número de parcelas em atraso, valor mínimo do débito e valor máximo do débito.
- 36. Possibilitar a geração de notificação e aviso de débitos para serem impressos/entregues por empresa a ser definida pela entidade municipal.
- 37. Possibilitar que as empresas que são obrigadas a efetuar declaração de serviço mensal, caso não efetuem a declaração no prazo, seja alterado a situação cadastral para situação específica definida pela Prefeitura Municipal.
- 38. Propiciar visualização em forma de gráfico a quantidade de empresas por Simples, MEI e Não Optantes.
- 39. Propiciar visualização em forma de gráfico as empresas MEI por subdivisão CNAE.
- 40. Possibilitar que seja realizada alteração das características das atividades de forma geral.

# **Jarbas David Heinle Secretaria de Administração**

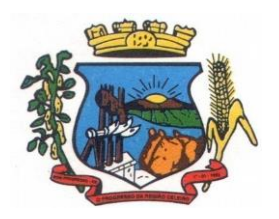

## **PREFEITURA MUNICIPAL DE BOM PROGRESSO**

Av. Castelo Branco, 685 Fone/fax 55.3528.6102 - 3528.6104-CEP 98575-000

#### **ANEXO II:**

#### **MODELO DE DECLARAÇÃO DE ENQUADRAMENTO ME OU EPP**

#### **Declaração de Enquadramento ME ou EPP**

DECLARO para os devidos fins e sob as penalidades da lei, que a empresa \_\_\_\_\_\_\_\_\_\_\_\_\_\_\_\_\_\_\_\_\_\_\_\_\_\_\_\_, inscrita no CNPJ sob nº\_\_\_\_\_\_\_\_\_\_\_\_\_\_\_\_\_\_, está enquadrada como \_\_\_\_\_\_\_\_\_\_\_\_\_\_\_\_\_\_\_\_\_ (microempresa/EPP), e cumpre os requisitos estabelecidos no artigo 3º da Lei Complementar nº 123, de 14 de dezembro de 2006, e está apta a usufruir do tratamento favorecido estabelecido nos artigos 42 ao 49 da referida lei. Outrossim declaro que não existe qualquer impedimento entre os previstos nos incisos do §4 do artigo 3º da Lei Complementar nº 123/2006.

 $\frac{1}{2017}$ . de  $\frac{2017}{2017}$ .

\_\_\_\_\_\_\_\_\_\_\_\_\_\_\_\_\_\_\_\_\_\_\_\_\_\_ Nome do Declarante (contador): CRC:

> \_\_\_\_\_\_\_\_\_\_\_\_\_\_\_\_\_\_\_\_\_\_\_ Nome do Proprietário

**Obs. 1** Este anexo deverá ser apresentado fora dos envelopes, por ocasião do credenciamento. **Obs. 2** Esta declaração deverá ser assinada pelo Contador devidamente registrado no CRC (Conselho Regional de Contabilidade) e pelo proprietário, ou seu representante legal, neste caso, desde que seja anexada a procuração.

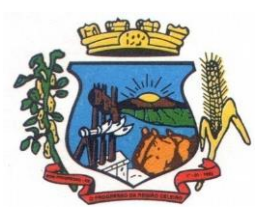

**PREFEITURA MUNICIPAL DE BOM PROGRESSO**

Av. Castelo Branco, 685 Fone/fax 55.3528.6102 - 3528.6104-CEP 98575-000

### **ANEXO III**

## **DECLARAÇÃO DE CUMPRIMENTO ART. 7º CONSTITUIÇÃO**

Declaramos para os fins de direito, na qualidade de licitante do procedimento licitatório sob a modalidade de Pregão Presencial Nº ....., em cumprimento ao inciso XXXIII, do artigo 7º da Constituição Federal de que não possuímos em nosso quadro funcional pessoas menores de 18 (dezoito) anos em trabalho noturno, perigoso ou insalubre e, de menores de 16 (dezesseis) anos em qualquer trabalho, salvo na condição de aprendiz, a partir dos 14 (quatorze) anos. Por ser expressão da verdade, firmamos a presente.

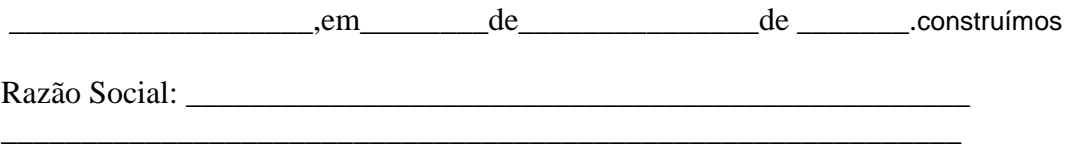

nome completo e assinatura(s) dos(s) representante(s) legal(is) da empresa

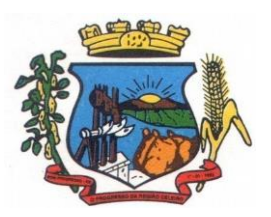

**PREFEITURA MUNICIPAL DE BOM PROGRESSO**

Av. Castelo Branco, 685 Fone/fax 55.3528.6102 - 3528.6104-CEP 98575-000

#### **ANEXO IV - MINUTA CONTRATO: Contrato nº \_\_\_\_/2017**

#### **CONTRATO DE PROVIMENTO DE SISTEMAS DE INFORMÁTICA**

 Que celebram entre si, o Município de Bom Progresso, Estado do Rio Grande do Sul, Órgão de Direito Publico, inscrita no CNPJ n.º 94.726.353/0001-17, com sede na Avenida Castelo Branco 685, Cidade de Bom Progresso - RS, representada neste ato pelo XXXXX Sr. XXXXXXXX, XXXXXXX, XXXXXXXXXXX, aXXXXX, residente e domiciliado nesta cidade de Bom Progresso - RS, doravante denominado de **CONTRATANTE**, e de outro lado a empresa ....................................................... pessoa jurídica de direito privado, estabelecida à ........................................................, inscrita no CNPJ sob n.º ............................................, doravante denominada de **CONTRATADA**, de comum acordo e amparado na Lei Federal n.º 8.666/93 e suas alterações posteriores, DECLARAM pelo presente instrumento e na melhor forma de direito ter justo e contratado, entre si a locação de sistemas de informática para o Município de Bom Progresso, conforme descrito nas cláusulas e condições conforme segue:

#### **CLÁUSULA PRIMEIRA – DO OBJETO**

Constitui objeto deste contrato o fornecimento de sistema informatizado on line, incluindo ainda serviços de provimento de data-center, instalação, migração de dados, treinamento, implantação, manutenção, garantia de atualização legal, atualização tecnológica e suporte técnico relacionados a cada módulo de programas, de acordo com orientações e especificações técnicas do Termo de Referência ANEXO I do Edital.

#### **CLÁUSULA SEGUNDA – DO VALOR**

A CONTRATADA para a execução do objeto da Cláusula anterior cobrará o valor mensal de R\$ ................ (.............................................) para o serviço de fornecimento dos sistemas contratados.

A CONTRATADA também cobrará o valor de R\$..................(......................) para o serviço de implantação e treinamento.

A CONTRATADA também cobrará o valor de R\$..................(......................) por hora técnica para o serviço de configuração, consultoria, migração, unificação de cadastros, treinamento e atendimento local pós implantação (caso necessite).

A CONTRATADA também cobrará o valor de R\$..................(......................) por hora técnica para o serviço de customização e personalização dos sistemas para atender demandas específicas do município.

#### **CLÁUSULA TERCEIRA – DO RECURSO FINANCEIRO**

Para o cumprimento do objeto do presente contrato serão utilizados recursos próprios do Município.

**Órgão: 03 SECRETARIA DE ADMINISTRAÇÃO Unidade: 01 SECRETARIA DE ADMINISTRAÇÃO Proj/Ativ. 2.003 MANUTENÇÃO DA SECRETARIA DE ADMINISTRAÇÃO**

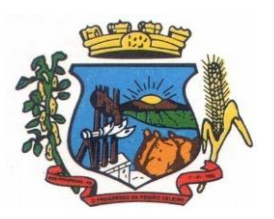

**PREFEITURA MUNICIPAL DE BOM PROGRESSO**

Av. Castelo Branco, 685 Fone/fax 55.3528.6102 - 3528.6104-CEP 98575-000

#### **Elemento: 3.3.90.39.00.00.00.00 Outros Serviços de Terceiros – Pessoa Jurídica**

#### **Órgão: 04 SECRETARIA DA FAZENDA Unidade: 01 SECRETARIA DA FAZENDA Proj/Ativ. 2.007 MANUTENÇÃO DA SECRETARIA DA FAZENDA Elemento: 3.3.90.39.00.00.00.00 Outros Serviços de Terceiros – Pessoa Jurídica**

#### **CLÁUSULA QUARTA – DO REAJUSTAMENTO DE PREÇOS**

O valor contratado, constante na cláusula segunda do presente documento, será fixo durante 12 (doze) meses, podendo o mesmo ser prorrogado caso haja interesse entre as partes e o mesmo sendo reajustado em de acordo com o índice acumulado do IGP-M do ano consequentemente anterior.

#### **CLÁUSULA QUINTA – DOS PRAZOS**

A prestação dos serviços, objeto deste contrato, será a contar da data da assinatura deste contrato. Tendo a empresa contratada o prazo de até 60 (sessenta) dias para realizar a implantação dos sistemas e treinamento de servidores a utilizarem os mesmos.

A contratante se obriga expressamente efetuar o pagamento através de boleto de compensação bancária, ou ordem de pagamento através para o banco e conta indicados no Boleto até o 10º dia útil do mês subsequente ao da apresentação da(s) nota(s) de cobrança mensal.

#### **CLÁUSULA SEXTA – DA FORMA DE PRESTAÇÃO DOS SERVIÇOS**

I - Os serviços, objeto deste contrato, deverão ser prestados conforme descritos na cláusula primeira – do OBJETO.

II – A contratada não poderá sub-contratar, nem vincular pessoas estranhas ao seu quadro, na realização dos serviços.

III

## **CLÁUSULA SÉTIMA – DAS OBRIGAÇÕES**

A Contratante se obriga:

- a) efetuar os pagamentos nas condições e preços pactuados no termo contratual;
- b) prestar as informações e esclarecimentos necessários ao desenvolvimento dos serviços contratados;
- c) documentar e notificar, por meio de comunicação impressa ou eletrônica, à Contratada, ocorrência de eventuais imperfeições, falhas ou irregularidades no curso de execução dos serviços, fixando prazo para a sua correção ou regularização;
- d) assegurar o acesso dos empregados da Contratada, quando devidamente identificados e uniformizados, aos locais em que devam executar os serviços;
- e) realizar rigorosa conferência das especificações técnicas do objeto licitado pela Comissão de Recebimento designada, somente atestando os documentos da despesa quando comprovada a entrega total, fiel e correta dos bens e/ou serviços a que se referirem;
- f) emitir Termo de Recebimento Definitivo, no prazo máximo de 30 (trinta) dias corridos, contados do recebimento provisório e atendidas as solicitações ali formuladas;

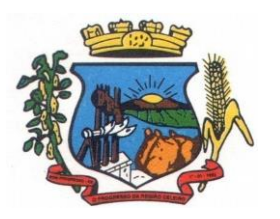

- g) fiscalizar e acompanhar a execução do contrato sob todos os aspectos, inclusive, quanto ao fiel cumprimento das obrigações previdenciárias, sociais e trabalhistas da Contratada, relatando as irregularidades, quando for o caso;
- h) dispor de equipamentos de informática adequados para instalação/rodar o sistema e programas adquiridos, bem como para manutenção de cópia de segurança do banco de dados, visando satisfazer às necessidades de segurança, assim como "*restart*" e recuperação no caso de falha de máquina;
- i) responsabilizar-se pela manutenção e atualização da cópia de segurança do banco de dados, bem como da integridade e confidencialidade das informações;
- j) cumprir as orientações e procedimentos técnicos especificados pela CONTRATADA para o bom funcionamento e operacionalidade do sistema;
- k) notificar à CONTRATADA, por escrito, quaisquer irregularidades que venham ocorrer, em função da prestação dos serviços;
- l) fornecer o material necessário para o bom andamento dos trabalhos, quando solicitado pela CONTRATADA;
- m) facilitar o acesso dos técnicos da CONTRATADA às áreas de trabalho, registros, documentação e demais informações necessárias ao bom desempenho das funções;
- n) designar um técnico devidamente capacitado para acompanhar a implantação do sistema e desempenhar as atividades de fiscalização e coordenação técnica e administrativa do projeto;
- o) assegurar a configuração adequada das máquinas e instalação do sistema;
- p) dar prioridade aos técnicos da CONTRATADA para utilização do equipamento da CONTRATANTE quando da visita técnica dos mesmos;
- q) solicitar formalmente à CONTRATADA, bem como pagar o preço nos prazo e condições, como justo e acertado em contrato, quanto da instalação de outros softwares do seu interesse e os serviços de assistência técnica, customizações ou de consultoria necessários a CONTRATANTE;
- r) usar os softwares aplicativos objeto do presente contrato exclusivamente na unidade da CONTRATANTE, vedada a sua cessão a terceiros a qualquer título;
- s) não permitir que pessoas estranhas ao quadro funcional da CONTRATADA tenham acesso aos softwares e sistema de informações de sua propriedade, bem como, somente permitir acesso aos softwares, de técnicos com identificação e credencial da CONTRATADA e munidos da respectiva ordem de serviço ou documento que o substitua, emitido pela CONTRATADA;
- t) Proceder o download de dados ou disponibilizar estrutura para redundância de informações, assumindo integral responsabilidade pela proteção e guarda arquivos de dados, todos de sua propriedade;
- u) Não permitir, em relação aos softwares, a sua modificação, divulgação, reprodução ou uso não autorizado pelos agentes, empregados ou prepostos da CONTRATANTE, respondendo por quaisquer fatos dessa natureza, sendo expressamente vedado ao CONTRATANTE, sem expressa autorização escrita da CONTRATADA, copiar ou reproduzir o softwares ou qualquer parte do material que os integra, transferi-los,

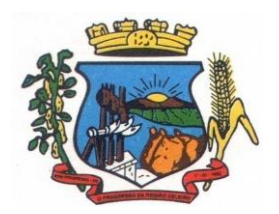

Av. Castelo Branco, 685 Fone/fax 55.3528.6102 - 3528.6104-CEP 98575-000

fornecê-los ou torná-los disponíveis a terceiros, no todo ou em parte, seja a que título for e sob qualquer modalidade, gratuita ou onerosa, provisória ou permanente.

- A Contratada se obriga:
	- a) arcar com os ônus trabalhistas, impostos, encargos sociais, incluindo, despesas referentes à transporte aéreo, traslados, hospedagens, alimentação e pagamento de diárias, dentre outros afins, no atendimento a execução dos serviços descritos neste termo, durante toda a vigência contratual;
	- b) executar a instalação, configuração, migração de informações e demais atividades necessárias à implantação dos módulos do Sistema;
	- c) exercer a manutenção corretiva do Sistema para adaptação às alterações legais (legislação federal e estadual) inerentes às suas funcionalidades, durante toda a vigência do contrato, devendo executar as atualizações que se fizerem necessárias para o seu perfeito funcionamento e enquadramento as mudanças nas legislações;
	- d) manter, durante a vigência do contrato, todas as condições de habilitação e qualificações exigidas na licitação que deu origem a contratação;
	- e) instalar o sistema de sua propriedade, autorizados formalmente pela CONTRATANTE, através de ordem de início de serviço, no prazo máximo declarado no contrato;
	- f) não transferir a outrem, no todo ou em parte, a execução do presente contrato, sem prévia e expressa anuência da CONTRATANTE;
	- g) manter o(s) servidor(es) da CONTRATANTE, encarregado(s) de acompanhar os trabalhos, a par do andamento do projeto, prestando-lhe(s) as informações necessárias;
	- h) desenvolver todas as atividades constantes no presente edital, bem como seguir as especificações funcionais do mesmo;
	- i) tratar como confidenciais informações e dados contidos nos sistemas da Administração, guardando total sigilo perante terceiros;
	- j) após a rescisão do contrato, fornecer backup e a senha de acesso completo ao banco de dados;
	- k) comunicar imediatamente, por escrito, a impossibilidade de execução de qualquer obrigação contratual, para adoção das providências cabíveis;
	- l) efetuar garantia de atualização legal, atualização tecnológica e suporte técnico pelo período de vigência contratual.

#### **CLÁUSULA OITAVA – DA INEXECUÇÃO E ALTERAÇÃO DO CONTRATO**

I - A CONTRATADA reconhece os direitos da Administração, em casos de rescisão contratual ou alteração que são previstas na Lei Federal 8.666/93 e suas posteriores alterações.

II - Nenhuma modificação poderá ser introduzida no presente instrumento, sem o consentimento prévio do Município, mediante acordo escrito, obedecendo aos limites legais.

#### **CLÁUSULA NONA – DA RESCISÃO**

Este contrato poderá ser rescindido:

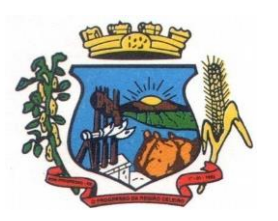

Av. Castelo Branco, 685 Fone/fax 55.3528.6102 - 3528.6104-CEP 98575-000

- I- Por ato unilateral da Administração, nos casos do Inciso I a XVII do art. 78 da Lei Federal 8.666 de 21 de junho de 1993;
- II- Por mútuo acordo ou conveniência Administrativa, recebendo a contratada somente pelo valor dos serviços efetivamente realizados, não lhe sendo devido outro a título de indenização ou qualquer outro título, no presente ou futuramente, sob qualquer alegação ou fundamento, - Judicialmente, nos termos da legislação;
- III- A rescisão deste contrato implicará retenção de créditos decorrentes da contratação, até o limite dos prejuízos causados à Administração, bem como as assunções de serviços pela CONTRATANTE na forma que a mesma determinar.

### **CLÁUSULA DÉCIMA – DAS PENALIDADES E DAS MULTAS**

A CONTRATADA não cumprindo as obrigações assumidas neste documento ou os preceitos legais, sofrerá as seguintes penalidades.

- I Advertência.
- II Multa de 10% sobre o valor do contrato ou parcela/item pela não execução do objeto contratado, salvo justificativas aceitas pelo Município.
- III Suspensão do direito de contratar pelo período de 02 (dois) anos.
- IV Declaração de Inidoneidade.

#### **CLÁUSULA DÉCIMA PRIMEIRA – DAS DISPOSIÇÕES GERAIS**

- I O presente contrato é pelo regime de prestação de serviços, descaracterizando-se qualquer vínculo empregatício, entre a Prefeitura e a Contratada, sendo as despesas com pessoal, encargos, deslocamentos, estadia e demais despesas de impostos, serão de responsabilidade da CONTRATADA.
- II A Prefeitura se reserva o direito de reduzir o período de prestação dos serviços de acordo coma conveniência administrativa.
- III Os casos omissos a este contrato serão tratados de acordo ao disposto na Lei Federal n.º 8.666/93 e suas alterações posteriores.
- IV- Para dirimir quaisquer questões decorrentes da execução do presente objeto contratual que não possam serem dirimidos pela intermediação Administrativa, fica eleito o Foro de Comarca de Três Passos, RS, com expressa renúncia a qualquer outro, por mais privilegiado que se apresente. E, por estarem desta forma justa e contratada, firmam o presente com duas testemunhas, em 03 vias de igual teor e forma sem emendas e entrelinhas para que produza seus jurídicos e legais efeitos.

Prefeitura Municipal de Bom Progresso – RS...... de ........ de 2017.

........................................................... x..................................

**\_\_\_\_\_\_\_\_\_\_\_\_\_\_\_\_\_\_\_\_\_\_\_\_\_\_\_\_\_**

\_\_\_\_\_\_\_\_\_\_\_\_\_\_\_\_\_\_\_\_\_\_\_\_\_\_\_\_\_\_ \_\_\_\_\_\_\_\_\_\_\_\_\_\_\_\_\_\_\_\_\_\_\_\_\_\_\_ Contratada Contratante

**Testemunhas:\_\_\_\_\_\_\_\_\_\_\_\_\_\_\_\_\_\_\_\_\_\_\_\_\_\_\_\_\_\_** 

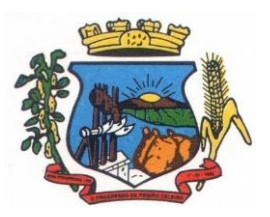

**PREFEITURA MUNICIPAL DE BOM PROGRESSO**

Av. Castelo Branco, 685 Fone/fax 55.3528.6102 - 3528.6104-CEP 98575-000

#### **ANEXO IV**

## **MODELO REFERENCIAL DE DECLARAÇÃO DE SITUAÇÃO REGULAR PERANTE O MINISTÉRIO DO TRABALHO**

#### **- DECLARAÇÃO -**

Eu, (nome completo), representante da empresa (razão social da proponente),

interessada em participar do Pregão Presencial nº. ..../17, promovido pela Prefeitura Municipal de Bom Progresso-RS, DECLARO, sob as penas das Leis Federais nºs 10.520/2002 e 8.666/1993 e suas alterações que, nos termos do § 6º, do artigo 27, da Lei Federal nº. 6.544, de 22 de novembro de 1989, a (razão social da proponente) encontra-se em situação regular perante o Ministério do Trabalho, no que se refere à observância do disposto no inciso XXXIII, artigo 7º, da Constituição da República Federativa do Brasil.

Bom Progresso - RS, ao(s) (dia) de (mês) de 2017.

(assinatura)

(Nome do representante legal da empresa proponente)

Obs. Este documento deverá ser preenchido em papel timbrado da empresa proponente e assinado pelo(s) seu(s) representante(s) legal (is) e/ou procurador (es) devidamente habilitado(s).

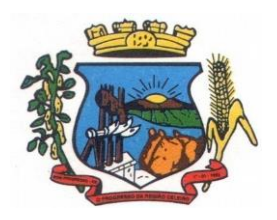

# **PREFEITURA MUNICIPAL DE BOM PROGRESSO**

Av. Castelo Branco, 685 Fone/fax 55.3528.6102 - 3528.6104-CEP 98575-000

### **ANEXO V**

#### **MODELO PLANILHA DE PROPOSTA DE PREÇOS**

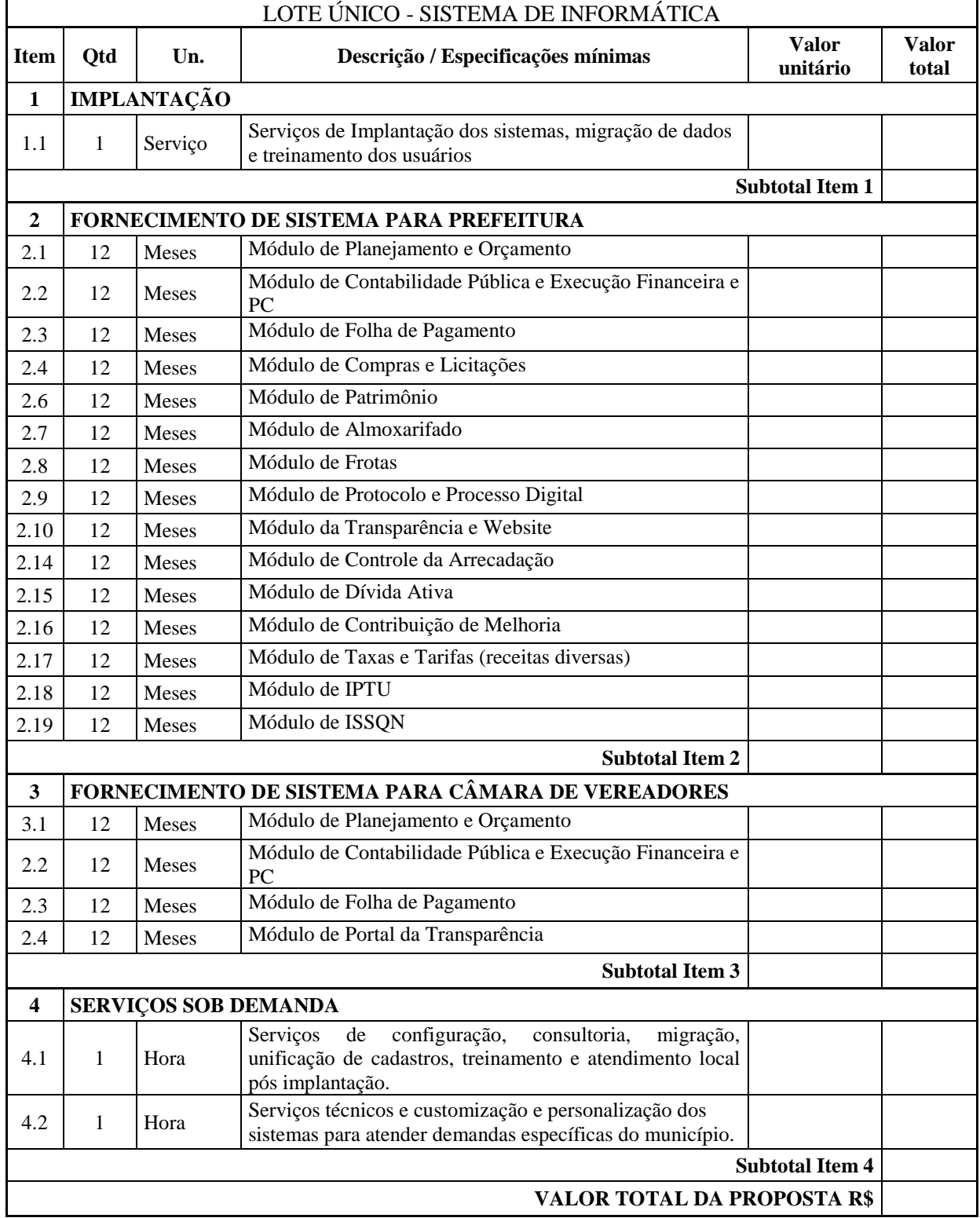